Universidade de Passo Fundo Programa de Pós-Graduação em Engenharia Civil e Ambiental Área de Concentração em Infraestrutura e Meio Ambiente

Deisi Balestrin

## MAPEAMENTO DE ÁREAS POTENCIALMENTE CONTAMINADAS EM MUNICÍPIO INDUSTRIALIZADO DE MÉDIO PORTE

Passo Fundo 2018

## Deisi Balestrin

## MAPEAMENTO DE ÁREAS POTENCIALMENTE CONTAMINADAS EM MUNICÍPIO INDUSTRIALIZADO DE MÉDIO PORTE

Dissertação apresentada ao Programa de Pós-Graduação em Engenharia Civil e Ambiental da Faculdade de Engenharia e Arquitetura da Universidade de Passo Fundo, como requisito para obtenção do título de Mestre em Engenharia, sob a orientação do Prof. Dr. Antônio Thomé.

Passo Fundo 2018

## Deisi Balestrin

## MAPEAMENTO DE ÁREAS POTENCIALMENTE CONTAMINADAS EM MUNICÍPIO INDUSTRIALIZADO DE MÉDIO PORTE

Dissertação apresentada ao Programa de Pós-Graduação em Engenharia Civil e Ambiental da Faculdade de Engenharia e Arquitetura da Universidade de Passo Fundo, como requisito para obtenção do título de Mestre em Engenharia, sob a orientação do Prof. Dr. Antônio Thomé.

Data da Defesa: Passo Fundo, 20 de abril de 2018.

Doutor Antônio Thomé

Orientador

Doutor Pedro D. M. Prietto

Universidade de Passo Fundo

Doutora Luciana Londero Brandli

Universidade de Passo Fundo

Doutora Maria Eugênia Boscov

Universidade de São Paulo

Este trabalho é dedicado aos meus pais Inês e Delcí,

Aos meus irmãos Helen e Davi Luís,

Ao meu namorado Cassiano,

A minha família, suporte de todos os momentos...

### Agradecimentos

"Cada um que passa na nossa vida passa sozinho, pois cada pessoa é única, e nenhuma substitui outra. Cada um que passa na nossa vida passa sozinho, mas não vai só, nem nos deixa sós. Leva um pouco de nós mesmos, deixa um pouco de si mesmo. Há os que levam muito; mas não há os que não levam nada. Há os que deixam muito; mas não há os que não deixam nada. Esta é a maior responsabilidade de nossa vida e a prova evidente que duas almas não se encontram ao acaso."

Saint-Exupéry

Agradeço a Deus pelo dom da vida e por me encorajar nos momentos em que eu mais precisei. Obrigada!

Agradeço à minha família pelo incentivo, apoio constante na minha formação e por todos os conselhos durante esta caminhada. Vocês são muito importantes na minha vida, são essenciais. Amo vocês!

Agradeço ao meu eterno Amor Cassiano, pela compreensão nos momentos de ausência, pela dedicação constante durante esta fase que tornou o meu caminho mais fácil e por aquela palavra amiga que sempre confortava. Para você, todo o meu amor!

Agradeço aos meus colegas do PPGEng e amigos que ganhei durante o mestrado, aos que encontrei por amizades em comum, aos que vêm desde a infância e àqueles que a vida profissional apresentou. Obrigada por todo o apoio, pelos momentos de estudos compartilhados, e pelas palavras de encorajamento. Quero deixar meu abraço carinhoso e dizer que levarei todos dentro do meu coração!

Agradeço ao meu orientador, professor Dr. Antonio Thomé, pela compreensão e por todo o conhecimento compartilhado, entendendo minhas limitações e dificuldades e, principalmente, confiando no meu trabalho. Obrigada pelo suporte constante ao longo desta caminhada. Meu abraço de obrigada!

#### **RESUMO**

O processo de mapeamento de áreas potencialmente contaminadas viabiliza ações de gerenciamento dos ambientes urbanos nesta condição, e gera informações que possibilitam sua remediação e planejamento urbano adequado, afim de proteger a saúde pública e o meio ambiente do contato com os contaminantes. Os primeiros estudos envolvendo o gerenciamento de áreas potencialmente contaminadas ocorreram nos Estados Unidos e na Comunidade Europeia em meados de 1980. Recentemente o Brasil tem investido, de forma isolada, em pesquisas que abordam o gerenciamento desses locais. Estas ações dependem, antes de tudo, da identificação das áreas que ainda não estão comprovadamente contaminadas, ou seja, que apresentam potencial de contaminação. Dessa maneira, evidencia-se a necessidade de mapear áreas com potencial contaminação no Brasil como um todo, levando em conta seus Estados e Municípios. Assim, a partir de uma metodologia de identificação e quantificação de áreas potencialmente contaminadas desenvolvida em um estudo intitulado "Diagnóstico De Áreas Potencialmente Contaminadas Em Ambientes Urbanos", o trabalho da pesquisa desenvolveu o mapeamento das áreas potencialmente contaminadas no Município de Erechim – RS. A definição do município de aplicação dessa pesquisa, ocorreu pelo fato de apresentar a atividade industrial como o principal setor que cresceu nos últimos anos, além de ser considerada a maior causadora de contaminação dos solos. Portanto, a proposta desta pesquisa foi mapear as áreas potencialmente contaminadas no município, a partir da aplicação de uma metodologia de identificação e quantificação do método da CETESB. Para que tal objetivo fosse atingido, o trabalho ocorreu em três etapas principais: caracterização da evolução histórica, industrial e espacial do Município em estudo, levantamento dos empreendimentos e atividades potencialmente poluidoras na área urbana de Erechim e utilização de software Q*gis*® para elaborar o mapeamento dessas áreas. A análise da maior parte dos dados para a realização da identificação de áreas potencialmente contaminadas exigiu a consideração de alguns aspectos: levantamento de informações históricas sobre o uso e ocupação das áreas; visitas in loco; análise de fotografias; associação de atividades potencialmente poluidoras com códigos de atividades econômicas. A elaboração do mapeamento em Erechim-RS permitiu a identificação das áreas potencialmente contaminadas, distribuídas nas diversas regiões do município. Concomitantemente, o desenvolvimento econômico e industrial de Erechim apresentou forte relação com a ferrovia, uma vez que os históricos das primeiras indústrias relatam a localização ao seu entorno. O potencial poluidor de maior ocorrência das atividades levantadas nessa pesquisa é o Médio. Mesmo tendo sido possível a identificação de áreas com potencial contaminação, o trabalho trouxe conclusões importantes quanto ao preparo do município para atuar no assunto. Houve grande dificuldade de encontrar informações técnicas sobre as áreas em estudo, e o poder público municipal não apresenta ações voltadas a elas, fato que evidencia a necessidade de se iniciar discussões e ações concretas para o futuro gerenciamento das áreas potencialmente contaminadas. Simultaneamente, verificouse, a necessidade de atenção por parte do poder público sobre o controle dessas áreas, pois ainda não existe uma estrutura consolidada responsável pelo tema.

**Palavras-chave:** Área Potencialmente Contaminada; Município; Metodologia; Mapas.

#### **ABSTRACT**

The process of mapping potentially contaminated areas facilitates actions to manage urban environments in this condition, and generates information that enables them to be remediated and adequate urban planning in order to protect public health and the environment from contact with contaminants. The first studies were developed and controlled in the United States and in the European Community in the mid-1980s. Recently, Brazil has invested, in isolation, in researches that deal with the management of these places. These actions depend, first of all, on the identification of areas that are not yet contaminated, in other words, they have a potential for contamination. In this way, it is evident the need to map areas with potential contamination in Brazil as a whole, taking into account their States and Municipalities. Thus, from a methodology for identification and quantification of potentially contaminated areas developed in a study entitled "Diagnosis of Potentially Contaminated Areas in Urban Environments", the research developed the mapping of potentially contaminated areas in the Municipality of Erechim - RS. The definition of the municipality of application of this research was due to the fact that industrial activity is the main sector that has grown in recent years, besides being considered the major cause of soil contamination. Therefore, the proposal of this research was to map the potentially contaminated areas in the city, from the application of a methodology of identification and quantification of the CETESB method. In order to achieve this objective, the work took place in three main stages: characterization of the historical, industrial and spatial evolution of the Municipality under study, survey of potentially polluting activities and activities in the urban area of Erechim and use of Qgis® software for the elaboration the mapping of potentially contaminated areas located in urban environments. The analysis of most of the data for the identification of potentially contaminated areas required the consideration of some aspects: collection of historical information about the use and occupation of the areas; on-site visits; photographic analysis; association of potentially polluting activities with codes of economic activities. The mapping in Erechim-RS allowed the identification of potentially contaminated areas, distributed in the different regions of the municipality. At the same time, the economic and industrial development of Erechim had a strong relationship with the railroad, since the history of the first industries relates the location to its surroundings. The polluting potential with the highest occurrence of the activities raised in this research is the Medium. Although it was possible to identify areas with potential contamination, the work brought important conclusions regarding the preparation of the municipality to act on the subject. There was great difficulty in finding technical information about the areas under study, and the municipal public power does not present actions aimed at them, a fact that highlights the need to initiate discussions and concrete actions for the future management of potentially contaminated areas. Concomitantly, it was verified, the need of attention on the part of the public power on the control of these areas, because a consolidated structure does not yet exist responsible for the subject.

**Keywords:** Potentially Contaminated Area; Municipality; Methodology; Maps.

### **LISTA DE FIGURAS**

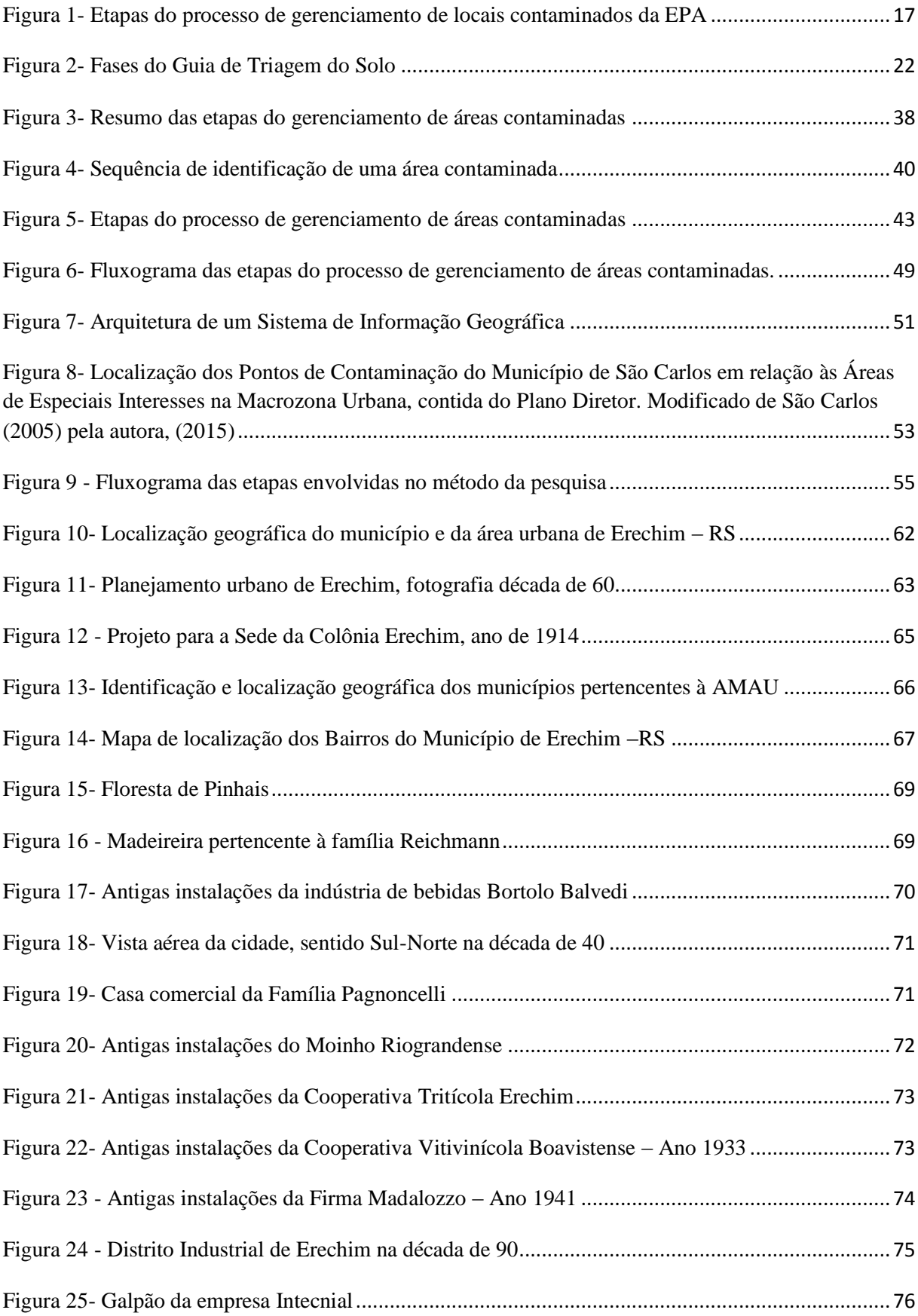

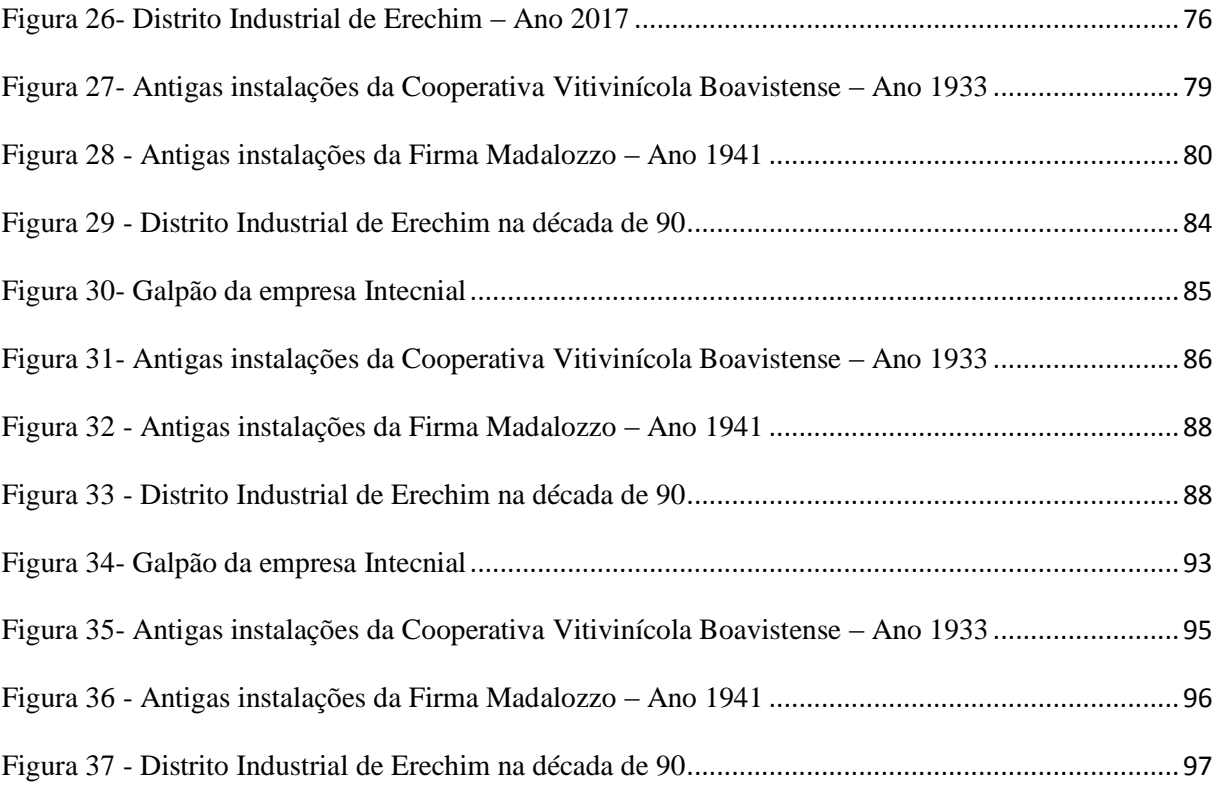

## **LISTA DE QUADROS**

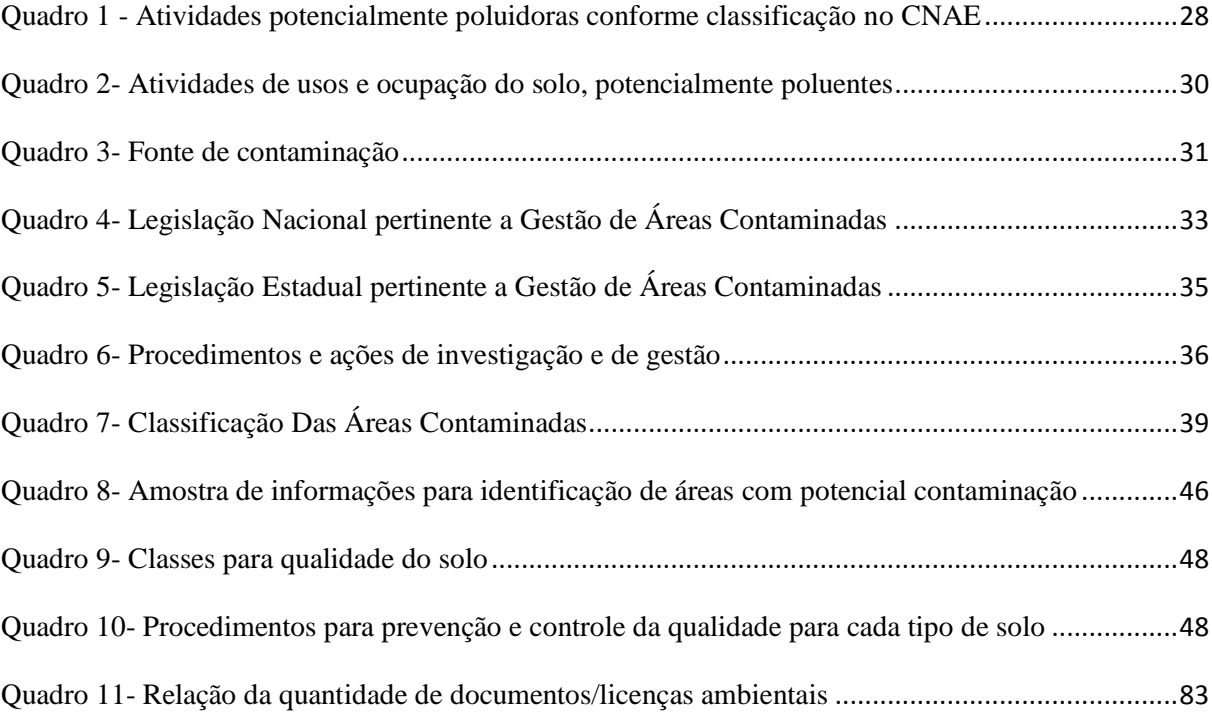

# SUMÁRIO

![](_page_10_Picture_194.jpeg)

![](_page_11_Picture_151.jpeg)

### **1 INTRODUÇÃO**

Todas as atividades econômicas e sociais desenvolvidas pelos seres vivos promoveram transformações no meio ambiente. A partir dessa dinâmica, o homem conseguiu utilizar de muitos modos a matéria, transformar uma forma de energia em outra, mas por outro lado, desenvolveu um potencial de contaminação significativo em diversas áreas.

Durante as últimas décadas, o desenvolvimento do setor industrial ocorreu em diversas áreas do Brasil, sem os devidos cuidados ambientais. As atividades caracterizadas como potencialmente poluidoras não possuíam uma política ambiental adequada, além de que o uso e a ocupação do solo não tinham controle e planejamento. Dessa forma, ocorreu a contaminação de solo e da água subterrânea em diversos locais, sejam eles urbanos ou rurais, limitando os possíveis usos do solo e induzindo restrições ao desenvolvimento urbano.

O armazenamento e o espalhamento de produtos na superfície do solo podem causar contaminação subterrânea, tanto da água quanto do solo. Essa contaminação pode ocorrer através da infiltração de águas superficiais contaminadas, eliminação de resíduos sólidos e líquidos por derramamentos acidentais, uso de fertilizantes e pesticidas, além da eliminação de esgoto e lodo de plantas de tratamento de água, entre outros (REDDY, ADAMS, 2015).

A contaminação do solo advinda da adição de poluentes pode ter efeitos nocivos tanto na flora quanto na fauna, levando à acumulação de substâncias tóxicas nos vegetais, tornando-os impróprios para o consumo humano. Além disso, a propagação dos contaminantes no solo afeta as águas subterrâneas (FERREIRA; FERNANDES, 2010).

Algumas destas áreas contaminadas foram ou estão sendo investigadas e remediadas, ainda assim, é possível verificar que tais contaminações acarretam problemas nos três pilares da sustentabilidade: ambiental, econômico e social (CETESB, 2015).

O Manual de Gerenciamento de Áreas Contaminadas da Companhia de Tecnologia de Saneamento Ambiental do Estado de São Paulo – CETESB (2001), entende como área degradada aquela onde ocorrem processos de alteração das propriedades físicas e/ou químicas de um ou mais compartimentos do ambiente. Portanto, uma área contaminada pode ser considerada um caso particular de uma área degradada, onde ocorrem alterações principalmente das propriedades químicas do solo, ou seja, contaminação.

De acordo com a Agência Ambiental Europeia (*European Environmental Agency –* EEA) (2016) até o ano de 2011 foram estimados 2,5 milhões de locais potencialmente contaminados em 39 países do continente, onde cerca de 45% desses locais tiveram confirmação de contaminação.

No ano de 2002, a CETESB divulgou pela primeira vez a lista de áreas contaminadas, registrando a existência de 255 áreas contaminadas no Estado de São Paulo. O registro dessas áreas é frequentemente atualizado e, em 2015, foram totalizados 5.376 registros no Cadastro de Áreas Contaminadas e Reabilitadas no Estado de São Paulo. (CETESB, 2015).

Em 2013, o Instituto Nacional do Ambiente (INEA) lançou a 1ª Edição do Cadastro de Áreas Contaminadas no Estado do Rio de Janeiro, que contava com 160 Áreas Contaminadas e Reabilitadas. Em 2014 e 2015 foi realizada uma revisão do mesmo, totalizando 270 e 328 áreas, respectivamente (INEA, 2016).

No Brasil, o número de áreas contaminadas é desconhecido, o que expressa a necessidade de estudos mais abrangentes, pois apenas os Estados de São Paulo, Minas Gerais e Rio de Janeiro possuem políticas e pesquisas específicas sobre a contaminação e o gerenciamento do solo.

A Metodologia de Gerenciamento de Áreas Contaminadas da Companhia Ambiental do Estado de São Paulo é utilizada como guia no gerenciamento de sítios impactados. Sua metodologia, além de seguir uma sequência lógica, onde cada informação obtida nas etapas segue de base para as etapas seguintes, tem por objetivo otimizar recursos técnicos e econômicos (COLONESE, 2010).

Conforme Metodologia da CETESB, antes da realização do processo de remediação de áreas contaminadas precede-se a identificação dos locais que sofreram alteração. Muitas vezes esta contaminação é visível, outras vezes pode estar camuflada, é neste momento que a identificação de áreas com possível contaminação atua. Um método que pode ser utilizado é o mapeamento do uso e ocupação do solo com o levantamento dos locais com provável contaminação e depois a realização de testes confirmatórios (CETESB, 2007).

Há diferentes métodos utilizados para mapear as áreas contaminadas, entre os quais se podem destacar os Sistemas de Informações Georreferenciados (SIGs), que permitem a manipulação e atualização de dados geográficos de maneira dinâmica e constante, apesar de ser uma tarefa difícil e sujeita a erros. O SIG é uma ferramenta muito importante na identificação de sítios contaminados, pois permite a visualização espacial da dimensão e um entendimento mais amplo do local contaminado, além de representar um instrumento de gerenciamento e gestão do local. Através desse sistema é possível identificar a extensão da

pluma de contaminação, a distribuição das fontes de poluição e a localização e os tipos de receptores das substâncias tóxicas (BARBOSA, 2015).

Os sistemas de informações geográficas são muito importantes na atualidade para a visualização, localização do ponto de pesquisa e para elaboração de mapas demonstrativos da pesquisa de interesse. Existem diversas metodologias quando se trata de investigar áreas potencialmente contaminadas, como o SIGs e as metodologias de identificação da Agência Norte Americana de Proteção Ambiental (EPA), da Agência Ambiental Europeia, nacionais, entre outras.

Utilizando o métododo CETESB e ferramentas de mapeamento, este trabalho pretende auxiliar na identificação de áreas potencialmente contaminadas, levando em consideração principalmente o histórico de ocupação e utilização da área.

As principais fontes de poluição do meio ambiente concentram-se na aplicação de defensivos agrícolas ou de fertilizantes, despejo de resíduos sólidos, lançamento de esgotos domésticos ou industriais, dejetos de animais, postos de combustíveis e resíduos resultantes do processo petroquímico e da mineração (MUÑOZ, 2002; CARVALHO e COSTA ORSINE, 2011). A inserção antropogênica destes compostos no ambiente é preocupante, uma vez que, em concentrações elevadas são muito nocivos à saúde humana e aos ecossistemas naturais (TAVARES, 2013; PASCALICCHIO, 2002).

A origem das áreas contaminadas está relacionada ao desconhecimento, em épocas passadas, de procedimentos seguros para o manejo de substâncias perigosas; ao desrespeito a esses procedimentos seguros; e, à ocorrência de acidentes ou vazamentos durante o desenvolvimento dos processos produtivos, de transporte ou de armazenamento de matérias primas e produtos (CESTESB, 2015).

A existência de uma área contaminada pode gerar problemas, como danos à saúde, comprometimento da qualidade dos recursos hídricos, restrições ao uso do solo e danos ao patrimônio público e privado, com a desvalorização das propriedades, além de danos ao meio ambiente (CETESB, 2015).

A Legislação do CONAMA Nº420 de 28 de Dezembro de 2009 é o único Documento de caráter Nacional que traz informações sobre critérios e valores orientadores de qualidade do solo quanto à presença de substâncias químicas. Essa legislação estabelece diretrizes para o gerenciamento ambiental de áreas contaminadas por substâncias em decorrência de atividades antrópicas, porém não aborda a maneira de quantificar, classificar e mapear as áreas contaminadas.

Dessa maneira, não existe uma metodologia de mapeamento de áreas potencialmente contaminadas de fácil aplicação nos Municípios, Estados e no Brasil. Nesse sentido, pergunta-se: a partir da aplicação de uma metodologia de identificação e quantificação de áreas potencialmente contaminadas, essas serão possíveis de serem mapeadas? Qual a situação do município de Erechim em relação às áreas com potencial contaminação?

Os órgãos ambientais que possuem atribuições para administrar os problemas ambientais devem encaminhar soluções que possibilitem o gerenciamento das áreas potencialmente contaminadas no País, Estados e Municípios. Sendo assim, é necessário que haja a elaboração de um conjunto de medidas que assegure tanto o conhecimento de suas características e dos impactos por elas causados quanto da criação e aplicação de instrumentos necessários à tomada de decisão e às formas e níveis de intervenção mais adequados.

Rodrigues Jr. (2003) relata que a descoberta da problemática das áreas contaminadas e a influência da sociedade levaram os países a desenvolverem diferentes abordagens que resultaram na elaboração de políticas na tentativa de equacionar os problemas relacionados às áreas contaminadas, através de instrumentos de intervenção.

Rampanelli (2017) propôs em seu estudo a aplicação da metodologia do CETESB para identificar e quantificar as áreas potencialmente contaminadas em um bairro do Município de Passo Fundo – RS. A pesquisa realizada buscou identificar os métodos de diagnóstico de áreas potencialmente contaminadas desenvolvidos e aplicados internacionalmente, bem como identificar os trabalhos e políticas realizadas no Brasil voltado à identificação e tratamento de áreas potencialmente contaminadas. Posterior a essa etapa, a autora empregou a metodologia do CETESB, resultado da análise de métodos internacionais e nacionais que apresentou melhores critérios para a identificação de áreas potencialmente contaminada em um ambiente urbano.

A partir de uma metodologia de identificação e quantificação de áreas potencialmente contaminadas (AP) que foi desenvolvido por Rampanelli (2016) em um estudo intitulado *"*Diagnóstico De Áreas Potencialmente Contaminadas Em Ambientes Urbanos" no Programa de Pós Graduação em Engenharia Civil e Ambiental (PPGENG) da Universidade de Passo Fundo (UPF), o trabalho da pesquisa continuará com o desenvolvimento a partir da metodologia de mapeamento a identificação e a quantificação das áreas potencialmente contaminadas em Erechim - RS.

Devido à falta de metodologia existente no Brasil para identificação de áreas potencialmente contaminadas, esse trabalho pretende, através do uso do método do CETESB,

identificar e quantificar as áreas potencialmente contaminadas do Município de Erechim, além disso, verificar se a metodologia aplicada é eficiente para esse caso.

A economia Erechinense baseia-se principalmente no setor industrial, cuja representatividade é atualmente de 37,53%. São aproximadamente 700 empresas de porte variado que produzem 37,96% da arrecadação municipal. O Distrito Industrial, criado em 1978, é a principal fonte de riqueza no setor, e dispõe de um milhão de metros quadrados (Prefeitura de Erechim, 2017). O município de Erechim cresceu industrialmente quatro vezes mais que a média do Brasil e quase três vezes mais do que o Rio Grande do Sul. A principal causa do grande crescimento do setor industrial foi, principalmente, a expansão do parque industrial. Dentre o ramo que mais se desenvolveu em todo este tempo, pode-se citar o metal mecânico, que entre 1985 e 2005, aumentou em média 25,4% a quantidade de empregados (Prefeitura de Erechim, 2017).

Assim, o objetivo principal desta pesquisa é a partir de uma metodologia de identificação e de quantificação, mapear as áreas que apresentam potencial de contaminação em um município industrializado de médio porte.

Dentro disso, têm-se como objetivos específicos:

a) Caracterizar a evolução industrial do Município de Erechim;

b) Caracterizar as áreas potencialmente contaminadas no município em estudo;

c) Realizar o levantamento das atividades potencialmente contaminadoras e mapear as áreas potencialmente contaminadas.

## **2 REVISÃO BIBLIOGRÁFICA**

Na revisão bibliográfica estão contidos alguns temas principais que englobam o assunto da presente pesquisa. Inicialmente é realizada uma caracterização geral sobre os resíduos sólidos, classificação e legislação aplicada, tanto em nível federal, quanto estadual e municipal, além de enfatizar a gestão integrada de resíduos sólidos. Posteriormente, são apresentadas as principais tecnologias de destinação de resíduos aplicadas no Brasil, como a reciclagem, compostagem e aterro sanitário. Sobre cada tecnologia é apresentada uma conceituação, aspectos gerais, características do processo e os aspectos econômicos e financeiros relacionados para implantação. São abordadas algumas iniciativas de municípios que se destacam na gestão/gerenciamento de RSU. Também é abordada uma conceituação sobre a análise de alternativas de investimentos de projetos. Por fim, são apresentados os principais programas e fontes de recursos para o Saneamento Básico no Brasil.

No século XVIII, período da Revolução Industrial, as transformações e o desenvolvimento de novas tecnologias em todas as atividades humanas de produção promoveram o aumento na geração de resíduos para os mais diversos fins. No entanto, essas transformações ambientais decorrentes das atividades de industrialização, podem estar ligadas à legislação vigente, ao tipo de modelo produtivo, aos produtos produzidos e aos resíduos gerados por essas atividades. Dessa forma, com crescimento econômico dos países juntamente com o surgimento de novos empreendimentos e o aumento da população, surgem múltiplos problemas ambientais, dentre eles a contaminação do solo e da água (DIEMER, 2008).

## **2.1 Panorama do Gerenciamento de Áreas Contaminadas**

#### **2.1.1 Estados Unidos da América**

A Agência Norte Americana de Proteção Ambiental (United States Environmental Protection Agency – EPA) foi criada em dezembro de 1970 e tem por objetivo desenvolver ações de preservação ambiental e saúde humana, através de investigação, acompanhamento, definição de normas, medidas de execução e tratamento de áreas potencialmente contaminadas (EPA, 2016).

O Programa Superfundo, criado pela agência em 1980, baseado no principio do poluidor pagador, é responsável pela avaliação, realização da limpeza e tratamento de sítios contaminados com resíduos perigosos no país americano, ou seja, o programa tem por objetivo identificar, investigar e restaurar áreas que contém rejeitos perigosos, além de coloca-las na Lista de Prioridades Nacionais (*National Priorities List* – NPL). Através da Lei de Responsabilidade, Compensação e Recuperação Ambiental *(Comprehensive Environmental Response Compensation and Liability –* CERCLA*),* conhecida como Superfundo, os responsáveis pela contaminação são obrigados a realizar o tratamento ou indenizar o governo pela execução da descontaminação, além de tomar medidas para restringir o acesso da população a esses sítios contaminados (EPA, 2016).

A lei CERCLA autoriza dois tipos de ações: as remoções de curto prazo, em que são tomadas medidas para lançamentos que exigem resposta imediata, e ações de resposta de reparação em longo prazo, que visam reduzir significativamente os perigos associados a lançamentos ou emissões de substâncias perigosas (EPA, 2016).

### **2.1.1.1 Etapas do Gerenciamento de Áreas Contaminadas**

A descontaminação de locais envolvendo o programa Superfundo é um processo complexo de várias fases. As fases da descontaminação podem ser visualizadas na Figura 1.

![](_page_18_Figure_4.jpeg)

Figura 1- Etapas do processo de gerenciamento de locais contaminados da EPA

Fonte: EPA, 2016 (tradução nossa). Elaborado pela autora.

#### **2.1.1.2 Avaliação Preliminar (AP) e Inspeção da área (IA)**

A etapa de avaliação preliminar (AP) inicia-se com a coleta de informações históricas sobre a área e informações disponíveis sobre as condições de uso do local, para, assim, avaliar se esta apresenta risco à saúde humana e ao ambiente e definir, caso necessário, estudos complementares, essa etapa também é utilizada para a identificação de locais que podem necessitar de ações de resposta imediata ou em curto prazo (EPA, 2016).

Na etapa de inspeção da área (IA) são desenvolvidas analises do ar, água e solo para determinar quais substâncias perigosas estão presentes e se estas estão sendo liberadas para o meio ambiente, com possibilidade de impor risco a saúde humana (EPA, 2016).

As informações levantadas nessas duas etapas são necessárias para que a EPA avalie os riscos da área através do Sistema de Classificação de Perigo, em que são pontuados e classificados os riscos, caso apresentarem pontuação igual ou superior a um valor estabelecido representam necessidade de interferência do Superfundo e devem ser listados na Lista Nacional de Prioridades (NPL) (EPA, 2016).

#### **2.1.1.3 Lista Nacional de Prioridades (NPL)**

Na lista Nacional de Prioridades são registrados os locais mais contaminados que necessitam de limpeza a longo prazo. A partir do momento que a EPA pretende adicionar uma área contaminada a Lista, esta publica avisos públicos para que a comunidade possa participar desta decisão, após o período de participação entende-se que a área ainda necessita de limpeza sob a ação do Superfundo, esta é formalmente adicionada a NPL (EPA, 2016).

#### **2.1.1.4 Investigação de Corretiva (IC) e Estudo de Viabilidade (EV)**

Nas fases de Investigação corretiva e Estudo de Viabilidade são identificadas a natureza e a dimensão da contaminação da área, além da realização de testes que indicam a tecnologia mais adequada para o tratamento, avaliando, sob esse aspecto o custo e o desempenho que diferentes tecnologias teriam para a mesma finalidade (EPA, 2016).

Anterior ao início dessas duas etapas, a EPA introduz trabalhos para envolver a comunidade, indicando assim, um coordenador comunitário. A agência desenvolve então entrevistas com membros da comunidade e autoridades para coletar informações e mobilizar a

população na atuação do processo de descontaminação, elabora um Plano de Envolvimento da Comunidade, cria um repositório de informações do local, com correspondência, relatórios e documentos pertencentes ao procedimento de limpeza da área, emite avisos e disponibiliza documentos adicionais à população, concebe um registro administrativo, como parte do repositório de informações, que orienta a elaboração do plano de descontaminação (EPA, 2016).

Durante a fase de limpeza a EPA realizará trabalhos para manter a comunidade informada acerca dos processos, com a execução de audiências públicas, emissões de folhetos, produção de oficinas e apresentações para grupos cívicos, escolas, autoridade e a comunidade em geral (EPA, 2016).

#### **2.1.1.5 Registro de decisão (RD)**

A fase de registro de decisão visa explicitar as diferentes alternativas de descontaminação que podem ser usadas nas áreas inseridas na Lista Nacional de Prioridades. Esta fase evidencia informações sobre a história e as características do sitio, conta com a participação da comunidade, realiza atividades de fiscalização, bem como apresenta as atividades realizadas no decorrer do processo de descontaminação, os contaminantes presentes no local, a descrição das ações tomadas e as técnicas de remediação selecionadas, além de sugerir possíveis ocupações futuras da área (EPA, 2016).

A EPA deve, após a realização do Registro de decisão, divulgar através de avisos públicos a comunidade, para que esta possa inspecionar o registro. Se houver necessidade de mudanças no relatório, a EPA deve divulgar avisos públicos e realizar audiência pública para discutir as alterações propostas, em seguida a agência deve elaborar um resumo para responder formalmente os comentários recebidos. Com o fim da RD, o coordenador da comunidade deve rever o Plano de Envolvimento da Comunidade, garantindo que o mesmo é compatível com o Registro de Decisão Final (EPA, 2016).

#### **2.1.1.6 Projeto de reparação (PR) e Ação Corretiva (AC)**

Na etapa do Projeto de Reparação e Ação Corretiva, realiza-se a preparação para descontaminar a maior proporção possível da área, depois, o EPA deve elaborar o projeto final de limpeza. Esse processo é totalmente realizado pela equipe de envolvimento

comunitário, que deve manter informados os membros da comunidade sobre a evolução da limpeza da área, com a realização de audiências públicas, boletins informativos, fichas técnicas e apresentações em grupos cívicos e escola (EPA, 2016).

#### **2.1.1.7 Conclusão da construção**

Na conclusão da construção, todas as construções executas para colaborar com o processo de descontaminação são desmanchadas, mesmo que os níveis finais de descontaminação não tenham sido alcançados ou quando a EPA conclui que a área pode ser excluída da NPL (EPA, 2016).

#### **2.1.1.8 Pós Conclusão da construção**

A pós conclusão da construção deve garantir que o processo de descontaminação realizado pelo Superfundo comprometa-se com a proteção a longo prazo da saúde humana e do ambiente. As atividades efetuadas pela EPA durante essa fase devem integrar a operação e manutenção de tecnologias de descontaminação, com visitas regulares ao local certificando-se da eficiência da descontaminação, além de estabelecer restrições necessárias para minimizar o potencial de exposição humana à contaminação (EPA, 2016).

#### **2.1.1.9 Exclusão da Lista de Prioridades Nacionais (NPL)**

Com a conclusão da descontaminação da área e todas as metas cumpridas, a EPA publica um aviso no Registro Federal com intenção de excluir a área da Lista de Prioridade Nacionais e divulga a comunidade para que possa se pronunciar, após é publicado um resumo para responder formalmente a comunidade. Caso a área se qualifica para exclusão, a EPA publica um aviso formal de exclusão no Registro Federal (EPA, 2016).

### **2.1.1.10 Reutilização**

Após a descontaminação dos sítios, a EPA colabora com as comunidades buscando ferramentas, parcerias e atividades que auxiliem no desenvolvimento das áreas para atividades produtivas, comercial ou industrial, ou até para habitação e instalação de obras públicas, transportes e infraestrutura para a comunidade. Pode-se ainda transformar os sítios em parques de lazer, ou reservas, com proteção da vida selvagem e de áreas úmidas (EPA, 2016).

#### **2.1.1.11 Guia de Triagem do Solo**

O Guia de Triagem do Solo foi desenvolvido pela EPA em 1996 através do Programa Superfundo, e corresponde ao mecanismo para avaliar a Contaminação em Áreas do Superfundo. O guia é uma ferramenta utilizada na padronização e aceleração da avaliação e descontaminação de sítios contaminados em locais registrados na Lista de Prioridades Nacional, locais que futuramente abrigarão terrenos residenciais. Conforme o guia, a triagem do solo é entendida como um método para a identificação e definição de sítios, contaminantes e condições de um local que não exige atenção do governo e agências federais (EPA, 1996).

O Guia de Triagem de Solo consiste em uma metodologia flexível utilizada para calcular os níveis de triagem do solo, baseados no risco para proteção da saúde humana, e para a identificação de locais registrados na LPN que necessitam de maior investigação. Conforme a EPA, os níveis de triagem do solo abordados no guia não podem ser considerados como padrão nacional, eles devem ser empregados com o intuito de simplificar e avaliar a descontaminação do sítio, colaborando com os gestores das unidades para extinguir as áreas contaminadas, as passagens e as substâncias químicas abordadas na área da Lista de Prioridades Nacionais (EPA, 2016).

Conforme a EPA, os níveis de triagem são concentrações baseadas no risco procedente de equações que reúnem suposições de informações de exposição com dados de toxicidade fornecidas pela agência. Mais informações sobre esse assunto podem ser consultadas no Documento do Fundo Técnico da EPA, que apresenta entre outros assuntos os níveis de triagem genéricos dos contaminantes mais comuns registrados na LPN (EPA, 2016).

A metodologia do Guia de triagem do solo baseia-se no desenvolvimento de sete fases, todo esse processo deve ser seguido corretamente para implementar adequadamente as orientações a serem seguidas na triagem, conforme ilustrado na Figura 2 (EPA, 1996):

1- desenvolvimento de um modelo conceitual local (CSM);

2- comparação do modelo conceitual local ao cenário nível de triagem dos solos;

3- definição dos dados necessários para coleta;

4- a amostragem e análise de solos no local

5- cálculo dos níveis de triagem do solo para solo específico;

6-comparação das concentrações dos contaminantes do solo para os níveis de triagem do solo calculados;

7- determinação de quais áreas do local requerem um estudo mais aprofundado.

A fase 1 é denominada Modelo Conceitual do Lugar, esse modelo consiste em uma "imagem" tridimensional das condições da área elaborada para ilustrar a distribuição dos contaminantes, os mecanismos de emissão, as vias de exposição, os caminhos de migração dessas substancias e os potenciais receptores de contaminação, essa imagem evidencia as condições atuais da área através de mapas, seções transversais e digramas que indicam a exposição através do lançamento de substancias perigosas e migração sobre os seres humanos e o meio ambiente (EPA, 1996).

As etapas da fase 1 baseiam-se na coleta de dados existentes do local através de registros históricos, fotografias aéreas, mapas, dados da avaliação preliminar e da inspeção do sítio, etc.; na organização e análise dos dados, tais como identificar as fontes de contaminação, a área afetada e as possíveis rotas de migração, exposição e receptores; na elaboração de um diagrama de modelo conceitual preliminar; no reconhecimento in loco com a confirmação ou alteração do modelo conceitual (EPA, 1996).

![](_page_23_Figure_4.jpeg)

![](_page_23_Figure_5.jpeg)

Fonte: EPA, 1996 (tradução nossa). Elaborado pela autora

A fase 2, denominada Comparação do Modelo Conceitual com os Níveis de Triagem do Solo consiste na comparação entre o Modelo Conceitual e as suposições e limitações especificas dos Níveis de Triagem do Solo, com o objetivo de determinar a necessidade de novas avaliações ou avaliações mais aprofundadas das vias de exposição e substâncias químicas (EPA, 1996).

As etapas dessa fase abrangem a identificação dos itens presentes na área abordados no Guia, ou seja, abordagem sobre a ingestão, inalação, e a migração de contaminantes e o potencial de absorção cutânea e absorção pelas plantas; a identificação de elementos presentes no local não abordados no Guia, como a presença de vias de exposição adicionais; e a comparação com dados disponíveis (EPA, 1996).

Na fase 3 é realizada a Definição dos Dados Faltantes para os Solos, essa fase é representada pela averiguação de possíveis imprecisões nos dados do Modelo Conceitual, e acontece pela compreensão da necessidade de realizar a triagem do solo que exige Planos de Amostragem para facilitar a identificação de falhas no Modelo (EPA, 1996).

Nessa fase, são realizadas algumas etapas, iniciada com a classificação do local através dos dados existentes em áreas improváveis de estarem contaminadas; áreas reconhecidas como altamente contaminadas e as áreas que podem estar contaminados, após realiza-se o desenvolvimento do Plano de Amostragem e Análise de Solos Superficiais, em seguida, desenvolve-se Plano de Amostragem e Análise de Subsolos e o Plano de Amostragem e Análise para determinar as características do solo, por último são determinados os Métodos Analíticos (EPA, 1996).

Na fase 4, denominada "Amostragem e Análise de Solo" e "Avaliação da Qualidade dos Dados (AQD)", são efetuadas as análises planejadas na fase anterior e o respectivo resultado deve identificar as concentrações dos poluentes com potencial interesse para os quais serão calculados os níveis de triagem do solo específicos. Nessa fase realiza-se as etapas de delineamento da área e profundidade das fontes, a execução do AQD com Resultados da Amostra e a revisão do Modelo Conceitual (EPA, 1996).

Na fase 5 são desenvolvidos os Cálculos dos Níveis de Triagem do Solo específicos utilizando equações baseadas em dados coletados na fase 4. As equações empregadas nessa fase foram desenvolvidas de modo a apresentarem certa coerência com a exposição máxima razoável no ambiente residencial, sendo que os parâmetros utilizados devem ser específicos do local e contemplar todas as condições típicas para calcular a exposição média das concentrações no local. São realizados dois tipos de cálculos nessa fase, o cálculo dos níveis de triagem para solos superficiais e cálculo dos níveis de triagem para subsolos (EPA, 1996).

A sexta fase é definida como a Comparação das Concentrações de Contaminantes com o Nível de Triagem do Solo calculado, assim, nessa fase é realizada a comparação entre os cálculos dos níveis de triagem do solo e as concentrações de contaminantes no solo da área, a partir dessa comparação, a EPA recomenda novamente a análise do Modelo Conceitual, comparando com os dados reais para confirmar a exatidão e a aplicabilidade geral do Guia de Triagem (EPA, 1996).

A última fase é a Determinação dos Locais para Estudo Aprofundado, o que significa que os locais e as substâncias definidas nas fases anteriores seguem para um estudo mais detalhado e aplicados na Investigação Corretiva e Estudo de Viabilidade, sendo que os respectivos resultados servirão de base na realização das medidas corretivas. Após o início das ações corretivas, os níveis de triagem do solo são usados como metas preliminares para remediação da área (EPA, 1996).

#### **2.2 Gestão de áreas contaminadas no Brasil**

#### **2.2.1 Aspectos conceituais**

Com o objetivo de desenvolver metodologias que visam gerenciar áreas contaminadas, de forma a utilizar procedimentos técnicos para o adequado estabelecimento das formas de controle desses sítios e com o intuito de definir bases legais para novas legislações é fundamental esclarecer o significado de área contaminada.

A área contaminada é o local onde há comprovadamente poluição causada por substâncias ou resíduos que foram depositados, acumulados, armazenados, enterrados ou infiltrados, de forma planejada ou acidental e que apresentam riscos aos bens a proteger (CETESB, 2007).

A Associação Brasileira de Normas Técnicas estabelece na normativa NBR 15515-1 de 2007 que, "área contaminada é o local em que as concentrações de elementos ou substâncias químicas de interesse ambiental estão acima de um valor de referência vigente na região, país ou na ausência deste, aquele internacionalmente aceito, que indica a existência de um risco potencial à segurança, à saúde humana ou ao meio ambiente".

Para a Companhia Estadual de Saneamento Básico do Estado de São Paulo, as áreas contaminadas são locais onde foi comprovada a poluição por substâncias ou resíduos que tenham sido depositados, acumulados, armazenados, enterrados ou infiltrados e que possam ocasionar impactos negativos nos bens em que se deve proteger (CETESB, 2001).

Analogamente, a Fundação Estadual de Meio Ambiente do Rio Grande do Sul estabeleceu, através da Diretriz Técnica n° 001/2011, que áreas contaminadas são áreas, terrenos, locais, instalações, edificações ou benfeitorias, já classificadas como áreas com potencial de contaminação ou suspeita de contaminação, na qual foram observadas quantidades ou concentrações de resíduos em condições que causem ou possam causar prejuízos à saúde humana (FEPAM, 2011).

Nos Estados Unidos, áreas contaminadas são os locais cujos bens imóveis em expansão, remodelação ou reutilização pode ser dificultado pela presença ou potencial de presença de substâncias perigosas, poluentes ou contaminantes (EPA, 2016).

Diversos aspectos estão relacionados ao surgimento de áreas contaminadas, entre os quais está o desconhecimento, no passado, de técnicas adequadas e seguras para o manejo de substâncias perigosas, o descumprimento de procedimentos seguros para o manejo, além da ocorrência de acidentes durante os processos de produção, armazenamento e transporte tanto de matérias primas quanto produtos (DA SILVA, 2007).

É importante ressaltar que áreas contaminadas e áreas degradadas não possuem o mesmo conceito. Conforme Companhia Estadual do Estado de São Paulo (CETESB, 2001) a área degradada é o local que sofreu processos de alteração das propriedades físicas, químicas ou biológicas de um ou mais compartimentos do meio ambiente. Assim, conclui-se que as áreas contaminadas são um tipo particular de área degradada.

#### **2.2.1.1 Degradação, poluição e contaminação**

Conforme o Código Estadual de Meio Ambiente, Lei 11520 de 2000, a degradação consiste em todos os procedimentos que provocam alterações das características originais de um ambiente, comprometendo a biodiversidade (RIO GRANDE DO SUL, 2000).

A Politica Nacional do Meio Ambiente, Lei 6938 de 1981 estabelece que, a degradação da qualidade ambiental são todas as modificações impróprias das características do meio ambiente, ainda, regulamentando o artigo 2º da Política Nacional do Meio Ambiente, o Decreto 97.632 de 1989 define que degradação são todos os processos que, de uma forma ou outra, possam ocasionar danos e deterioração do meio ambiente, alteração da qualidade e da capacidade de produtividade dos recursos ambientais (BRASIL, 1989).

Sánchez (2001) define degradação ambiental como qualquer alteração negativa do meio ambiente ou alteração da qualidade ambiental e também, qualquer estado de alteração de qualquer tipo de ambiente, ou seja, a perda ou deterioração da qualidade do ambiente. Segundo o autor, os processos naturais não degradam o meio ambiente, apenas provocam mudanças, quem degrada o meio ambiente é o ser humano.

Pelos termos da Lei 6938/81 entende-se por poluição ambiental a degradação da qualidade ambiental resultante de atividades que direta ou indiretamente:

a) prejudiquem a saúde, a segurança e o bem-estar da população;

b) afetem às atividades sociais e econômicas;

c) interfiram desfavoravelmente a biota;

d) afetem as condições estéticas ou sanitárias do meio ambiente;

e) lancem matérias ou energia em desacordo com os padrões ambientais estabelecidos;

Para Sánchez (2001), a poluição pode ser considerada como uma circunstância do entorno dos seres vivos que lhes possa prejudicar e suas causas se devem as atividades humanas que degradam o ambiente.

Para a Resolução CONAMA 420/2009 a contaminação é a presença de substâncias químicas no ar, água e solo resultantes de atividades humanas, em concentrações que limitam a utilização desses recursos, definidos em cenário de exposição padronizado ou específico, conforme a avaliação de risco à saúde humana e aos bens a proteger.

Conforme a Companhia Ambiental do Estado de São Paulo (2001), a contaminação é a "introdução no meio ambiente de organismos patogênicos, substâncias tóxicas ou outros elementos, em concentrações que possam afetar a saúde humana", dessa forma, é classificado como um caso particular de poluição.

De forma análoga à definição de contaminação da CETESB, a Fundação de Proteção Ambiental Henrique Luiz Roessler, define que os contaminantes são organismos patogênicos, substâncias químicas e/ ou biológicas, em concentrações que possam prejudicar o meio ambiente e a saúde humana (FEPAM, 2011).

Os poluentes ou contaminantes possuem a capacidade de alterar "as propriedades naturais da qualidade de um ambiente e determinar os impactos negativos e os riscos sobre os bens a proteger, existentes na mesma área ou arredores" (FEPAM, 2011).

As características físico-químicas dos contaminantes influenciam diretamente no seu comportamento no solo e na água, e no processo de descontaminação, ou seja, na sua mobilidade, degradação e possibilidade de remoção do meio (DA SILVA, 2007).

#### **2.2.2 Atividades potencialmente poluidoras**

As atividades potencialmente poluidoras são definidas como aquelas cujo manejo de elementos, de características físico-químicas, biológicas e toxicológicas são capazes de provocar prejuízos sobre os bens a proteger (CETESB, 2007).

Nem toda atividade de origem industrial é considerada potencialmente contaminante apesar de algumas atividades comerciais apresentarem potencial de contaminação ao ambiente, principalmente aquelas que utilizam em seu processo substâncias tóxicas e/ou inflamáveis, por isso há a necessidade de se identificar todos os processos produtivos, bem como as matérias primas utilizadas e os produtos e resíduos gerados para definir quais dos processos industriais podem ser enquadrados em atividades potencialmente contaminadoras. De qualquer modo, as "atividades que utilizam da disposição de quaisquer tipos de resíduos devem ser consideradas como fontes potenciais de contaminação, ainda que apresentem medidas de implantação de segurança, como drenos, camada impermeabilizantes, entre outros" (CETESB, 2013).

A metodologia de identificação de áreas potencialmente contaminadas indica o reconhecimento de áreas onde são ou foram manipuladas substâncias das quais as "características físico químicas, biológicas e toxicológicas possam causar danos aos bens a proteger [...]" (CETESB, 2001, p. 87 apud Rampanelli, 2017).

A Lei n° 13.885 de 25 de agosto de 2004, do município de São Paulo, considera locais suspeitos de contaminação os imóveis que tenham abrigados, a qualquer tempo as atividades de indústrias química, petroquímica, metalúrgica, farmacêutica, têxtil/tinturaria, montadoras, depósitos de resíduos, de materiais radioativos, de materiais oriundos de indústria química, aterro sanitário, cemitério, mineração, hospital e posto de abastecimento de combustível.

No Brasil não há uma identificação clara e fácil de atividades que geram áreas contaminadas. A Resolução SMA Nº 10, de 08 de fevereiro de 2017, do Estado de São Paulo, com base nos critérios definidos pela CETESB - Companhia Ambiental do Estado de São Paulo dispõe sobre a definição das atividades potencialmente geradoras de áreas contaminadas. Conforme esta resolução é considerada Atividades Potencialmente Geradoras

de Áreas Contaminadas todas aquelas que possuam os seguintes Códigos de acordo com a Classificação Nacional de Atividades Econômicas – CNAE, conforme Quadro 1.

| Código                | Descrição                                                         |
|-----------------------|-------------------------------------------------------------------|
| Divisão 05            | Extração de carvão mineral                                        |
| Divisão 06            | Extração de petróleo e gás natural                                |
| Divisão 07            | Extração de minerais metálicos                                    |
| Grupo 09.1            | Atividades de apoio à extração de petróleo e gás natural          |
| Grupo 10.7            | Fabricação e refino de açúcar                                     |
| Grupo 13.1            | Preparação e fiação de fibras têxteis                             |
| Grupo 13.2            | Tecelagem, exceto malha                                           |
| Subclasse 1340-5/01   | Estamparia e texturização em fios, tecidos, artefatos têxteis e   |
|                       | peças do vestuário                                                |
| Subclasse 1340-5/02   | Alvejamento, tingimento e torção em fios, tecidos, artefatos      |
|                       | têxteis e peças do vestuário                                      |
| Grupo 15.1            | Curtimento e outras preparações de couro                          |
| Grupo 16.1            | Desdobramento de madeira                                          |
| Grupo 17.1            | Fabricação de celulose e outras pastas para a fabricação de papel |
| Grupo 18.1            | Atividade de impressão                                            |
| Divisão 19            | Fabricação de coque, de produtos derivados do petróleo e de       |
|                       | biocombustíveis                                                   |
| Divisão 20            | Fabricação de produtos químicos                                   |
| Divisão 21            | Fabricação de produtos farmoquímicos e farmacêuticos              |
| <b>Classe 22.11-1</b> | Fabricação de pneumáticos e de câmaras de ar                      |
| Grupo 23.1            | Fabricação de vidro e de produtos do vidro                        |
| Grupo 23.2            | Fabricação de cimento                                             |
| Grupo 23.4            | Fabricação de produtos cerâmicos                                  |
| Divisão 24            | Metalurgia                                                        |
| Divisão 25            | Fabricação de produtos de metal, exceto máquinas e                |
|                       | equipamentos                                                      |
| Divisão 26            | Fabricação de equipamentos de informática, produtos eletrônicos   |

Quadro 1 - Atividades potencialmente poluidoras conforme classificação no CNAE

![](_page_30_Picture_148.jpeg)

![](_page_31_Picture_151.jpeg)

Para a CETESB, a identificação de Áreas com Potencial de Contaminação deve ser executada com base na Resolução SMA Nº 10, conforme Quadro 1, que define a relação de Atividades Potencialmente Geradoras de Áreas Contaminadas (CETESB 2017).

A Lei Federal 10.165 de 27 de dezembro de 2000 em seu anexo I, define as atividades potencialmente poluidoras e utilizadoras de recursos ambientais e classifica quanto ao potencial de poluição. Dentre as atividades, as classificados com alto grau de poluição são Extração e Tratamento de Minerais, Indústria Metalúrgica, Indústria de Papel e Celulose, Indústria de Couros e Peles, Indústria Química e Transporte, Terminais, Depósitos e Comércio.

O Quadro 2 apresenta uma lista, baseada em informações contidas no site da CETESB, de atividades de uso e ocupação potencialmente poluentes para o solo.

![](_page_31_Picture_152.jpeg)

Quadro 2- Atividades de usos e ocupação do solo, potencialmente poluentes

| Atividades de docagem e reparação de       | Tratamento de efluentes e áreas de tratamento de |
|--------------------------------------------|--------------------------------------------------|
| embarcações                                | lodos                                            |
| Atividades de reparação de veículos        | Ferro-velhos e depósitos de sucata               |
| Atividades de lavagem a seco               | Construção civil                                 |
| Manufatura de equipamentos elétricos       | Curtumes e associados                            |
| Indústria de alimentos para consumo animal | Produção de pneus                                |
| Atividades de processamento do carvão      | Produção, estocagem e utilização de              |
|                                            | preservativos de madeira                         |
| Manufatura de cerâmica e vidro             | Atividades de processamento de ferro e aço       |
| Hospitais                                  | Laboratórios                                     |

Fonte: Adaptado CETESB, 2018.

O solo tem sido utilizado, desde muito tempo, como receptor de substâncias e poluentes resultantes de atividades humanas. Os principais contaminantes são combustíveis líquidos, metais, compostos inorgânicos, solventes halogenados, solventes aromáticos, solventes aromáticos halogenados, hidrocarbonetos aromáticos policíclicos (PAHs), bifenilas policloradas (PCBs), metano e outros gases, fenóis, biocidas, ftalados, dioxinas e furanos, anilinas, radionuclideos e microbiológicos (SOARES, 2011).

A CETESB, em conformidade com a resolução CONAMA 420, define os Valores Orientadores para Solos e Águas Subterrâneas. Os valores orientadores são as concentrações de diferentes compostos químicos que viabilizam a orientação sobre a qualidade do solo e agua subterrânea, e, além disso, são empregados na prevenção e controle da contaminação e no gerenciamento de áreas contaminadas sob investigação (CONAMA, 2009).

A utilização do solo como receptor de contaminantes pode ocorrer por diversas fontes, conforme Quadro 3.

| Fonte de contaminação | Descrição                                                                                                    |
|-----------------------|----------------------------------------------------------------------------------------------------|
| Armazenagem           | Vazamentos em áreas de tancagem,<br>armazenamento e<br>manipulação de produtos químicos                         |
| Produção              | Vazamentos, infiltrações, manipulação de produtos<br>ou<br>percolação de águas pluviais nas áreas de manutenção |
| Manutenção            | Vazamentos, infiltrações, manipulação inadequada de produtos                                                    |

Quadro 3- Fonte de contaminação

![](_page_33_Picture_122.jpeg)

Fonte: Adaptado Soares, 2011

## **2.2.3 Problemas Relacionados à Presença de Áreas Contaminadas**

A existência de áreas contaminadas pode acarretar em diversos problemas para a saúde humana e o ambiente em geral, como comprometimento da qualidade dos recursos hídricos, limitações quanto ao uso dos recursos hídricos e do solo, danos ao patrimônio público e privado até desvalorização de imóveis (CETESB, 2014).

Para Sánchez (2001), além da possibilidade de ocorrência de explosões e incêndio, a existência de áreas contaminadas pode provocar risco aos ecossistemas e à saúde humana em longo prazo, suscitando na elevação dos casos de doenças em humanos, ocasionadas através do contato dermal e ingestão por crianças de solos contaminados, pela respiração de partículas sólidas, pela ingestão de alimentos contaminados e pela exposição principalmente a elementos químicos contidos em águas subterrâneas. Os odores e gases nocivos podem ser liberados dos sítios contaminados, assim as substâncias tóxicas podem ser transmitidas para as aguas subterrâneas e se infiltrar nas redes de distribuição de água tratada.

Quanto ao grau de risco à saúde, este está associado ao tipo de uso do solo, ao tipo de substância contaminante, a textura do solo e aos parâmetros de mobilidade da substancia (Sánchez, 2001).

Além dos riscos à saúde e ao meio ambiente, os problemas gerados com a contaminação podem ocasionar efeitos visuais indesejados, e dificultar e até mesmo impedir a reutilização ou comercialização da área. Contudo, muitas vezes, a existência de contaminação é desconhecida pelos empreendedores imobiliários, o que pode provocar mais problemas ainda (CETESB, 2003).

### **2.3 Aspectos legais**

Neste tópico são apresentadas as normas jurídicas relacionadas a áreas contaminadas.

#### **2.3.1 Legislação Nacional**

O Quadro 4 apresenta as principais normas jurídicas nacionais referente a Gestão de Áreas Contaminadas.

| Legislação                       | Descrição                                                                                                    |
|----------------------------------|----------------------------------------------------------------------------------------------------|
| Lei nº 6.938, de 31 de agosto de | Dispõe sobre a Política Nacional do Meio Ambiente                                                                                 |
| 1981                             | (PNMA), seus fins e mecanismos de formulação e                                                                                    |
|                                  | aplicação e oferece outras providências                                                                                           |
| Decreto 97.632 de 10 de abril de |                                                                                                    |
| 1989                             | Dispõe sobre a regulamentação do Artigo 2°, inciso VIII,<br>da Lei nº 6.938, de 31 de agosto de 1981, e dá outras<br>providências |
| Decreto 99.274 de 06 de junho de | Regulamenta a Lei nº 6.938, de 31 de agosto de 1981                                                                               |
| 1990                             |                                                                                                    |
| Lei 9433 de 8 de janeiro de 1997 | Institui a Política Nacional de Recursos Hídricos, cria o                                                                         |
|                                  | Sistema Nacional de Gerenciamento de Recursos                                                                                     |
|                                  | Hídricos, regulamenta o Inciso XIX do art. 21 da                                                                                  |
|                                  | Constituição Federal, e altera o art. 1º da Lei nº 8.001, de                                                                      |
|                                  | 13 de março de 1990, que modificou a Lei nº 7.990, de                                                                             |
|                                  | 28 de dezembro de 1989.                                                                                                    |

Quadro 4- Legislação Nacional pertinente a Gestão de Áreas Contaminadas

![](_page_35_Picture_154.jpeg)
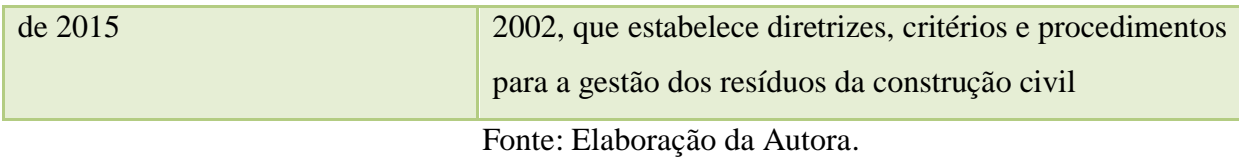

### **2.3.2 Legislação no Estado do Rio Grande do Sul**

O Quadro 5 apresenta as principais normas jurídicas estaduais referente a Gestão de Áreas Contaminadas.

| Legislação                    | Descrição                                                  |
|-------------------------------|------------------------------------------------------------|
| Portaria FEPAM n° 85/2014     | Dispõe sobre o estabelecimento de Valores de Referência de |
|                               | Qualidade (VRQ) dos solos para 09 elementos químicos       |
|                               | naturalmente<br>diferentes<br>províncias<br>presentes nas  |
|                               | geomorfológicas/geológicas do Estado do Rio Grande do Sul  |
| Diretriz técnica nº. 07/2017  | Para atividade de remediação de áreas degradadas pela      |
| <b>FEPAM</b>                  | disposição de resíduos sólidos urbanos, resíduos<br>da     |
|                               | construção civil e resíduos dos serviços de saúde          |
| Diretriz técnica Nº 001/2011  | Licenciamento ambiental de área industrial degradada       |
| <b>FEPAM</b>                  |                                                            |
| Lei $11\,520$ de 03 de agosto | Institui o Código Estadual de Meio Ambiente e dá outras    |
| de 2000                       | providências                                               |
| Decreto 38.356/98             | Regulamenta a Lei 9921/93 que dispõe sobre a gestão dos    |
|                               | resíduos sólidos no Estado do Rio Grande do Sul            |

Quadro 5- Legislação Estadual pertinente a Gestão de Áreas Contaminadas

Fonte: Elaboração da Autora.

## **2.3.3 Legislação no Município de Erechim**

O Município de Erechim, apesar de ter uma longa história, é pouco desenvolvido no aspecto de legislação ambiental. A Lei Municipal 3.932, DE 20 DE DEZEMBRO DE 2005, dispõe sobre o licenciamento ambiental no município de Erechim, cria a taxa de licenciamento ambiental e dá outras providências.

A lei Municipal 6.258, DE 15 DE DEZEMBRO DE 2016, dispõe sobre o parcelamento do solo urbano no Município de Erechim e revoga a Lei n.º 2.597, de 04 de janeiro de 1994. Por sua vez, a Lei Municipal 3519 de 05 de novembro de 2002, cria o instituto de planejamento urbano e ambiental sustentável de Erechim e dá outras providências.

Em 2011, o município elaborou o Plano Ambiental Municipal, em convênio com a Universidade Regional Integrada do Alto Uruguai e das Missões – Campus de Erechim.

## **2.4 Aspectos Gerenciais**

A partir da utilização do método da Cetesb, tomamos conhecimento de que a mesma parte da cooperação ente a Cetesb e o governo da Alemanha. Esse manual descreve soluções para problemas resultantes de contaminações do solo, direcionando essas soluções para a total orientação de técnicos e agentes do poder público.

A Resolução CONAMA Nº 420 de 2009 "dispõe sobre critérios e valores orientadores de qualidade do solo quanto à presença de substâncias químicas e estabelece diretrizes para o gerenciamento ambiental de áreas contaminadas". Para a realização do gerenciamento de áreas contaminadas, é imprescindível que o órgão ambiental competente institua procedimentos e ações de investigação e de gestão, que contemplem as etapas de identificação, diagnóstico e intervenção, de acordo com o Quadro 6.

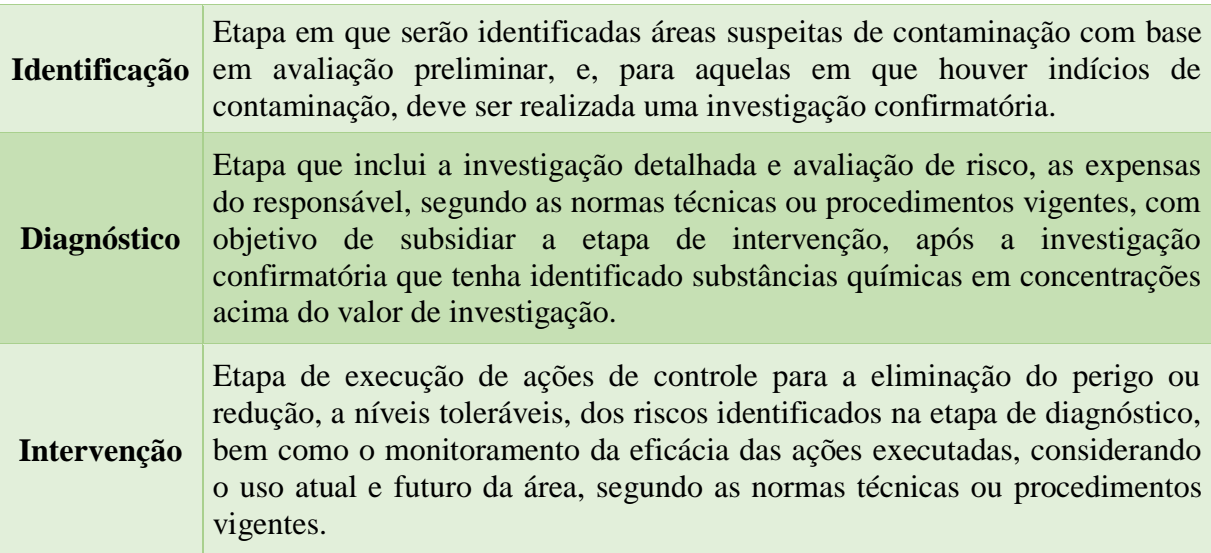

Quadro 6- Procedimentos e ações de investigação e de gestão

Fonte: Adaptado de CONAMA, 2009.

Uma área com potencial de contaminação (AP) é a área, terreno, local, instalação, edificação ou benfeitoria onde são ou foram desenvolvidas atividades que, por suas características, apresentam maior possibilidade de acumular quantidades ou concentrações de matéria em condições que a tornem contaminada. Já uma área suspeita de contaminação (AS), por sua vez, é aquela na qual, foram constatados traços da presença de contaminantes, posterior a uma avaliação preliminar, baseada em informações disponíveis, sem a necessidade de amostragem e análise do solo (CETESB, 2007).

Todas essas definições são importantes para avaliar o potencial de uma área contaminada e realizar o gerenciamento desta. O gerenciamento de áreas contaminadas é o conjunto de parâmetros que visam proporcionar informações acerca das características das áreas contaminadas, dos contaminantes e os impactos consequentes da contaminação e tem por objetivo reduzir para níveis aceitáveis, conforme normas e padrões vigentes, os riscos resultantes da exposição do meio ambiente como um todo, às substâncias procedentes em locais contaminados, proporcionando, dessa forma, os instrumentos necessários para a escolha de intervenções apropriadas (CETESB, 2007; NBR 12610).

O gerenciamento de áreas contaminadas é uma sequência de procedimentos e decisões que visam identificar, indicar e confirmar a dimensão da área contaminada e assim estabelecer ações para reparar o local, esse processo final, abrange diversas fases de investigação detalhada, avaliação de risco, investigação de processos adequados para remediação e projeto, execução e monitoramento da remediação (CETESB, 2007). Portanto, conforme a realização das fases do gerenciamento, as áreas investigadas podem ser categorizadas de três formas: áreas potencialmente contaminadas (AP), áreas suspeitas de contaminação (AS) e áreas contaminadas (AC) (SÃO PAULO, 2013).

Deste modo, afirma-se que o gerenciamento de áreas contaminadas consiste na identificação da contaminação e na reabilitação da área. A primeira fase basicamente é constituída pela definição da região de interesse, pela identificação das áreas potencialmente contaminadas, de uma avaliação preliminar e posteriormente de investigação confirmatória, após, a segunda fase passa pelo processo de investigação detalhada, avaliação de risco, plano de remediação e monitoramento (DE MORAES, TEIXEIRA, MAXIMIANO, 2014).

A última etapa consiste no cadastramento das áreas contaminadas, considerado o instrumento central de todas as etapas do gerenciamento de áreas contaminadas. O cadastro consiste no registro de todas as informações adquiridas durante a execução das etapas do gerenciamento e classifica como áreas potencialmente contaminadas – APs, áreas suspeitas de

contaminação – ASs, áreas contaminadas sob investigação, áreas contaminadas – ACs, área em processo de monitoramento para reabilitação – AMR e área reabilitada para uso declarado – AR. A consulta do cadastro pode subsidias a adoção de medidas de remediação, medidas de controle ambiental, planejamento urbano e uso e ocupação do solo (CETESB, 2008). O resumo das etapas do gerenciamento é apresentado na Figura 3.

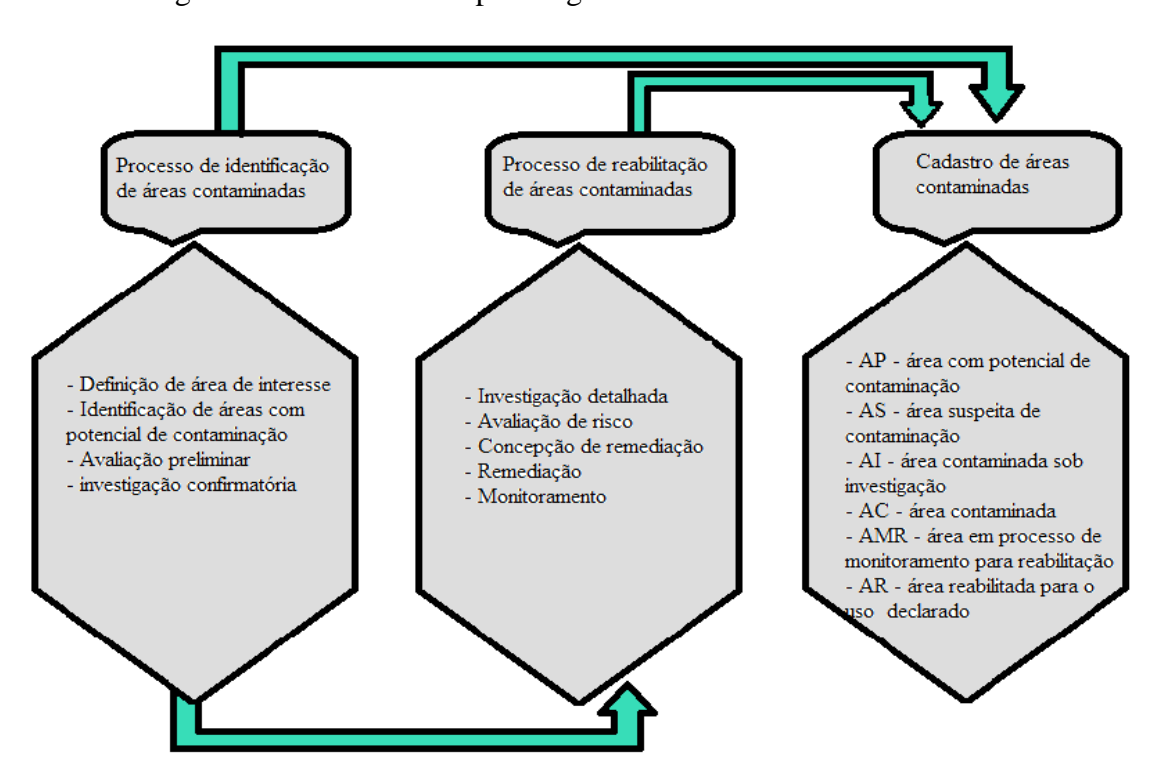

Figura 3- Resumo das etapas do gerenciamento de áreas contaminadas

Fonte: Adaptado de Moraes; Teixeira; Maximiano (2014)

A escolha das técnicas de investigação de uma área contaminada é realizada em função das características específicas de cada área estudada. A classificação das áreas contaminadas foi estabelecida pelo Regulamento da Lei 13.577/2009, aprovado pelo Decreto 59.263 de 05.06.2013, que estabelece as seguintes classes, de acordo com o Quadro 7 (CETESB, 2014).

| Área Contaminada sob<br>Investigação (ACI)                      | Area onde foram constatadas por meio de investigação<br>confirmatória concentrações de contaminantes que colocam, ou<br>podem colocar, em risco os bens a proteger.                                                                                                    |
|-----------------------------------------------------------------|----------------------------------------------------------------------------------------------------|
| Área Contaminada com<br>Risco Confirmado<br>(ACRi)              | Área onde foi constatada, por meio de investigação detalhada e<br>avaliação de risco, contaminação no solo ou em águas subterrâneas,<br>a existência de risco à saúde ou à vida humana, ecológico, ou onde<br>foram ultrapassados os padrões legais aplicáveis.                                                                                                    |
| Área Contaminada em<br>Processo de Remediação<br>(ACRe)         | Área onde estão sendo aplicadas medidas de remediação visando a<br>eliminação da massa de contaminantes ou, na impossibilidade<br>técnica ou econômica, sua redução ou a execução de medidas<br>contenção e/ou isolamento.                                                                                                    |
| Área em Processo de<br>Monitoramento para<br>Encerramento (AME) | Área na qual não foi constatado risco ou as metas de remediação<br>foram atingidas após implantadas as medidas de remediação,<br>encontrando-se em processo de monitoramento para verificação da<br>manutenção das concentrações em níveis aceitáveis;                                                                                                    |
| Área Reabilitada para o<br>Uso Declarado (AR)                   | Área, terreno, local, instalação, edificação ou benfeitoria<br>anteriormente contaminada que, depois de submetida às medidas de<br>intervenção, ainda que não tenha sido totalmente eliminada a massa<br>de contaminação, tem restabelecido o nível de risco aceitável à<br>saúde humana, ao meio ambiente e a outros bens a proteger.                                |
| Área Contaminada<br>Crítica                                     | São áreas contaminadas que, em função dos danos ou riscos, geram<br>risco iminente à vida ou saúde humana, inquietação na população<br>ou conflitos entre os atores envolvidos, exigindo imediata<br>intervenção pelo responsável ou pelo poder público, com necessária<br>execução diferenciada quanto à intervenção, comunicação de risco e<br>gestão da informação |
| Área Contaminada em<br>Processo de Reutilização<br>(ACRu)       | Área contaminada onde se pretende estabelecer um uso do solo<br>diferente daquele que originou a contaminação, com a eliminação,<br>ou a redução a níveis aceitáveis, dos riscos aos bens a proteger,<br>decorrentes da contaminação.                                                                                                    |

Quadro 7- Classificação Das Áreas Contaminadas

Fonte: Adaptado de CETESB, 2014.

Alguns procedimentos gerais são aplicáveis na escolha das técnicas. A Figura 4 apresenta a sequência do processo de identificação de áreas contaminadas.

Na primeira fase, o Processo de Identificação de Áreas Contaminadas inicia com a etapa de Definição da Região de Interesse, onde são indicados os limites da região que compõem o gerenciamento, bem como as metas a serem cumpridas. Na etapa de Identificação das Áreas Potencialmente Contaminadas, são detectadas as áreas suspeitas de contaminação, como locais em que houve ou há manejo de substâncias perigosas. Após, caso ocorra indícios de contaminação, segue-se para a etapa de Avaliação Preliminar, que consiste em um estudo baseado em informações existentes e coletadas durante visitas à região de interesse, com produção de diagnóstico inicial dos locais potencialmente contaminados. A Investigação

Confirmatória é desenvolvida para confirmar ou não a contaminação, através de amostragens, análises e comparação de valores de concentrações presentes no solo com valores orientadores (COLONESE, 2010).

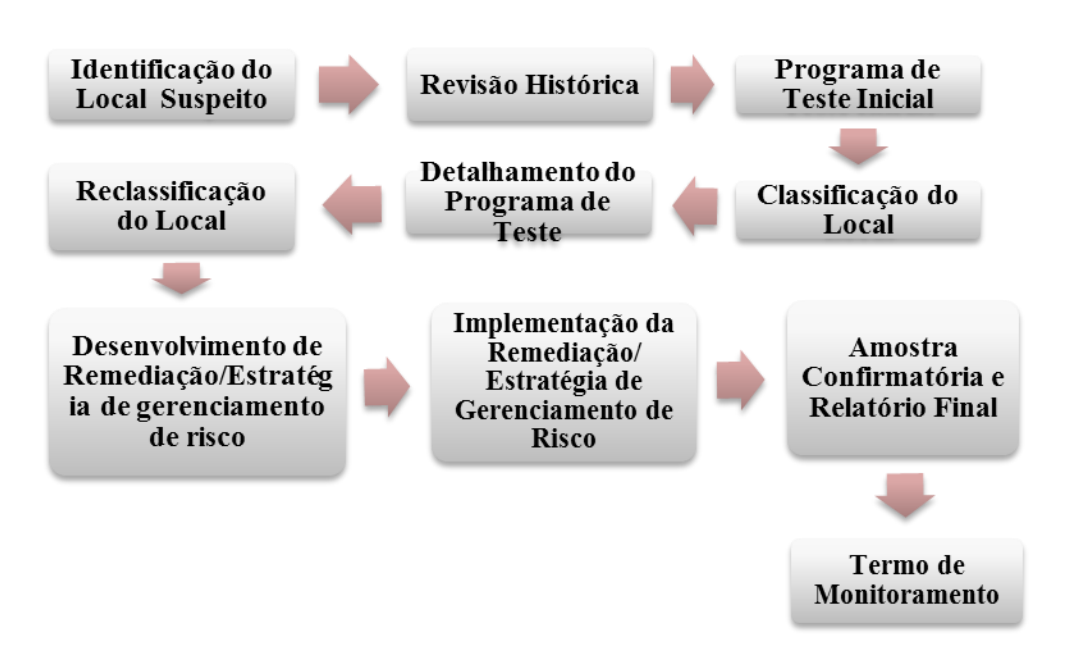

Figura 4- Sequência de identificação de uma área contaminada

Fonte: Adaptado de Canadá (1999)

Durante a etapa de Investigação Confirmatória, a área de interesse poderá ser classificada de duas formas: Área Contaminada sob Investigação (AI) ou Área com Potencial de Contaminação (AP). Caso na área for comprovadamente constatada a contaminação com concentrações de substâncias no solo acima dos valores de investigação é considerada AI, caso contrário é classificado como AP. Se a área for classificada como AI, a fase do Processo de Reabilitação de Áreas Contaminadas deve ser iniciada (DE MORAES, TEIXEIRA, MAXIMIANO, 2014).

A fase dois, definida como Processo de Recuperação de Áreas Degradadas visa definir e efetuar medidas para intervenção, reparação e recuperação da área. A primeira etapa dessa fase inicia com a Investigação Detalhada, que serve para quantificar e limitar a pluma de contaminação, estabelecendo a distribuição e o mapeamento espacial desta, além de caracterizar a fonte e a pluma de contaminação e os meios perturbados. A etapa de Investigação Detalhada deve contribuir no estudo da etapa de Avaliação de Risco, este, por

sua vez, identifica e quantifica os riscos da pluma sobre a saúde humana e aos bens a proteger. O estudo dessa etapa se fundamenta nos "princípios de toxicologia, química e no conhecimento sobre o comportamento e transporte dos contaminantes nas rotas de exposição, permitindo determinar a necessidade de remediação em função da condição de uso e ocupação do solo no local e imediações" (DE MORAES, TEIXEIRA, MAXIMIANO, 2014).

Após a etapa de Avaliação de Risco, caso seja verificada a existência de risco à saúde humana ou a presença de substâncias químicas em fase livre, considerando os padrões estabelecidos na legislação de risco aceitável a saúde, a área será identificada como Área Contaminada sob Intervenção (ACI), caso não seja observados os riscos, a área classifica-se como Área em Processo de Monitoramento e Reabilitação (AMR), considerada aquela em que o risco é tolerável, após a execução de avaliação de risco. Após o fim dessas etapas, e com o fim do monitoramento forem constatadas a eliminação ou redução dos riscos a níveis toleráveis o local é classificado como Área Reabilitada (AR) (DE MORAES, TEIXEIRA, MAXIMIANO, 2014).

Subsequente à etapa de Avaliação de Risco realiza-se a etapa de Investigação para Remediação tem por intuito apontar a técnica ou as técnicas de remediação mais adequadas para o sistema estudado. Na etapa de remediação são executadas as técnicas adequadas que para a recuperação, contenção ou isolamento dos contaminantes da área abrangida. Por fim, deverá ser realizado o monitoramento durante e após a etapa de remediação, buscando averiguar a eficiência da técnica utilizada, por período estabelecido pelo órgão ambiental competente (COLONESE, 2010).

A Figura 5 ilustra todas as etapas de gerenciamento das áreas contaminadas, descritas anteriormente.

De acordo com CETESB (2001, p. 96), para se definir as atividades potencialmente contaminantes, devem ser consultadas tais situações: a) existência de processos produtivos que possam causar contaminação dos solos e das águas subterrâneas; b) presença de substâncias que possuem potencial para causar danos aos bens a proteger via solos e águas subterrâneas; c) a atividade industrial e comercial apresenta histórico indicando manuseio, armazenamento e disposição inadequada de matéria prima, produtos e resíduos; d) a atividade industrial e comercial apresenta histórico indicando a ocorrência de vazamentos e acidentes; e) a atividade industrial e comercial apresenta histórico na geração de ASs e ACs.

Destaca-se que o guia apresentado pela Cetesb traz informações completas quanto ao processo de gerenciamento de áreas potencialmente contaminadas, podendo ser utilizado como modelo para aplicação do método apresentado no restante do país.

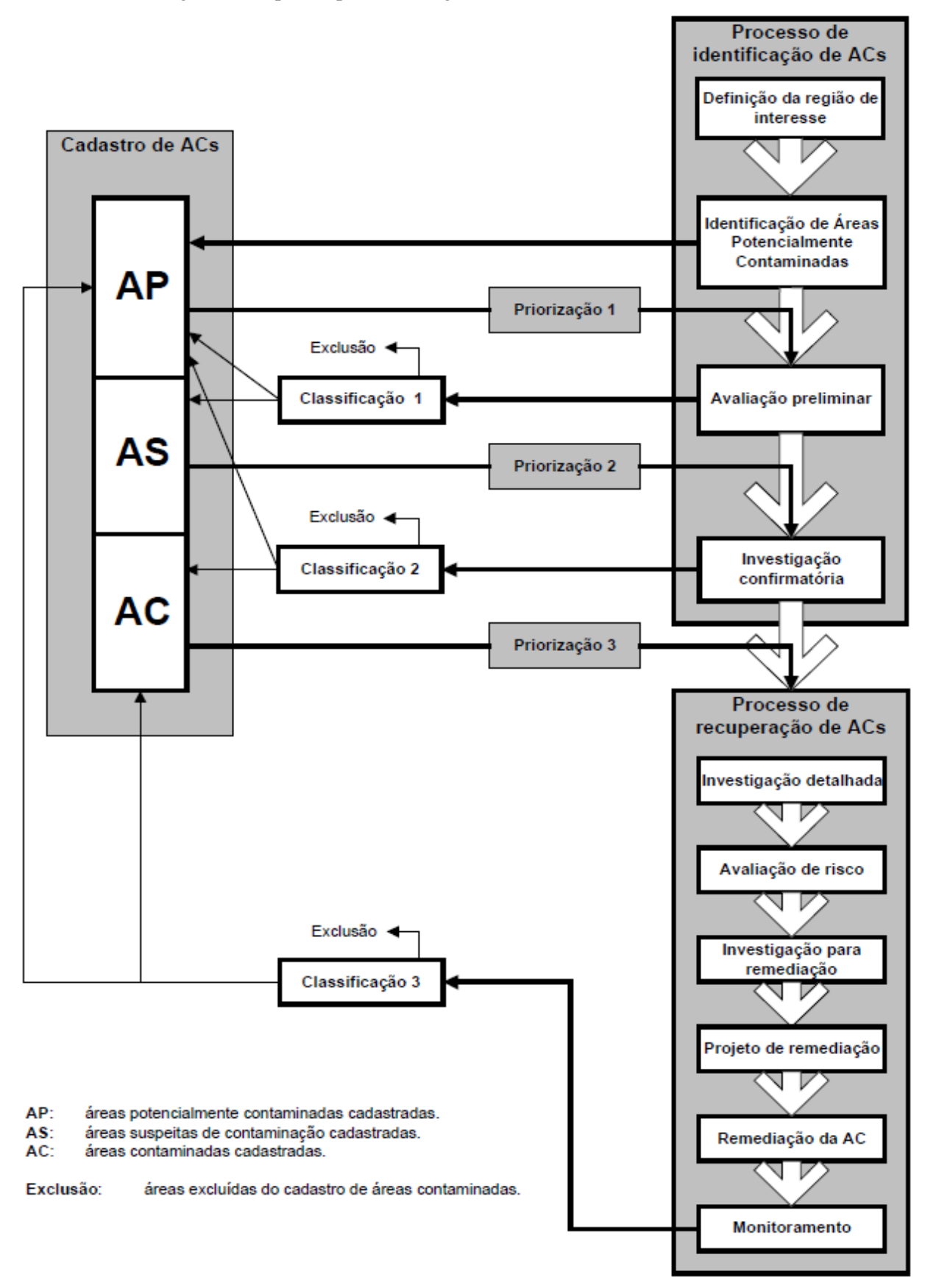

Figura 5- Etapas do processo de gerenciamento de áreas contaminadas

Fonte: Adaptado de CETESB, 2001.

O método da CETESB para o levantamento das atividades potencialmente contaminantes apresentado no Manual se resume no estudo de quais atividades industriais e comerciais descritas no sistema de codificação de atividades econômicas do IBGE poderiam ser definidas como áreas potencialmente contaminadas.

Portanto, segundo Cetesb (2001, p. 96), "nesse sistema, cada atividade industrial e comercial recebe um código numérico, sendo este empregado também na base de dados utilizada para identificação[...]" de áreas potencialmente contaminantes da Região Metropolitana de São Paulo.

A base é o Sistema de Licenças e Penalidades (SILP) da CETESB, constituído de um cadastro informatizado em que são registradas todas as empresas que entraram com pedidos de licença de instalação e funcionamento ou ampliação e/ou receberam penalidades da CETESB. Nesse cadastro, estão a razão social e o endereço, além da denominação da atividade principal desenvolvida, com respectivo código de atividades industriais e comerciais do IBGE (IBGE, 1984).

Assim, para a identificação das APs, empreendimentos registrados no cadastro foram apontados, sendo que apresentavam códigos de atividades do IBGE correspondentes aos das atividades industriais e comerciais classificadas como áreas potencialmente contaminadas.

### **2.4.1 Identificação de Áreas Contaminadas**

Há vários métodos para identificação de áreas contaminadas, de forma geral, a identificação é realizada com a coleta de dados necessários utilizando técnicas de levantamento existentes e observação do histórico de uso da área.

Durante a etapa de avaliação preliminar é realizada a coleta de dados existentes por meio do histórico de ocupação da área e as atividades desenvolvidas tais como: manuseio de substâncias, histórico de incidentes, índices de doenças em funcionários, moradores, animais, entre outros. Nessa etapa, ainda é realizado o levantamento histórico com visita as instalações de empresas da área, análises de mapas, croquis e plantas, verificação de licenças ambientais e ocorrência de autos de infração. A coleta de dados existentes passa também por estudos do meio físico, com levantamentos geológicos, geomorfológicos, hidrogeológicos e aqueles que foram necessários, e levantamentos fotográficos aéreos do local (CETESB, 2007).

Na etapa da investigação confirmatória, primeiramente deve-se estabelecer um plano de amostragem da área, em seguida, realiza-se a coleta de amostras em pontos estrategicamente selecionados, por meio de sondagens e análises de amostras de solo e instalação de poços de monitoramento, seguido de interpretação dos resultados (CETESB, 2007). Os métodos geofísicos representam uma técnica de amostragem na etapa de investigação confirmatória, eles são empregados como uma ferramenta de localização dos pontos de amostragem mais adequados, determinando as variações que representam os locais com maiores concentrações de contaminantes (SILVA; FILHO, 2008).

Conforme Silva e Filho (2008) os métodos geofísicos "são constituídos por técnicas indiretas de rastreamento em subsuperfície, não invasivos e, portanto, não destrutivos", estes métodos são aplicados em estudos hidrogeológicos, e tem por objetivo definir a profundidade da zona saturada, e com isso identificar do sentido de fluxo da água subterrânea, mapear pluma de contaminante na zona vadosa, além de apontar falhas e fraturas, entre outros.

Após a Identificação Confirmatória, com comprovação de investigação é realizada a Investigação Detalhada. De acordo com Teixeira (2013); Cetesb (2007), as principais atividades a serem desenvolvidas nessa etapa são:

a) Realização de levantamento de gases no solo, sondagens para coleta de amostras de solo e instalação de poços de monitoramento para amostragem de água subterrânea;

b) Realização de análises químicas nas amostras coletadas e interpretação dos resultados;

c) Mapeamento horizontal e vertical da contaminação;

d) Caracterização do meio físico e do entorno;

e) Identificação e caracterização de outras fontes de contaminação não identificadas nas etapas anteriores.

Uma tecnologia para estimar propriedades do solo in-situ é a da espectroscopia de reflectância difusa visível e do infravermelho próximo (VisNIR), alguns autores demostraram "a capacidade do VisNIR DRS para estimar a contaminação do solo por petróleo a partir de um único espectro de reflectância do solo contaminado por meio de modelos de regressão multivariada (CHAKRABORTY, et al., 2015 apud Graham, 1998; Schwartz et al., 2010; Okparanma et al., 2014)." O método VisNIR basea-se na forma de absorção dos contaminantes no solo, as analises quantitativas e qualitaticas da contaminação do solo decorrem das ligaçoes de carbono-hidrogênio no hidrocarbonetos. Outra técnica que, muito utilizada é a espectrometria de fluorecência de raios-X portátil (PXRF), este metodo pode ser utilizado para moitorar uma serie de parametros do solo como pH, capacidade de troca

catiônia, minerais, textura do solo, salinidade e os horizontes do solo (CHAKRABORTY, et al., 2015).

A associação das duas técnicas (VisNIR e PXRF), já foram utilizadas em estudos de salinidade do solo (Aldabaa et al. 2015), para quantificar carbono e nitrogênio no solo (Wang et al. 2015), petróleo bruto (hidrocarbonetos) (Groudeva et al., 2001; Gondal et al., 2006). A utilização destas técnicas associadas permite uma abordagem abangente dos contaminantes no solo, otentendo-se resultados in-situ de forma rapida e eficaz.

No estudo desenvolvido por Chakraborty et al. (2015), os autores utilizaram as de VisNIR e PXRF, associadas para a detecção de solos contaminados com hidrocarbonetos de petróleo.

Beland et al. (2016), realizaram estudos do impacto sobre plantas do pântano contaminados com óleo, para isso utilizaram Espectrômetro de Imagem de Infravermelho Visível / Aerotransportado (AVIRIS), "oferecem a resolução espectral e espacial necessária para diferenciar espécies de plantas". Além da diminião consideravel da especie de planta dominante da região os autores observaram que a área contaminada por óleo sofreu efeitos erosivos.

A identificação de uma área ocorre por meio da obtenção de dados cadastrais e da localização dos espaços onde foram ou são desenvolvidas as atividades potencialmente contaminadoras" (CETESB, 2001, p.89). Por essa condição apresentada a Quadro 8 exemplifica as fontes de informação e os tipos de informações que podem ser obtidas para a identificação de áreas potencialmente contaminadas.

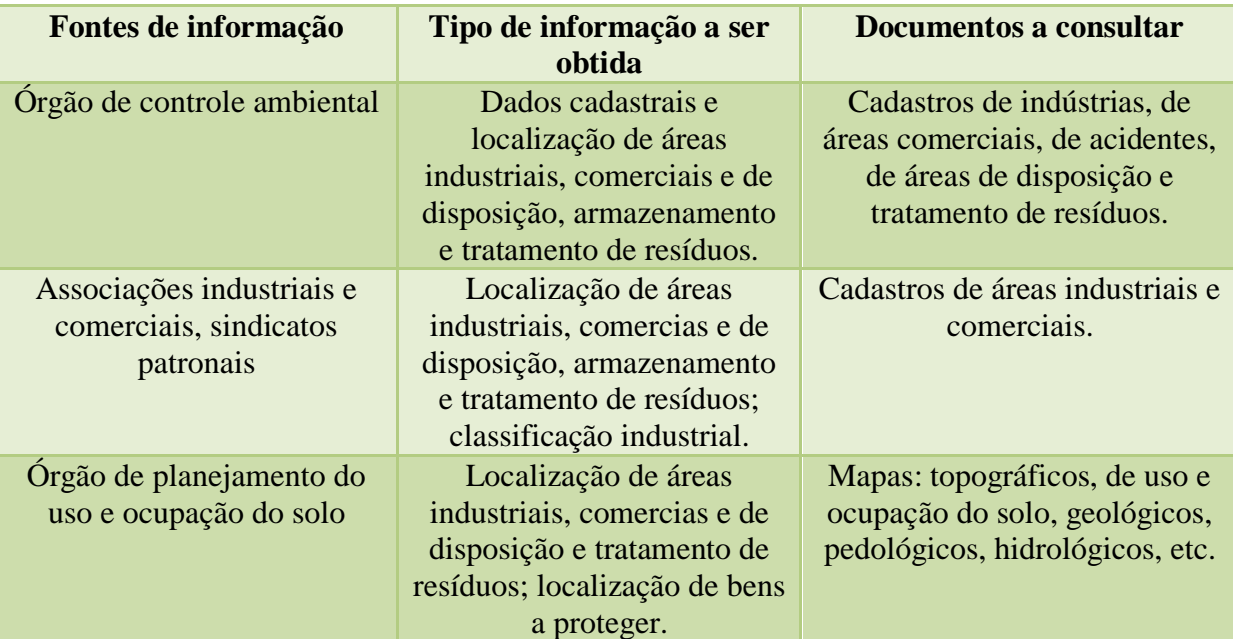

Quadro 8- Amostra de informações para identificação de áreas com potencial contaminação

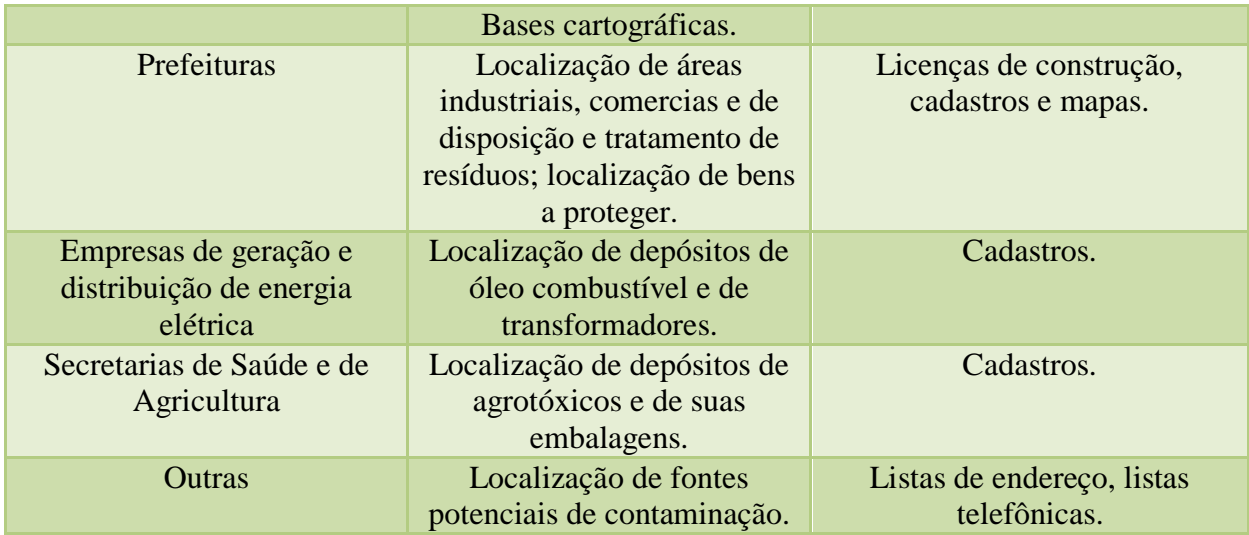

Fonte: Adaptado de Cetesb, 2001.

## **2.4.2 Estabelecimento de critérios e valores orientadores**

Após a conclusão das análises químicas das concentrações dos componentes químicos de interesse, visando determinar se uma área está contaminada, é necessário comparar os resultados obtidos com os valores orientadores constantes na Resolução CONAMA 420 de 2009.

Os valores orientadores se dividem em três classes, conforme Resolução CONAMA 420/2009:

- Valor de referência de qualidade (VRQ): é a concentração de certa substância que determina a qualidade natural do solo, sendo determinada através de interpretação estatística das análises físico-químicas de diversos tipos de solos;
- Valor de Prevenção (VP): é a concentração de valor limite de certa substância no solo, tal que ele seja capaz de sustentar as suas funções principais;
- Valor de Investigação (VI): é a concentração de determinada substância no solo ou na água subterrânea acima da qual existem riscos potenciais, diretos ou indiretos, à saúde humana, considerando um cenário de exposição padronizado.

Através da resolução CONAMA 420/2009 foram estabelecidas classes para a qualidade do solo, baseado na concentração de substâncias químicas, conforme Quadro 9.

| <b>Classe I</b>   | Solos que apresentam concentrações de substâncias químicas<br>menores ou iguais ao VRQ                                         |
|-------------------|----------------------------------------------------------------------------------------------------|
| Classe II         | Solos que apresentam concentrações de pelo menos uma<br>substância química maior do que o VRQ e menor ou igual ao<br><b>VP</b> |
| <b>Classe III</b> | Solos que apresentam concentrações de pelo menos uma<br>substância química maior que o VP e menor ou igual ao VI               |
| <b>Classe IV</b>  | Solos que apresentam concentrações de pelo menos uma<br>substância química maior que o VI                                      |

Quadro 9- Classes para qualidade do solo

Fonte: Adaptado de CONAMA, 2009.

Segundo a Resolução CONAMA 420/2009, após a classificação do solo, deverão ser adotados certos procedimentos para prevenção e controle da qualidade, para cada tipo de solo, demonstrados no quadro 10.

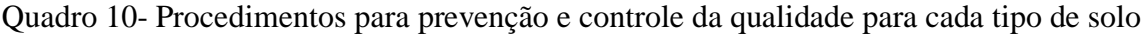

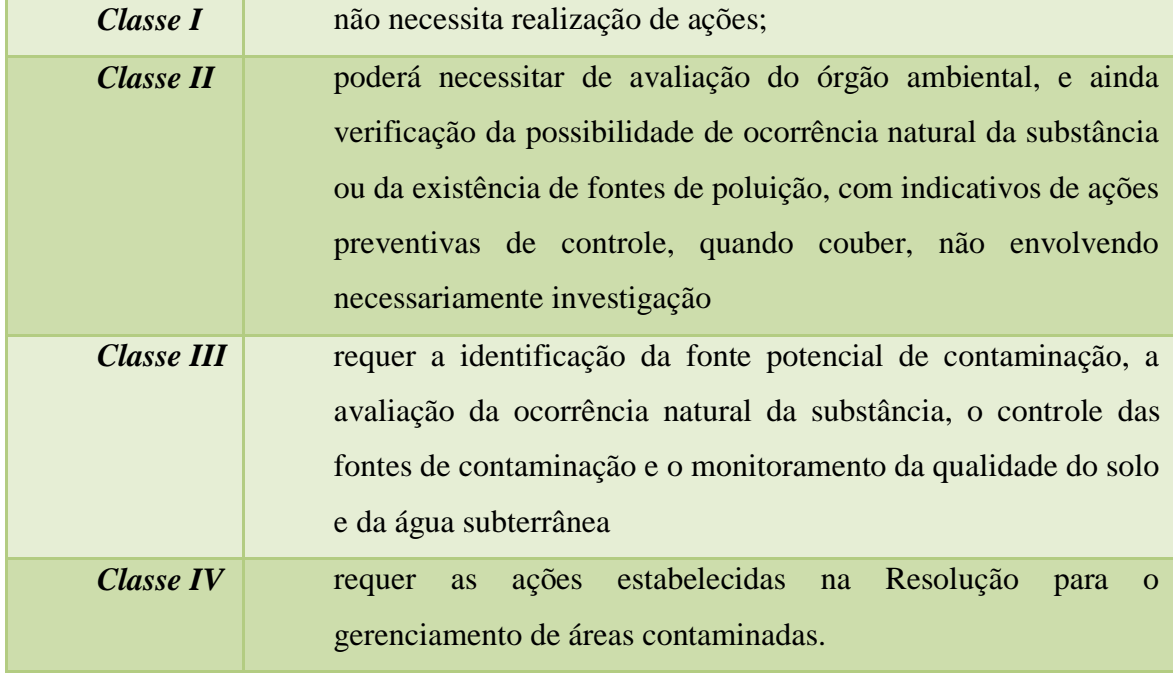

Fonte: Adaptado de CONAMA, 2009.

A Figura 6 representa o fluxograma das etapas do processo de gerenciamento de áreas contaminadas, constante na Resolução CONAMA 420/2009.

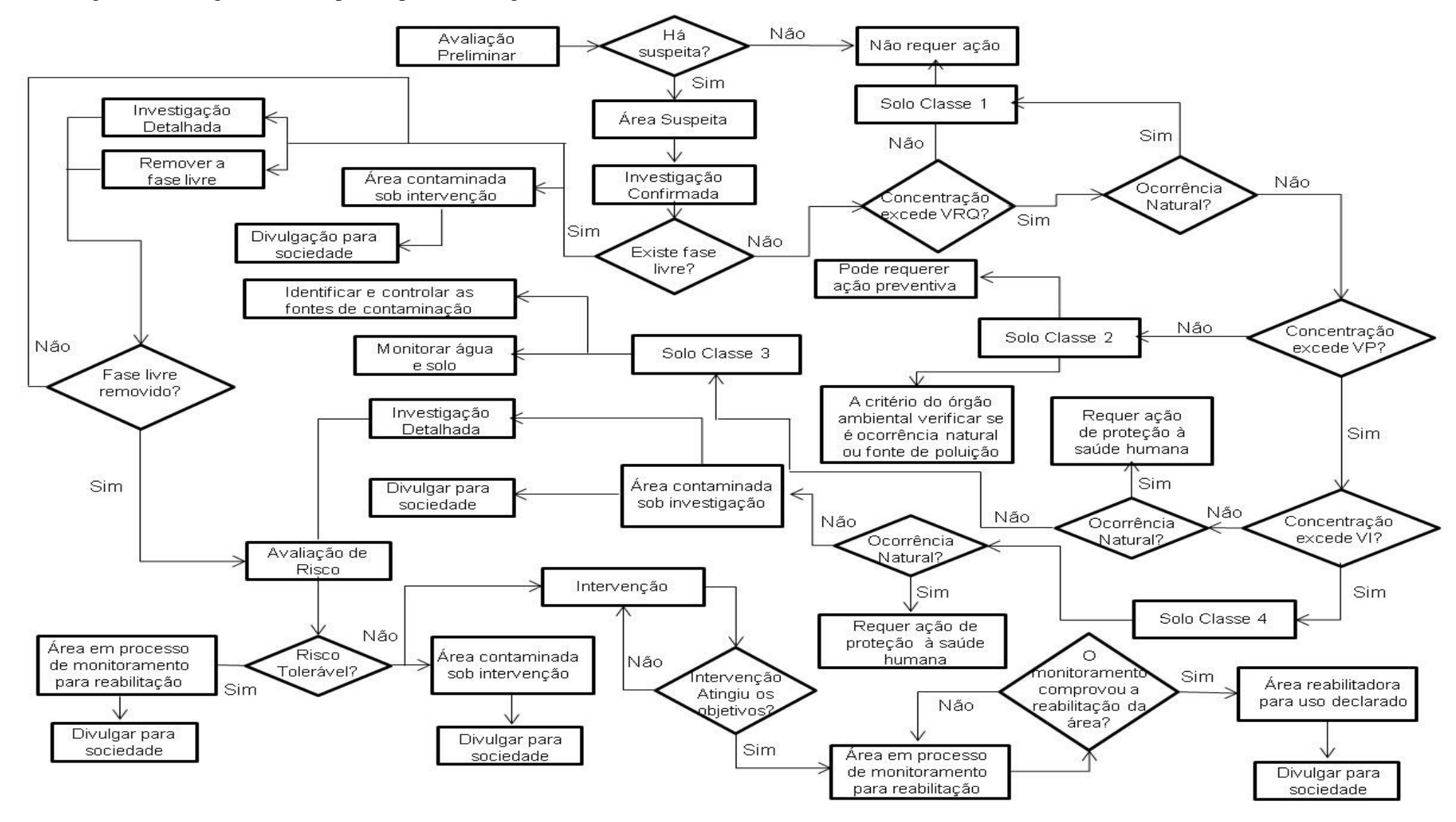

Figura 6- Fluxograma das etapas do processo de gerenciamento de áreas contaminadas.

#### **2.5 Mapeamento de áreas contaminadas no Brasil**

Os Sistemas de Informações Geográficas (SIGs) são instrumentos computacionais do Geoprocessamento. Segundo Davis (1997, p.1) "são sistemas automatizados usados para armazenar, analisar e manipular dados geográficos, ou seja, dados que representem objetos e fenômenos em que a localização geográfica é uma característica inerente à informação e indispensável para analisá-la".

Os SIGSs são comumente utilizados em diferentes atividades, tais como em sistemas de transporte, planejamento e cadastro urbano, sistemas de telecomunicações, aplicações no meio ambiente, em processos de identificação de áreas contaminadas, na agricultura, em projetos de engenharia, em concessionarias de serviços públicos, para prescrição de redes de agua e esgoto, são ainda utilizados na segurança pública, em sistemas de saúde e demais aplicações (COUTO, 2007).

Para Câmara e Medeiros (1998), os SIGs proporcionam o procedimento de "analises complexas ao integrar dados de diversas fontes e ao criar bancos de dados georreferenciados", além de tornar executável a automatização, através de sistema computacional, da produção de documentos cartográficos. Segundo os autores, os SIGs empregam operações matemáticas e métodos computacionais para tratamento de dados geográficos, de maneira geral, esses sistemas são mais empregados na confecção de mapas, como ferramenta de suporte para analises espaciais de fenômenos e como banco de dados geográficos com funções de armazenar e recuperar dados. Basicamente, o funcionamento de um SIG consiste na superposição digital de planos de informação, os chamados mapas.

Conforme Câmara e Medeiros (1998), o Geoprocessamento visa oferecer ferramentas computacionais para que os pesquisadores definam as evoluções espaço-temporal de um fenômeno geográfico e as relações entre diferentes fenômenos. A estrutura geral de um SIG, conforme Figura 7, tem como componentes principais:

- a) Entrada e integração de dados;
- b) Consulta, analise espacial e processamento de imagens;
- c) Visualização e plotagem;
- d) Armazenamento e recuperação de dados.

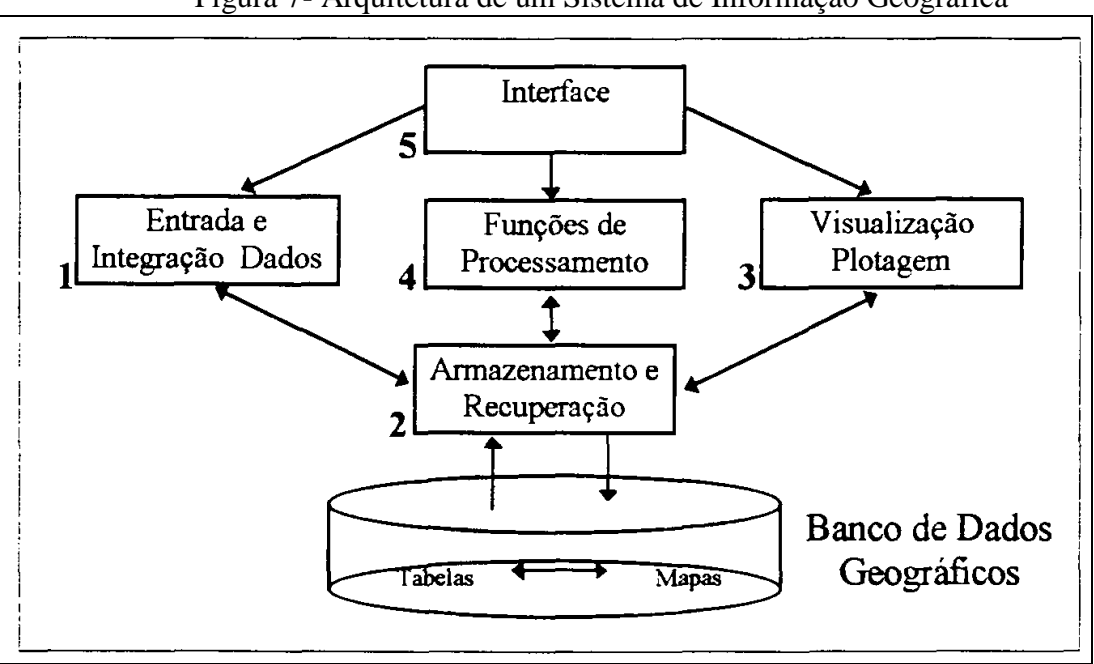

Figura 7- Arquitetura de um Sistema de Informação Geográfica

Fonte: Lazzarotto, 1997

A referência inicial de um SIG é iniciada com a disposição da localização geográfica para o sistema, através de coordenadas espaciais, partindo da delimitação da região de interesse, essa operação irá compor a organização do banco de dados geográficos, que será utilizado na confecção de mapas (COUTO, 2007).

Na implementação de um SIG há três etapas: a modelagem do mundo real, a criação de um banco de dados geográficos e a operação do sistema. A primeira etapa abrange a modelagem de processos e dados sobre fenômenos a serem representados do mundo real, tais como tipos de solo, cadastro urbano e rural, dados geofísicos e topográficos. Na segunda etapa, a criação de um banco de dados geográficos abrange a coleta de dados sobre o tema de interesse identificado na modelagem e o tratamento e georreferenciamento dos dados coletados. A fase de operação do modelo, ou seja, a analise espacial refere-se ao desenvolvimento de aplicações específicas aos dados armazenados por parte dos analistas (CÂMARA; MEDEIROS, 1998).

O Research Institute fornece ferramentas baseadas em padrões par realizar analise espacial, armazenamento, manipulação, processamento de dados geográficos e mapeamento (SILVA; MACHADO, 2010).

A aplicação de um sistema de informação geográfica (SIG) ocorre através de técnicas geoestatísticas e software de mapeamento, com execução de mapa geológicogeomorfológico digitalizado e avaliação da extensão e intensidade da contaminação. Kampouroglou e Eliopoulos (2016) aplicaram uma combinação estatística multivariada e Sistema de Informação Geográfica (ArcGIS), para a digitalização das informações geradas de geologia, geomorfologia e análise química, todos os mapas efetuados requereriam para o georeferenciamento as coordenadas da área de acordo com o HGRS 87, e as formações geológicas e mapa das atividades desenvolvidas na área.

Kampouroglou e Eliopoulos (2016) utilizaram ferramentas estatísticas para estudar a distribuição de dados geoquímicos e as relações entre solos e calcário travertino nas bacias neogênicas. Os autores também realizaram análises de correlação para solos sendo utilizadas relações superiores a 0,50. Todos os dados foram transformados logaritimicamente antes da análise fatorial. Para a determinação de relações entre elementos foram selecionadas cargas fatoriais maiores que 0,50. Neste trabalho foram selecionadas previamente os locais com probabilidade de terem sido contaminada por processos naturais ou antrópicos, através do Hot Spot Analysis (Ferramenta de Estatísticas Espaciais para ArcMap).

Um exemplo de mapeamento usando SIG pode ser observado na Figura 8 que denota o mapeamento de áreas contaminadas na área urbana do munícipio de São Carlos (SP).

Figura 8- Localização dos Pontos de Contaminação do Município de São Carlos em relação às Áreas de Especiais Interesses na Macrozona Urbana, contida do Plano Diretor. Modificado de São Carlos (2005) pela autora, (2015)

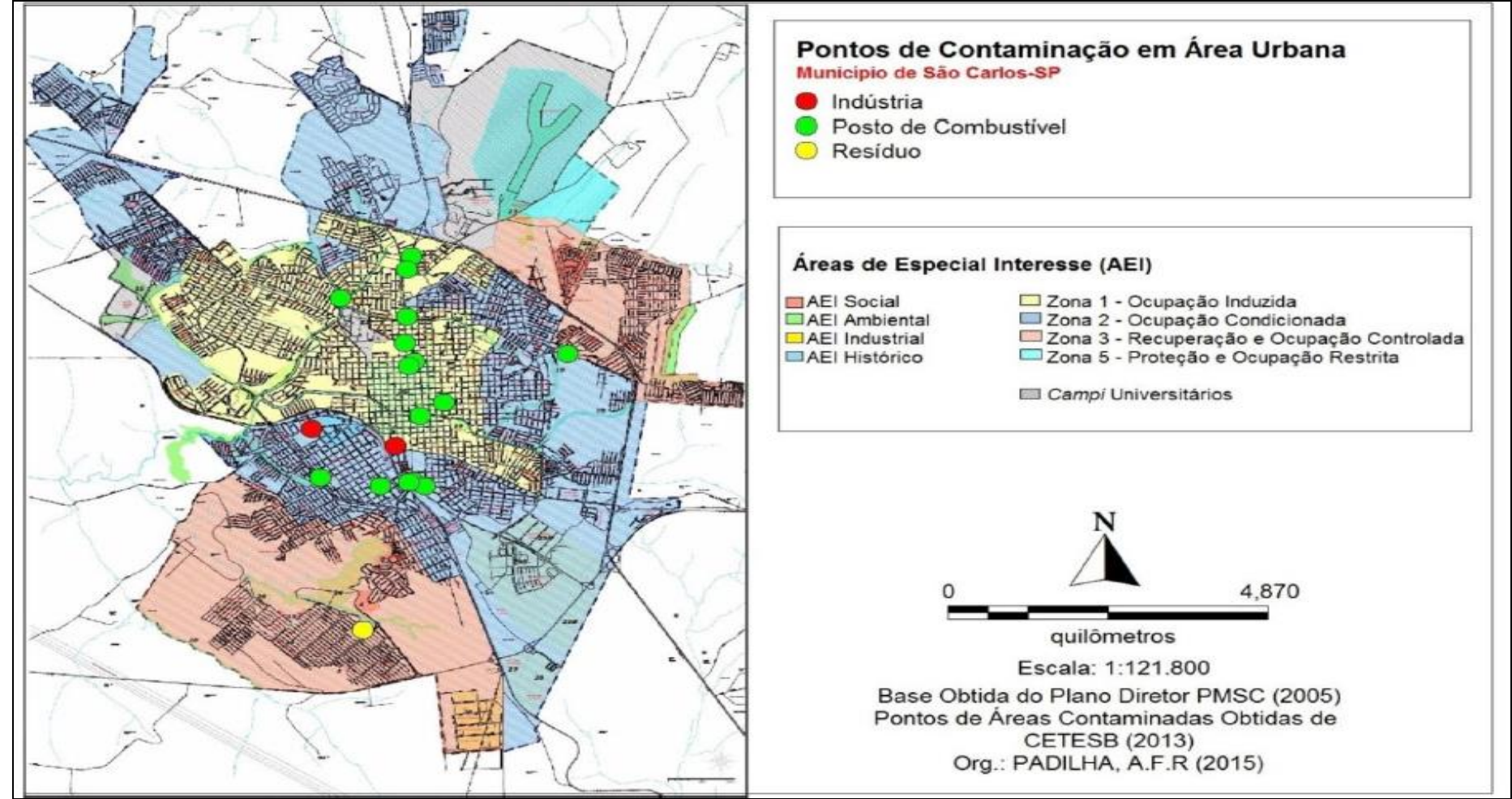

Fonte: Padilha; Menezes, 2016

# **3 MÉTODO**

A metodologia diagnosticada por Rampanelli (2017), propôs a aplicação do método do CETESB para identificar e quantificar as áreas potencialmente contaminadas em um bairro do município de Passo Fundo-RS. Através do Decreto Municipal nº 4.414 de 07 de Dezembro de 2016, que define o *rol* de atividades que são consideradas de impacto local e passíveis de licenciamento ambiental pelo Município de Erechim, foi possível determinar as áreas potenciais para esta pesquisa, levando em conta não somente as áreas industriais mas sim outras atividades que possuem potencial de contaminação.

Deste modo, o estudo dará seguimento nessa linha de pesquisa, afim de realizar o mapeamento de áreas potencialmente contaminadas no Município de Erechim-RS, a partir da análise do método de identificação de áreas potenciais evidenciado pela autora em seu trabalho.

O processo de trabalho para o alcance dos objetivos específicos ocorrerá em três etapas específicas, conforme ilustra a Figura 9.

A primeira etapa refere-se na caracterização da evolução histórica, industrial e espacial do Município em estudo. A segunda etapa constitui-se do levantamento e busca de informações gerais dos empreendimentos e das atividades potencialmente poluidoras do Município de Erechim-RS. A terceira etapa compreende a utilização de um *Software* QGis para a elaboração de mapas, a partir da identificação das áreas potencialmente contaminadas levantadas na segunda etapa, cumprindo com o objetivo principal do trabalho.

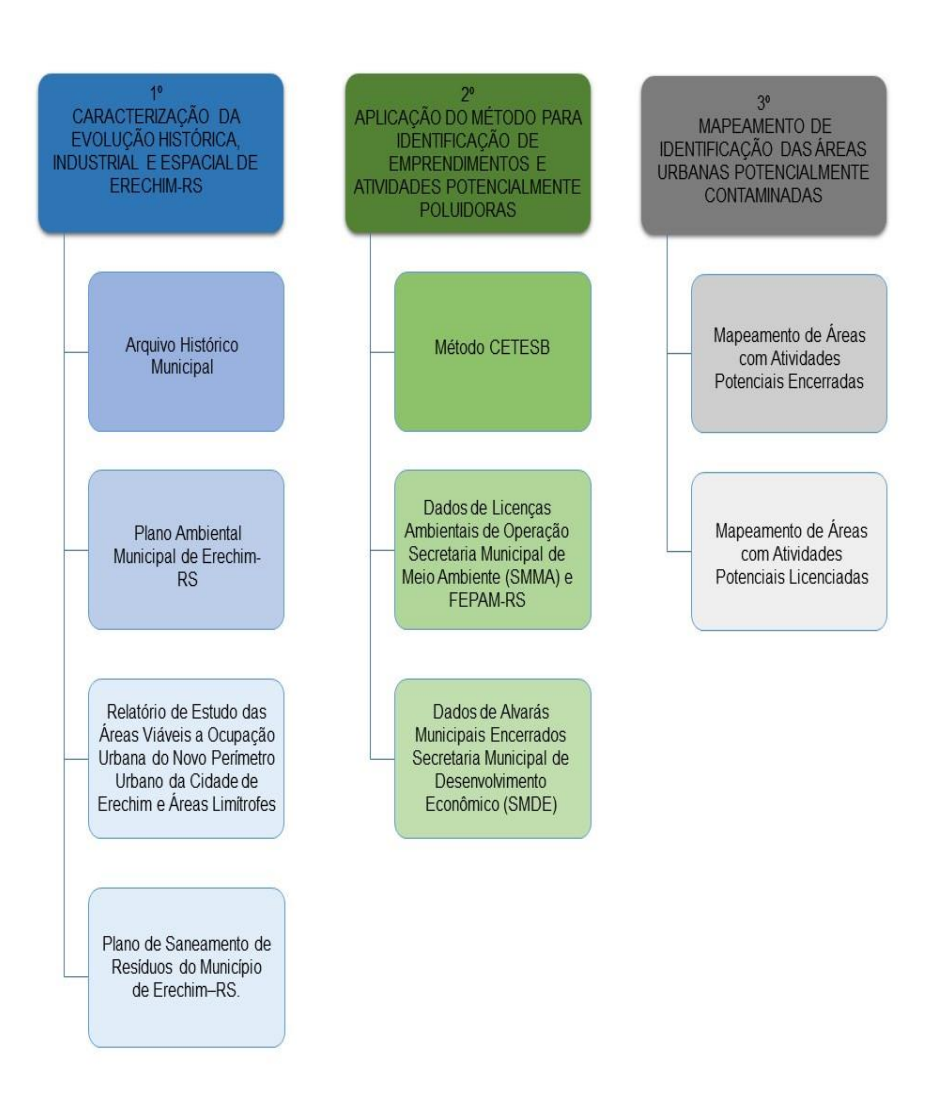

#### Figura 9 - Fluxograma das etapas envolvidas no método da pesquisa

Fonte: Elaborado pelo autor.

Nos itens 3.1, 3.2 e 3.3 serão apresentadas de forma mais detalhada as etapas que envolvem o processo de trabalho.

# **3.1 Caracterização da evolução histórica, industrial e espacial do Município de Erechim**

O levantamento das informações dessa etapa foi baseado em pesquisa bibliográfica documental, através da revisão da literatura em livros, artigos e periódicos. A busca de

informações do conteúdo apresentado, quanto os documentos referentes a elas, foram extraídos dos *websites* e registros consultados no Arquivo Histórico Municipal, no documento público 1ª edição do Plano Ambiental Municipal de Erechim, no documento interno 2ª edição do Relatório de Estudo das áreas viáveis a ocupação urbana do novo perímetro urbano da cidade de Erechim e áreas limítrofes (Processo nº 10424/2015) e no documento interno 1ª edição do Plano de Saneamento de Resíduos do Município de Erechim–RS.

Segundo Pereira e Bachion (2006), uma pesquisa bibliográfica sistemática é aquela que exige uma pergunta clara, ou seja, o problema da pesquisa deve estar bem entendido pelo pesquisador. Essas pesquisas são consideradas estudos observacionais ou experimentais de recuperação e análise crítica da literatura. Ainda, testam hipóteses e têm como objetivo levantar, reunir, avaliar criticamente a metodologia da pesquisa e sintetizar os resultados de diversos estudos primários. Utiliza métodos sistemáticos e explícitos para recuperar, selecionar e avaliar os resultados de estudos relevantes e é indicada na tomada de decisão na prática clínica ou na gestão pública (Biblioteca Professor Paulo de Carvalho Mattos, 2015).

# **3.2 Identificação de empreendimentos e atividades potencialmente poluidores na área de estudo**

De acordo com o que foi apresentado no estudo de Rampanelli (2017), a aplicação do método Cetesb dar-se-á no Município de Erechim – RS. Consequentemente, a metodologia indica em um primeiro momento a definição da região de interesse a ser estudada. Dessa forma, a opção da proposta de trabalho foi delineada e a escolha do Município justificou-se pelo fato de que Erechim apresentou, nos últimos anos, um salto no desenvolvimento econômico e industrial.

A proposta do método CETESB evidencia alguns critérios a serem considerados para que se torne possível identificar uma área com potencial contaminação. Para uma melhor organização do propósito deste trabalho, esses critérios foram abordados individualmente a fim de esclarecer cada etapa sugerida pelo método.

Dessa forma, as divisões das etapas apresentadas compreendem dois grupos: as etapas que pertencem à metodologia baseada na revisão histórica e as etapas que pertencem aos métodos aplicados independentemente. Prefeituras; Associações e Sindicatos; Arquivos públicos e privados, empresas de abastecimento de água e energia; Agências ambientais e de saúde; Visita in loco; Análise fotográfica e Ocorrência de contaminação pertencem a revisão histórica. Histórico de ocorrências de contaminação; Determinação das atividades potencialmente contaminantes; Denúncias e Vincular as atividades potencialmente poluidoras com códigos de atividades econômicas referem-se aos métodos aplicados independentemente.

Na aplicação do método de identificação da CETESB foram consultadas fontes de informações primárias e secundárias. As fontes primárias resumem-se em consulta de informações com os funcionários da Prefeitura Municipal de Erechim das secretarias de Meio Ambiente (SMMA) e de Desenvolvimento Econômico (SMED). As demais etapas do processo constituem-se de fontes secundárias.

A identificação dos empreendimentos e atividades potencialmente poluidores acontece com a compilação dos dados de Licenças Ambientais de Operação e de Alvarás Municipais Encerrados para que, a partir disso, possa ser levantado a quantidade de áreas potenciais no município em estudo.

Para a compilação dos resultados obtidos, foram elaboradas planilhas que relaciona dados gerais através de consulta às informações da Secretaria Municipal de Meio Ambiente (SMAM), Secretaria Municipal de Desenvolvimento Econômico (SMDE) da Prefeitura Municipal de Erechim-RS; e da Fundação Estadual de Proteção Ambiental Henrique Luiz Roessler (FEPAM). Nesses órgãos municipais e estaduais, buscou-se informações relacionadas às áreas potencialmente contaminadas localizadas na zona urbana de Erechim-RS.

As informações buscadas na documentação de Licenças Ambientais de Operação apresentaram dados de cada área levantada na pesquisa, tais como: número do processo licenciado, identificação do empreendedor e seu respectivo CNPJ, tipo da Licença Ambiental, atividade requerida, situação da atividade, datas de emissão e vencimento do processo licenciado, número de protocolo das licenças, endereço da atividade executada (identificação de ruas e bairros), coordenadas geográficas (latitude e longitude), classificação do potencial poluidor de cada atividade e seu respectivo Código de Ramo de Atividade (CODRAM) e área total de cada empreendimento.

A pesquisa das informações contidas nos Alvarás Municipais trouxe dados referentes à: identificação do empreendedor, endereço da atividade executada (identificação de ruas e bairros), data da abertura e do encerramento da atividade e tipo de atividade (classificação).

Como os municípios do Estado do Rio Grande do Sul ainda não possuem um cadastro e mapeamento de áreas contaminadas os dados foram obtidos através de um levantamento da documentação referente a Processos de Licenciamento Ambiental Municipal e Federal; Alvarás Municipais; além de relatórios de monitoramento de contaminação e remediação do local (relatório de investigação ambiental, geoambientais, de remediação, de monitoramento e laudos técnicos).

As informações das Licenças Ambientais Municipais de Operação e das atividades potencialmente poluidoras levantadas compreendem um período do ano de 2006 à 2017. A determinação do tempo analisado para esse estudo justifica-se pelo fato de que a municipalização das Licenças Ambientais teve seu início no ano de 2006 e anterior a essa fase, os processos de licenciamento eram realizados somente pelo órgão federal competente FEPAM.

No entanto, foram necessárias a busca de dados referentes aos Alvarás Municipais desde o ano de 1980, momento este que desencadeou o crescimento econômico do Município de Erechim. Dessa forma, esses dados foram analisados em conjunto com os dados das Licenças Ambientais, objetivando buscar o maior número de informações possíveis para auxiliar na identificação das áreas com potencial contaminação.

### **3.3 Mapeamento da identificação das áreas urbanas potencialmente contaminadas**

O mapeamento foi realizado através da utilização do software Quantum GIS 2.18.4®, indicado para confecção de mapas em áreas potencialmente contaminadas (AP). Os mapas foram elaborados a partir das informações disponíveis no documento interno do Município "Estudo das áreas viáveis à ocupação urbana do novo perímetro urbano da cidade de Erechim e áreas limítrofes".

A plataforma Quantum GIS 2.18.4®, é considerada como um "Sistema de Informação Geográfica" (SIG) que prevê a visualização, edição e a análise de dados georreferenciados. Dessa forma, o sistema é indicado para a criação e utilização de mapas, compilação de dados geográficos, análise de informações mapeadas e gestão de informações geográficas em bancos de dados (Centro de Processamento de Dados, 2017).

Uma das funções principais desse software é gerar mapas de alta qualidade, além de processar imagens de satélite, redes geográficas e dados 3D, bem como gerar análises espaciais através de dados vetoriais e raster. Esses mapas podem ser montados em diferentes formatos e para diferentes usos. Sendo assim, o sistema Quantum GIS 2.18.4®, permite compor mapas e seus dados podem ser armazenados como pontos, linhas, ou polígonos, além da capacidade de georreferenciar imagens (Centro de Processamento de Dados, 2017).

Para a elaboração dos mapas, resultados desse estudo, foram utilizados os dados de georreferenciamento da Prefeitura Municipal de Erechim, adquiridos através de um convênio com a Universidade Regional Integrada do Alto Uruguai e das Missões-Campus Erechim (URI).

Os dados foram coletados e tratados por uma equipe multidisciplinar da universidade, e interpretados através de uma imagem de satélite do perímetro urbano da cidade, resultando em dados vetoriais (shapefiles) ambientais como cursos d'água, áreas de banhado, corpos d'água (açudes e barragens), áreas de preservação permanente (APP), áreas de vegetação e seus estágios sucessionais de regeneração, entre outros.

A imagem foi capturada pelo satélite Pleiades 2 em setembro de 2015, possui resolução de 0,5 m, não havendo cobertura por nuvens, e foi tratada para possuir a coloração próxima ao natural, com características de visualização semelhantes ao olho humano. Este convênio resultou no relatório ambiental intitulado "Estudo das áreas viáveis à ocupação urbana do novo perímetro urbano da cidade de Erechim e áreas limítrofes".

A partir da obtenção dos dados vetoriais ambientais e da imagem de satélite do perímetro urbano de Erechim, foram elaboradas tabelas no programa Excel® com as informações gerais dos empreendimentos potencialmente poluidores licenciados: identificação do empreendedor endereço da atividade executada (identificação de ruas e bairros), tipo de atividade (classificação), coordenadas geográficas (latitude e longitude), situação da atividade e classificação do potencial poluidor de cada atividade. Para as planilhas dos alvarás municipais encerrados, as informações coletadas na pesquisa trouxeram dados de identificação do empreendedor, endereço da atividade executada (identificação de ruas e bairros), data da abertura e do encerramento da atividade e tipo de atividade (classificação).

Utilizando o software Quantum GIS 2.18.4®, estes empreendimentos foram plotados na imagem de satélite em forma de pontos e editados de acordo com sua atividade e potencial poluidor.

## **4 APRESENTAÇÃO E DISCUSSÃO DOS RESULTADOS**

Os resultados obtidos são apresentados na mesma ordem que correspondem aos objetivos específicos da pesquisa.

De acordo com o estudo apresentado por Rampanelli (2017), a autora relata por meio de pesquisa que o método indicado para identificação de áreas com potencial contaminação é o do CETESB, visto ser um método constituído dos vários métodos aplicados em diferentes países e agências, ou seja, mesmo sendo nacional, o método foi desenvolvido com base nas legislações internacionais.

Além disso, Rampanelli (2017) enfatizou que a aplicação do método do CETESB em sua pesquisa possibilitou a identificação de seis áreas potencialmente contaminadas. Dessa forma, a realização de pesquisa histórica permitiu comprovar a ocorrência de passivos ambientais, além de considerar seus usos, em algumas das áreas estudadas.

Em síntese, a autora confirma que o método de identificação de áreas potencialmente contaminadas da CETESB pode ser aplicado nos municípios brasileiros, porém, é imprescindível organizar as informações de forma a selecionar uma base de dados transparente e de prático acesso. Outrossim, o guia desenvolvido pela Cetesb traz informações completas quanto ao processo de gerenciamento de áreas potencialmente contaminadas, podendo ser utilizado como modelo para aplicação do método apresentado no restante do país (RAMPANELLI, 2017).

Dessa forma, a autora conclui que as metodologias internacionais servem de guia para os países, estados e/ou municípios que precisam se qualificar no gerenciamento de áreas contaminadas, adequando-as à realidade local (RAMPANELLI, 2017).

Pertencentes ao item 4.1 estão apresentados os resultados obtidos na caracterização da evolução histórica, industrial e espacial de Erechim-RS; enquanto que no item 4.2 são apresentados os resultados da aplicação do método de identificação dos empreendimentos e atividades poluidoras. No item 4.3 são abordados os mapeamentos das áreas urbanas potencialmente contaminadas, resultantes da compilação das informações adquiridas em cada etapa da metodologia.

#### **4.1 Caracterização geral do Núcleo Urbano de Erechim-RS.**

Desde "Campo-Pequeno" a "Boa Vista do Erechim", passando por "José Bonifácio" e finalmente "Erechim", assim era chamado, por diversos nomes, o município que iniciava seu desenvolvimento na região em 1918 e foi considerado como uma das primeiras cidades brasileiras planejadas.

Etimologicamente, o nome Erechim tem origem Caingangue e significa "Campo Pequeno", condição provável de que os campos pertencentes à região eram cercados por florestas (PREFEITURA DE ERECHIM, 2017).

Inserida fisiograficamente numa parcela do Planalto Meridional do Brasil, no Centro-Norte do Estado do Rio Grande do Sul, na região do Alto Uruguai (Figura 10), que encontramos Erechim, uma cidade hoje referência por ocupar a posição de 2º município mais desenvolvido do estado entre as cidades com mais de 100 mil habitantes (Prefeitura de Erechim, 2017), além de ser considerado o principal pólo industrial do norte do estado (Delazeri, 1999). Localizado ao redor das coordenadas 27º37'54" Sul e 52º16'52" Oeste, o município de Erechim (RS) integra a Microrregião Geográfica de Erechim – Código 4307203 (IBGE, 2017).

Conforme dados extraídos do *website* da Prefeitura Municipal de Erechim (2016), foi emancipado na data de 30 de abril de 1918, possui uma área territorial de 409,06 Km², PIB R\$ 1.147.542.885,00, Renda Per Capta R\$ 14.134,00 e densidade demográfica de 218,6 hab/Km² e está assentada na zona do Capeamento Basalto-Arenítico do Paraná (CASSOL & PIRAN, 1975).

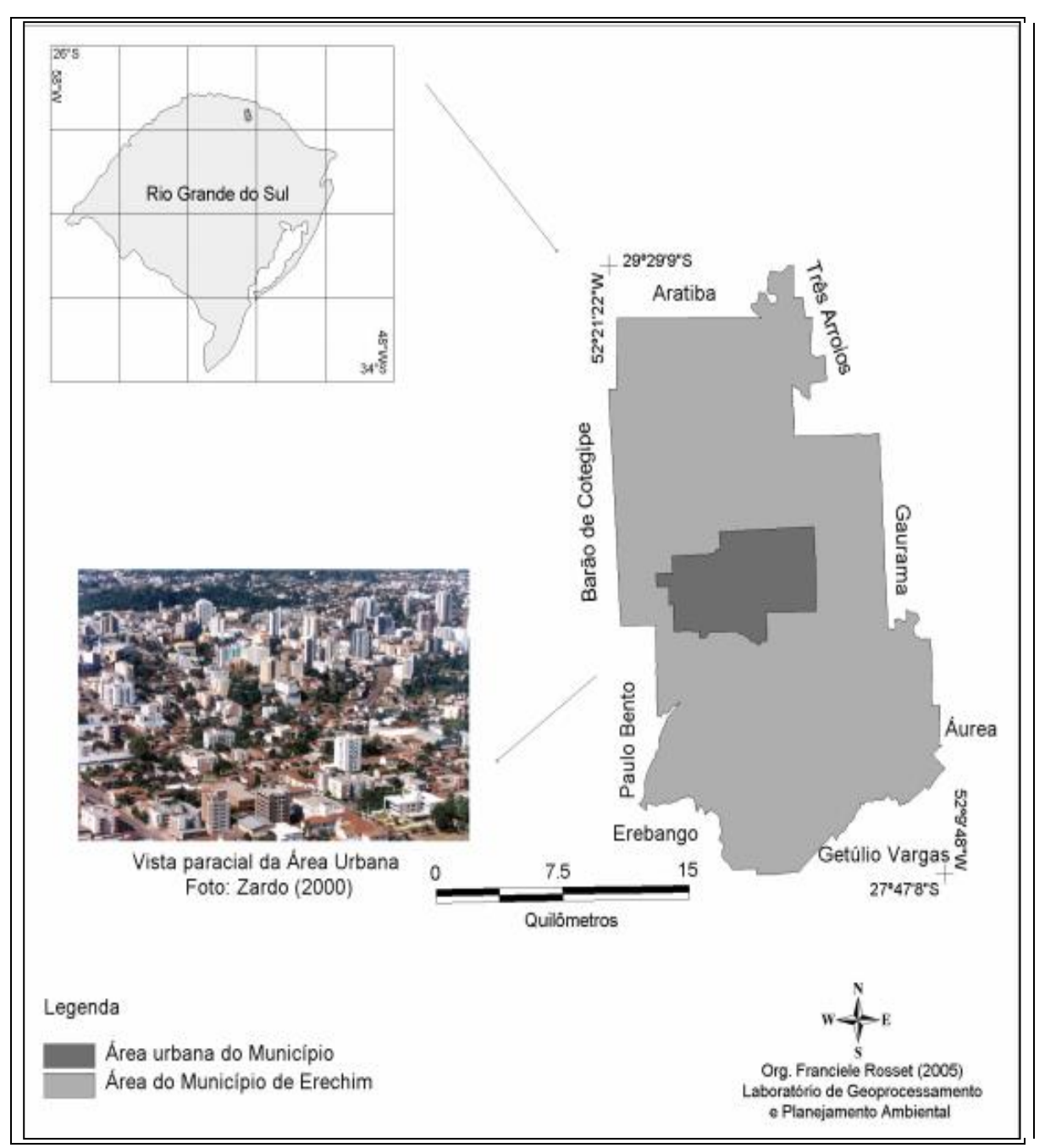

Figura 10- Localização geográfica do município e da área urbana de Erechim – RS

Fonte: Adaptado de Rosset, 2005

Considerada um centro sub-regional no país, é a segunda cidade mais populosa do norte do estado (segundo o último censo de 2010) superada apenas pelo município de Passo Fundo. O município estava, em 2007, (censo IBGE) na 17ª posição do PIB no estado do Rio Grande do Sul (PREFEITURA DE ERECHIM, 2017). O município de Erechim, pertence a Mesorregião da Grande Fronteira do MERCOSUL é conhecida como uma das primeiras

cidades brasileiras planejadas por possuir um traçado urbano idealizado pelo Engenheiro Carlos Torres Gonçalves no ano de 1914.

As características do seu traçado abrangem ruas e avenidas que se encontram e formam uma malha convergindo a um ponto central onde é localizada a principal praça da cidade denominada Praça da Bandeira (Figura 11) as quadras foram planejadas a fim de possuírem as mesmas dimensões e uma avenida principal que corta a cidade na orientação Norte-Sul (PREFEITURA DE ERECHIM, 2017). A Praça da Bandeira dá origem a dez avenidas que para ela convergem. O ponto central da cidade, marcado por esta praça, lembra o traçado da Cidade de Paris, Buenos Aires e Belo Horizonte. Essa descrição foi retirada de documento do Arquivo Histórico de Erechim, intitulado como Praça da Bandeira.

> [...] As avenidas que convergem para a Praça da Bandeira, a começar pelo Norte, são as seguintes: Av. Maurício Cardoso; Av. Tiradentes (em direção oblíqua); Av. Amintas Maciel; Av. Comandante Kramer; Av. 15 de Novembro; Av. Sete de Setembro (lado sul); Av. Pedro Pinto de Souza; Av. Salgado Filho; Av. Uruguai; Av. Presidente  $\text{Vargas}^1$ .

Figura 11- Planejamento urbano de Erechim, fotografia década de 60

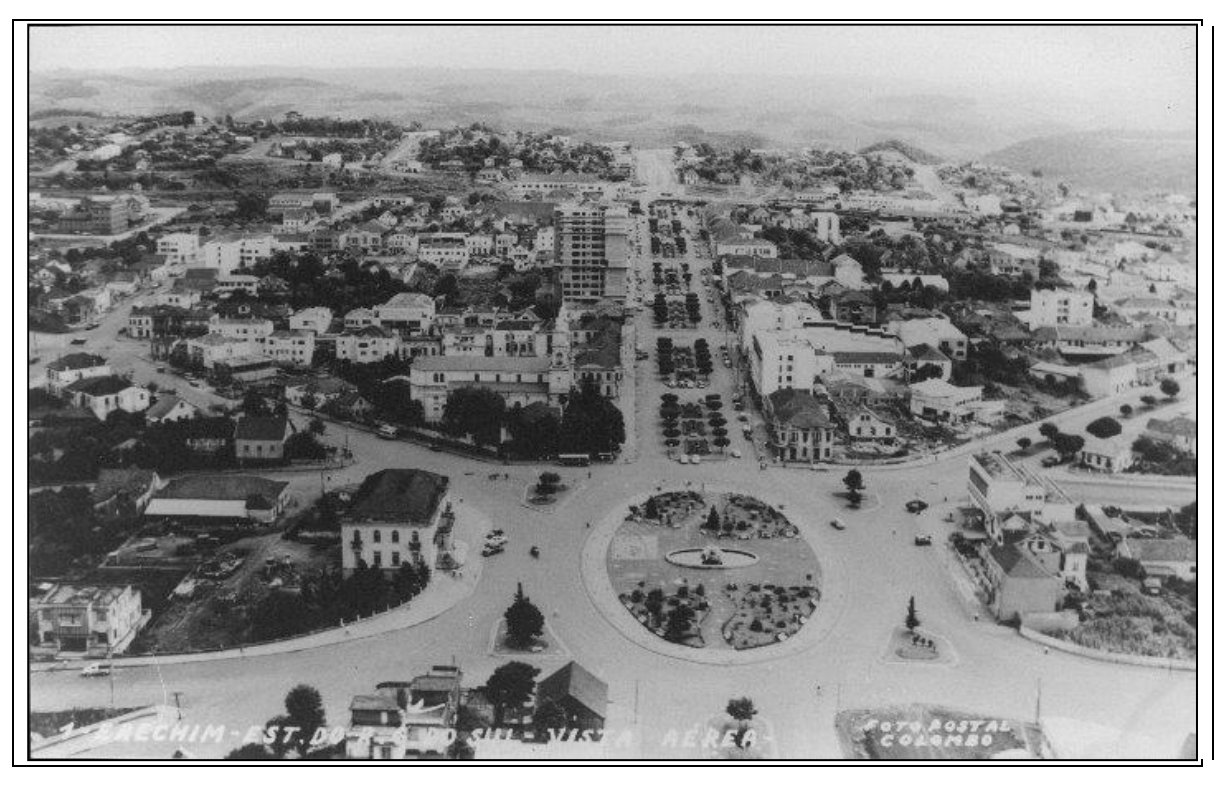

Fonte: Arquivo Histórico Municipal de Erechim

 $\overline{a}$ 

<sup>1</sup> O documento não contém data e assinatura.

O Plano Urbano proposto pelo Engenheiro Carlos Torres Gonçalves, precisou se adequar na época, em 1914, à legislação que regulamentava a organização das colônias do Estado. O Plano previa uma ocupação para cerca de 15.000 habitantes, dispostos em uma área de 589 hectares. O engenheiro prevendo que nos anos futuros o município se desenvolveria tão rapidamente planejou os espaços para uma possível expansão. Destaque para uma área reservada a oeste, de acordo com o projeto (Figura 12), onde é proposto uma "área para desenvolvimento futuro" (FÜNFGELT, 2004).

Decorridos 99 anos, rumo ao centenário, Erechim integra-se em município Pólo da Associação dos Municípios do Alto Uruguai (AMAU), composta por mais 32 outros municípios (Figura 13): Aratiba, Áurea, Barão de Cotegipe, Barra do Rio Azul, Benjamin Constant do Sul, Campinas do Sul, Carlos Gomes, Centenário, Charrua, Cruzaltense, Entre Rios do Sul, Erebango, Erechim, Erval Grande, Estação, Faxinalzinho, Floriano Peixoto, Gaurama, Getúlio Vargas, Ipiranga do Sul, Itatiba do Sul, Jacutinga, Marcelino Ramos, Mariano Moro, Paulo Bento, Ponte Preta, Quatro Irmãos, São Valentim, Sertão, Severiano de Almeida, Três Arroios e Viadutos (AMAU, 2017); constituem o Conselho Regional de Desenvolvimento do Norte do Estado (CREDENOR, 1998).

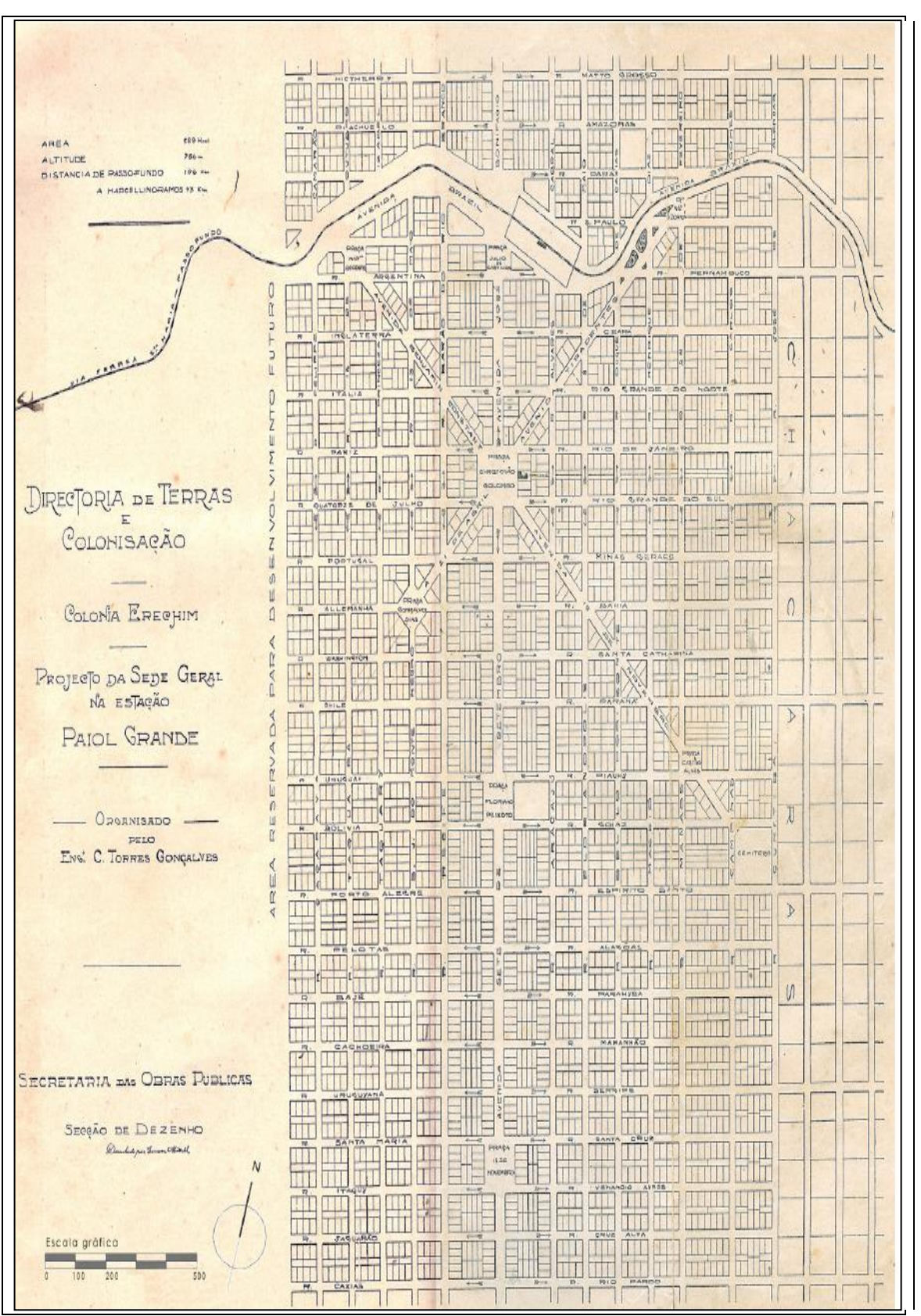

Figura 12 - Projeto para a Sede da Colônia Erechim, ano de 1914

Fonte: Arquivo Histórico Municipal de Erechim

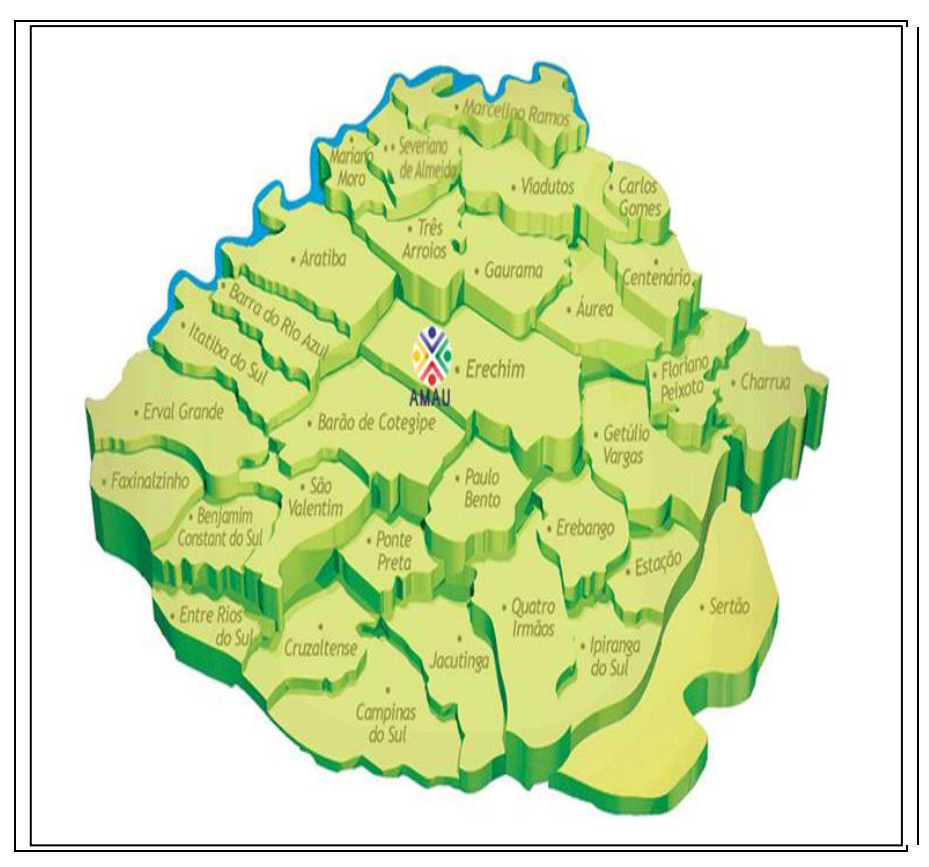

Figura 13- Identificação e localização geográfica dos municípios pertencentes à AMAU

Fonte: AMAU, 2017

O município apresenta 58 bairros (Figura 14), de acordo com o seu zoneamento, assim definidos: Esperança, Morro da Cegonha, São Caetano, Ipiranga, Dal Molin, José Bonifácio, Florestinha, Centro, Triângulo, Santa Catarina, Paiol Grande, Espírito Santo, Parque Lívia, Linho, Atlântico, Três Vendas, Koller, Bela Vista, Industrial, Presidente Vargas, São Cristóvão, Cerâmica, Fátima, Agrícola, Boa Vista, Aeroporto, Progresso, Presidente Castelo Branco, Frinape, Cristo Rei, Copas Verdes, Industrial Norte, Demoliner, Novo Atlântico, Maria Clara, Parque Redenção, Cristal, Morada do Sol, Ernesto Zimmer, Vale Dourado, Jabuticabal, União, São Vicente de Paulo, Vale dos Parreirais, Cotrel, Bandeirantes, Parque dos Imigrantes, Liberdade, Estevão Carraro, Rio Tigre, Hipica, Pettit Village, São José, Victória I, Victória II, Aldo Arioli, Verdureiros, Consoladora e Santo Antônio (Prefeitura de Erechim, 2017).

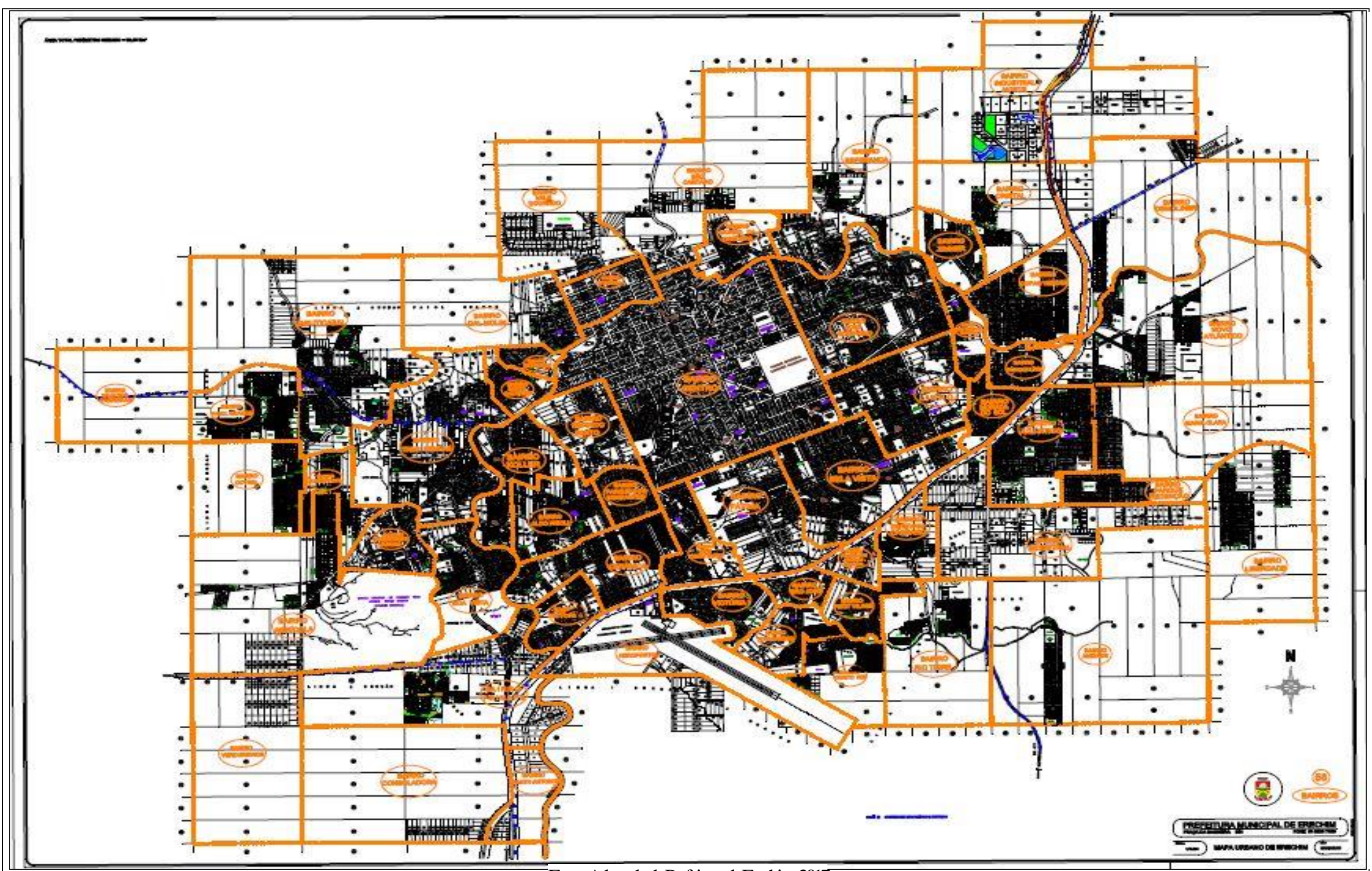

Figura 14-Mapa de localização dos Bairros do Município de Erechim –RS

Fonte: Adaptado de Prefeitura de Erechim, 2017

# **4.2 Caracterização da evolução histórica, industrial e espacial do Núcleo Urbano de Erechim-RS.**

Por volta dos anos de 1908, o desenvolvimento da policultura favorecia a colonização e o comércio, dando início ao progresso da então, pequena cidade. Anos depois, a atividade industrial da erva-mate ganhou destaque, sendo que os colonizadores da época utilizavam o manjolo movido à água e o socador para moer a erva-mate (BERGAMO, 2010).

Logo, em 1911, surgiu a primeira serraria. Nessa época os movimentos serralheiros eram decorrentes das extensas matas de pinhais existentes na região (Figura 15). O destino da madeira serrada seria a exportação através da ferrovia (BERGAMO, 2010). Em 1919, os registros históricos relatam a existência de uma grande madeireira pertencente à família Reichmann (Figura 16), localizada próxima aos trilhos da viação férrea, local hoje conhecido por Bairro Triângulo, na entrada das Três Vendas.

Além disso, em 1927, deu-se início a industrialização do trigo despertando grande interesse econômico de Cooperativas que estavam sendo instaladas na época. A indústria de bebidas também ganhou espaço na região com o processo de industrialização. Destaque para a Indústria de Bebidas Bortolo Balvedi (Figura 17) que produzia refrigerantes (BERGAMO, 2010).

Bergamo (2010) relatou que nos anos anteriores à 1950 as indústrias instaladas no município representavam as atividades destinadas ao processamento produtos primários, indústrias de subsistência, abastecimento da região, além da exportação de uma parcela do que era produzido. Os trabalhadores da época desenvolviam as atividades industriais juntamente com as atividades comerciais.

Figura 15- Floresta de Pinhais

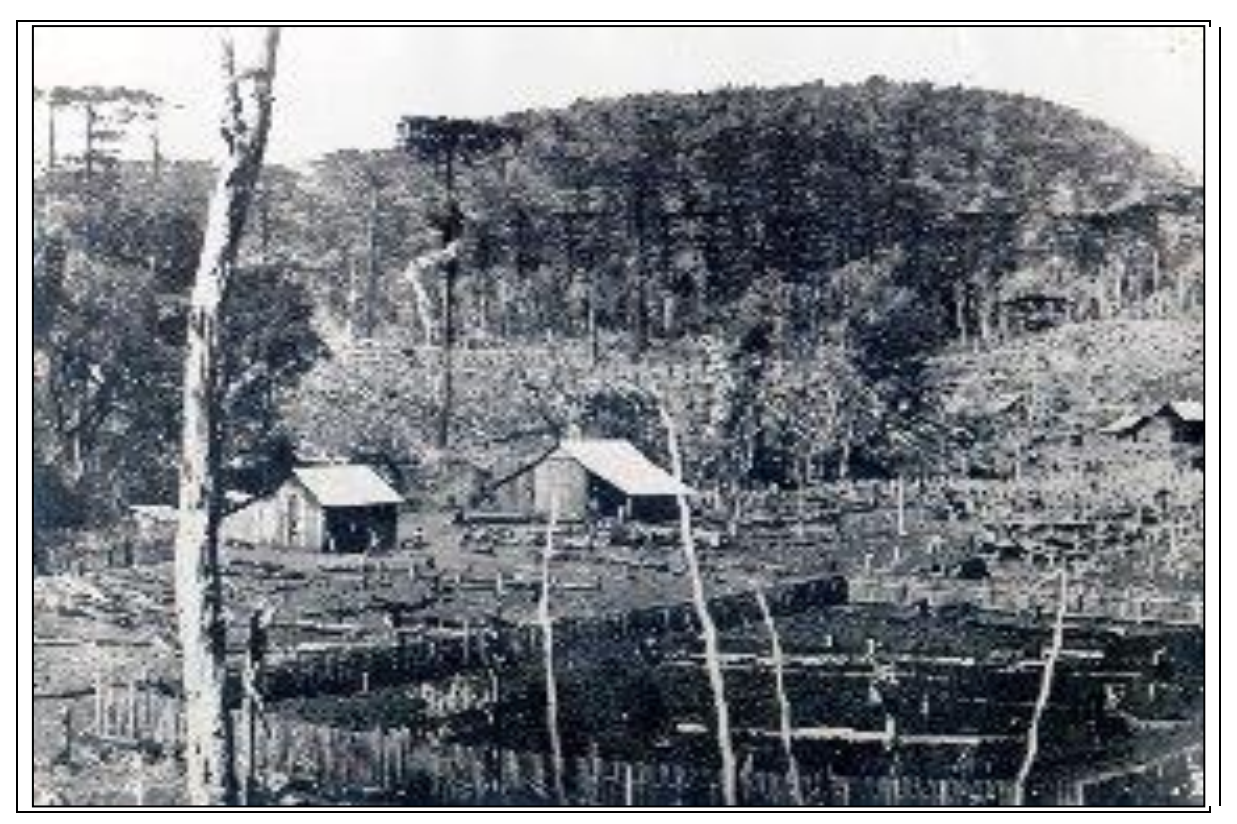

Fonte: Arquivo Histórico Municipal

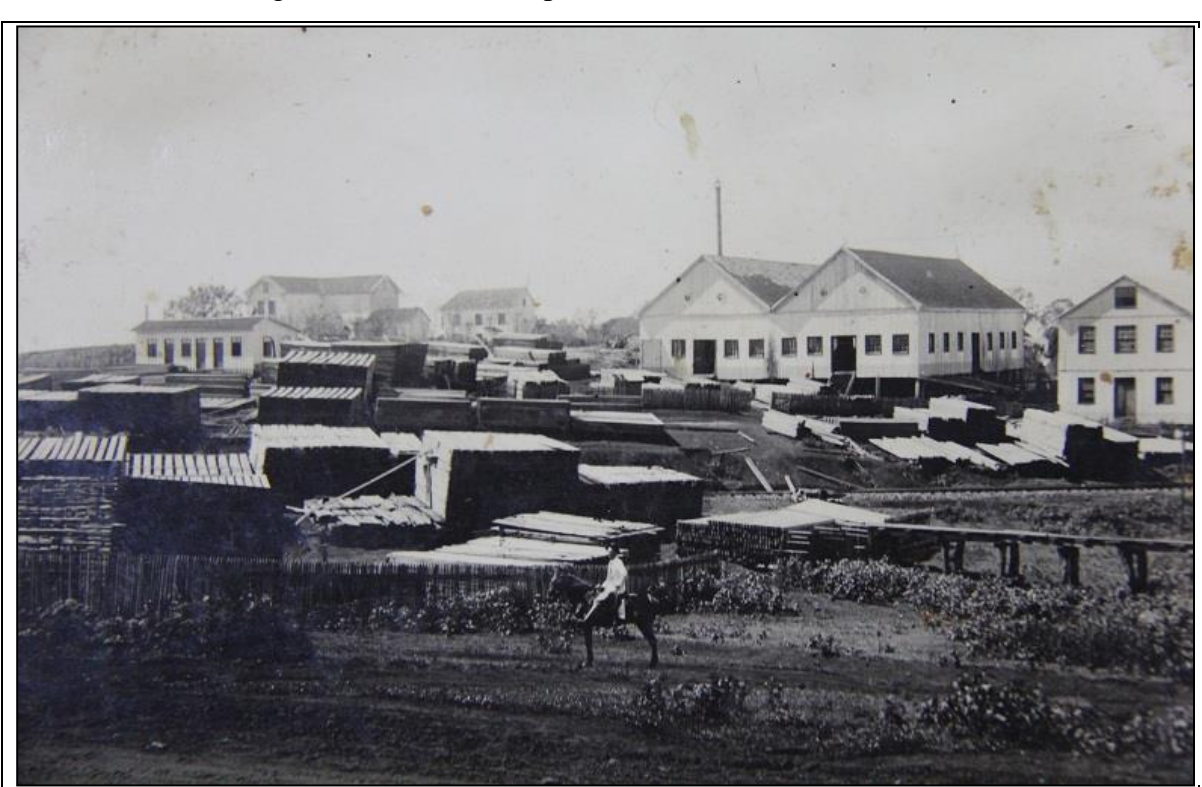

Figura 16 - Madeireira pertencente à família Reichmann

Fonte: Arquivo Histórico Municipal

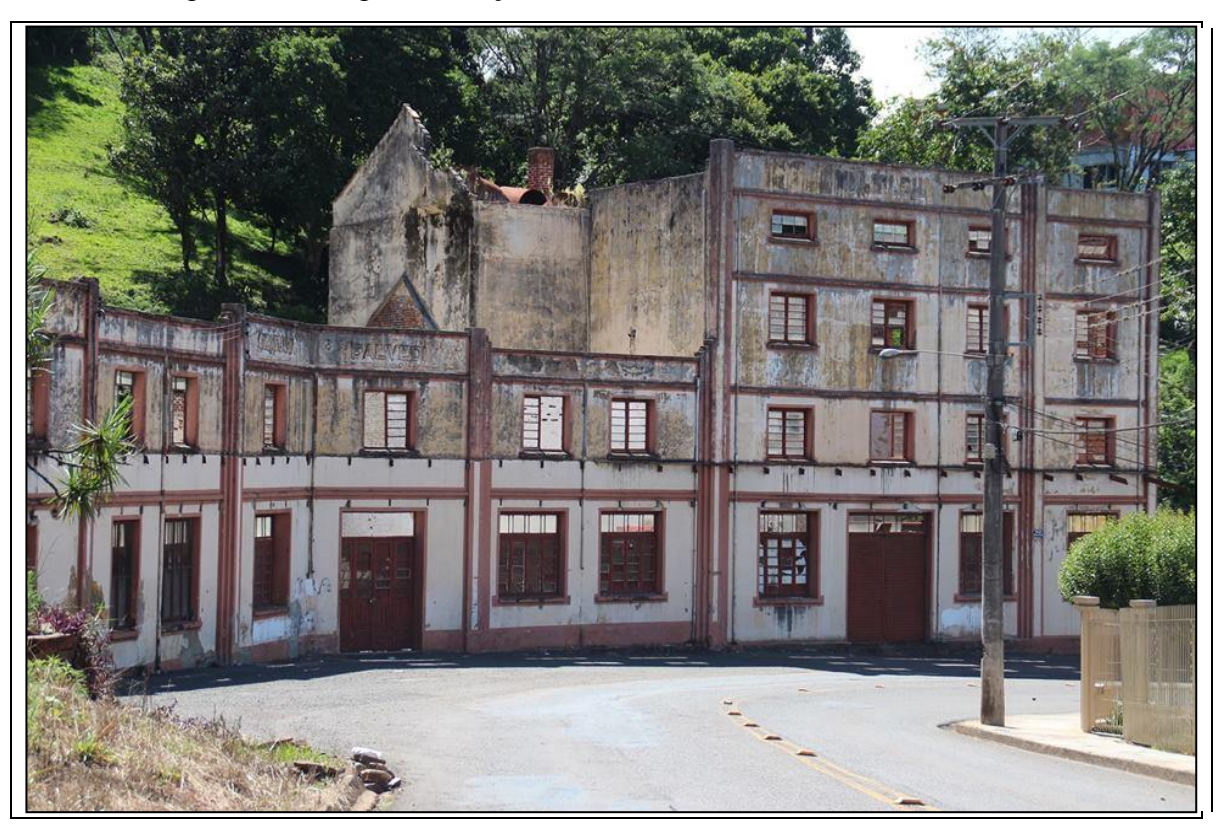

Figura 17- Antigas instalações da indústria de bebidas Bortolo Balvedi

Fonte: http://supite.com/antiga-fabrica-de-refrigerante-balvedi-em-erechim/

Da mesma forma, a população urbana apresentou um crescimento significativo na década de 40. Os dados extraídos na época relatam que o número de habitantes dobrou, no período de 1940 à 1950, passando de 7.511 habitantes para 14.418 habitantes. De acordo com esse levantamento realizado no ano de 1940, a população cresceu um estimado de 4,5% ao ano. A Figura 18 retrata o crescimento expansivo da população, evidenciando a ocupação em praticamente toda a área urbana delimitada no ano de 1919.

Bergamo (2010), relatou que nos anos anteriores à 1950 as indústrias instaladas no município representavam as atividades destinadas ao processamento produtos primários, indústrias de subsistência, abastecimento da região, além da exportação de uma parcela do que era produzido. Os trabalhadores da época desenvolviam as atividades industriais juntamente com as atividades comerciais (Figura 19).

O Moinho pertencente à família Reichmann, na década de 30, foi muito importante para a economia da cidade na época. Houve o Moinho Riograndense (Figura 20) e o Moinho São Carlos, que fabricavam farinha. Sua localização ficava onde hoje é a Cotrel, no Bairro Três Vendas.
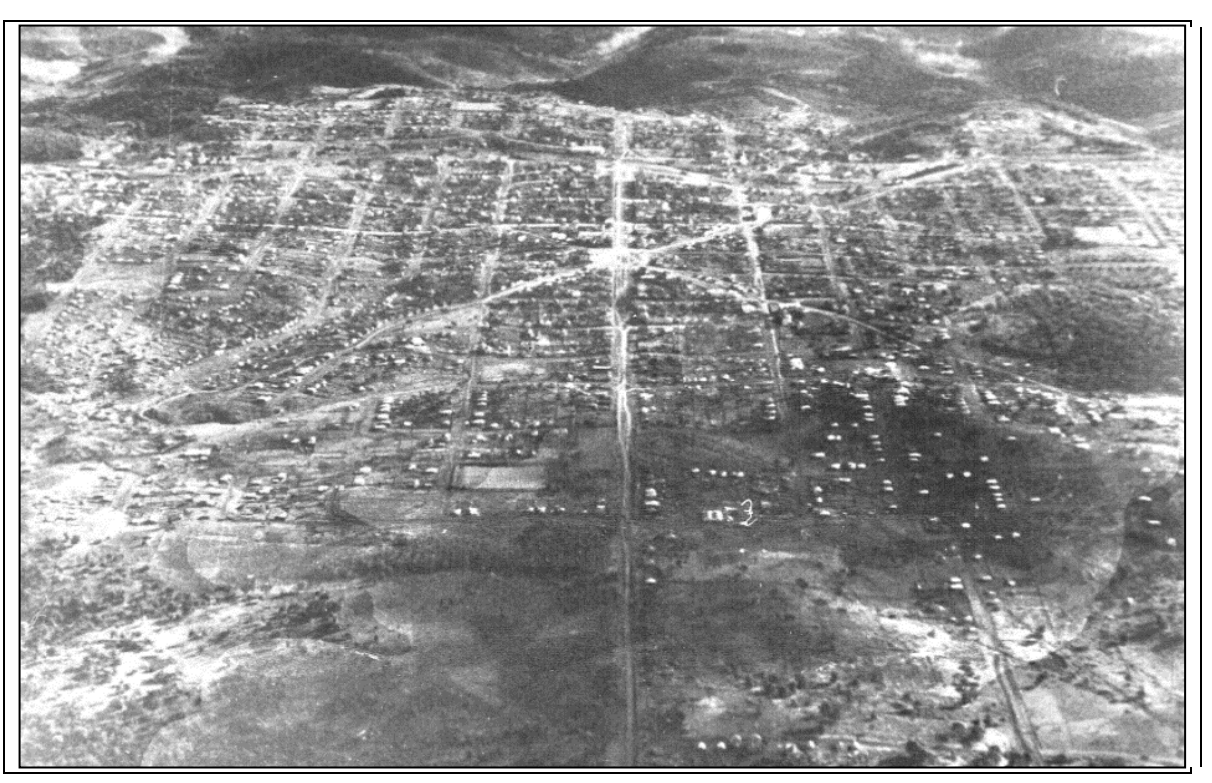

Figura 18- Vista aérea da cidade, sentido Sul-Norte na década de 40

Fonte: Arquivo Histórico Municipal

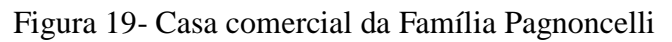

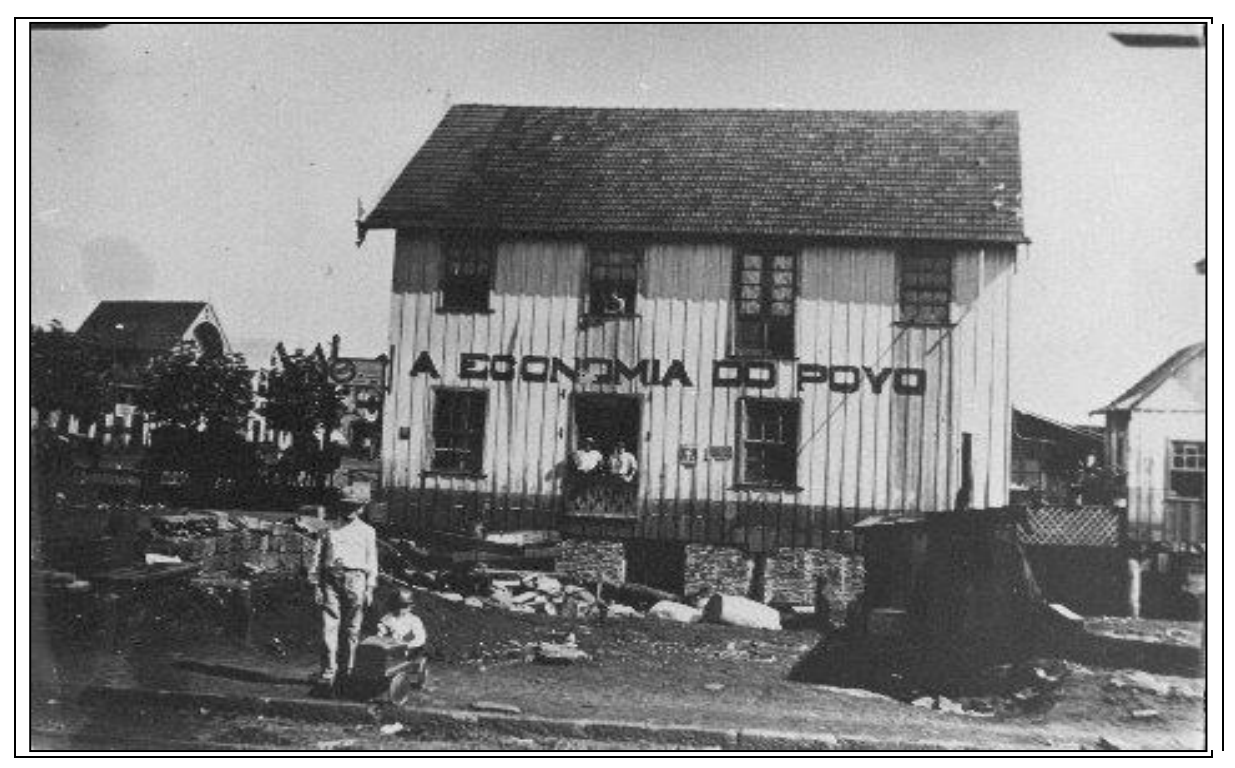

Fonte: Arquivo Histórico Municipal

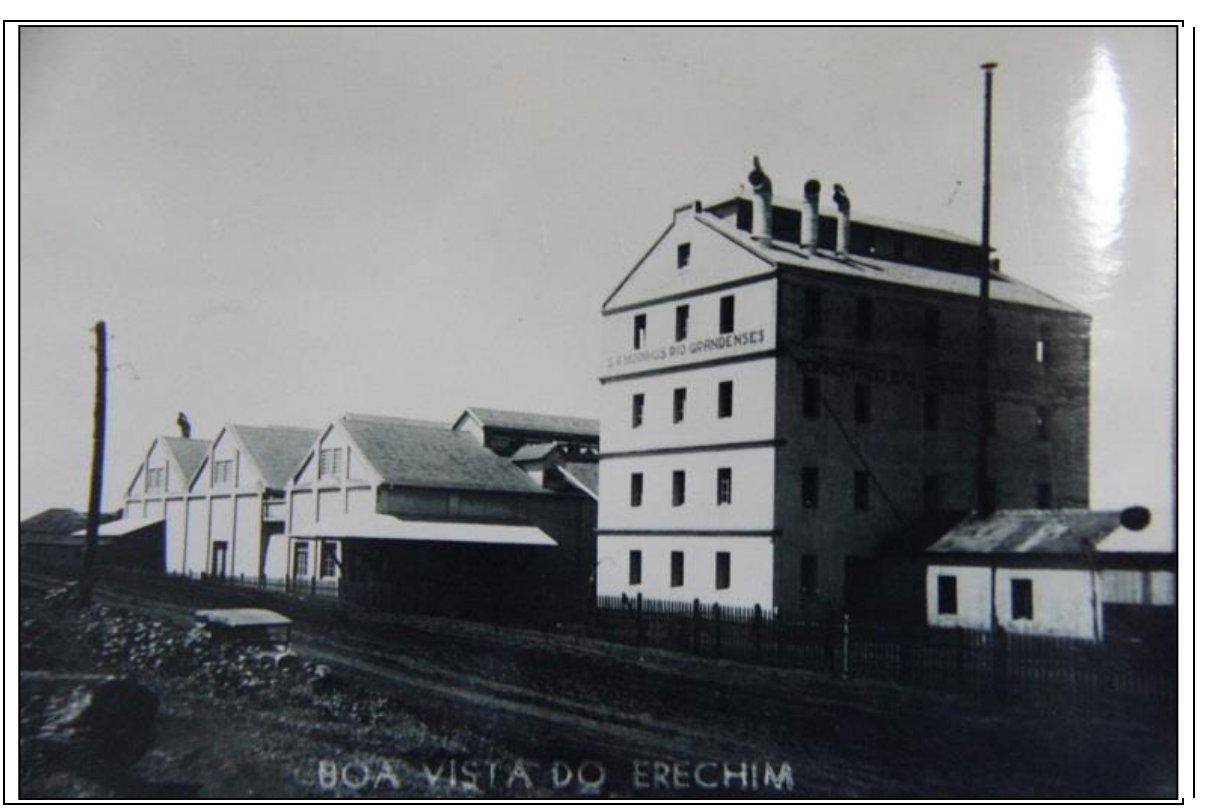

Figura 20- Antigas instalações do Moinho Riograndense

Fonte: Arquivo Histórico Municipal

Em 1957, com a implantação da COTREL – Cooperativa Tritícola Erechim (Figura 21), os produtores regionais ganharam força. Logo, em 1970 com o início do ciclo da soja houve mudança na tecnologia de produção do grão, em virtude de que parte da produção seria destinada à exportação (BERGAMO, 2010).

O autor relata ainda que entre os anos de 1950 e 1960, grandes partes das indústrias estavam instaladas às margens da Viação Férrea, especialmente localizadas no Bairro Industrial das Três Vendas. Exemplo disso é a sede da Cooperativa Vitivinícola Boavistense (Figura 22). Fundada em 1933, por 150 produtores de uvas e vinhos, localizava-se às margens da ferrovia, a 120 metros da Cotrel e a quatro quadras do centro da cidade (MINISTÉRIO PÚBLICO, 2009). Outra indústria localizada na área central, às margens da linha ferroviária, foi a antiga empresa de móveis Madalozzo (Figura 23) em 1941 (MINISTÉRIO PÚBLICO, 2009).

Logo, em meados da década de 70 com o aumento na produção da cultura da soja, o processo de industrialização se intensificou, abrindo as portas para a indústria metal mecânica e elétrica.

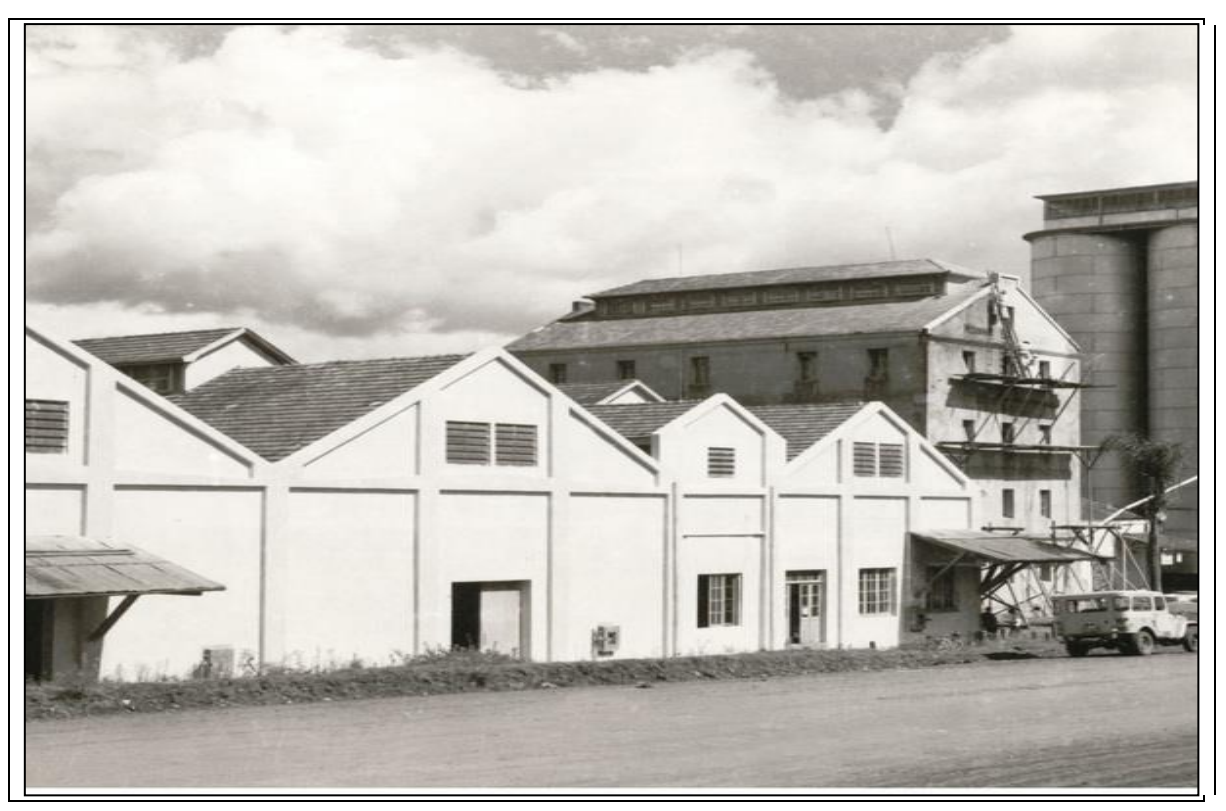

Figura 21- Antigas instalações da Cooperativa Tritícola Erechim

Fonte: Arquivo Histórico Municipal

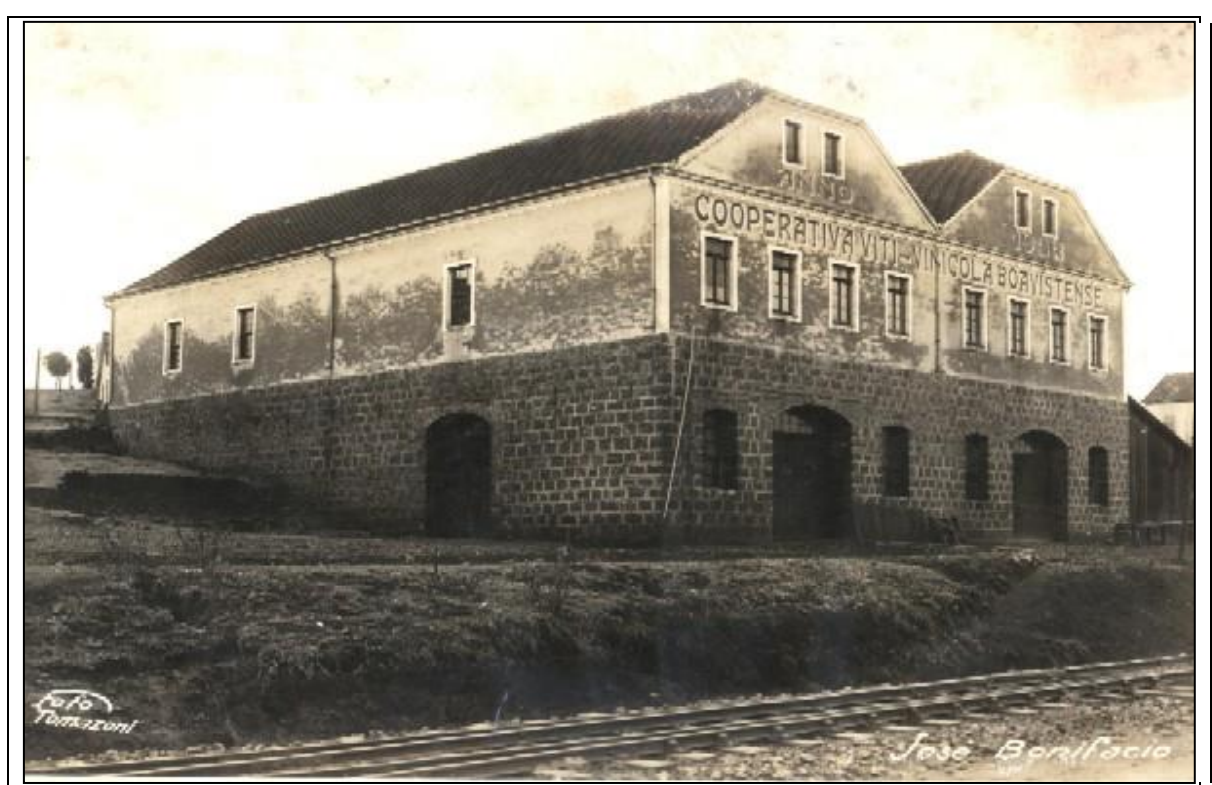

Figura 22- Antigas instalações da Cooperativa Vitivinícola Boavistense – Ano 1933

Fonte: Arquivo Histórico Municipal

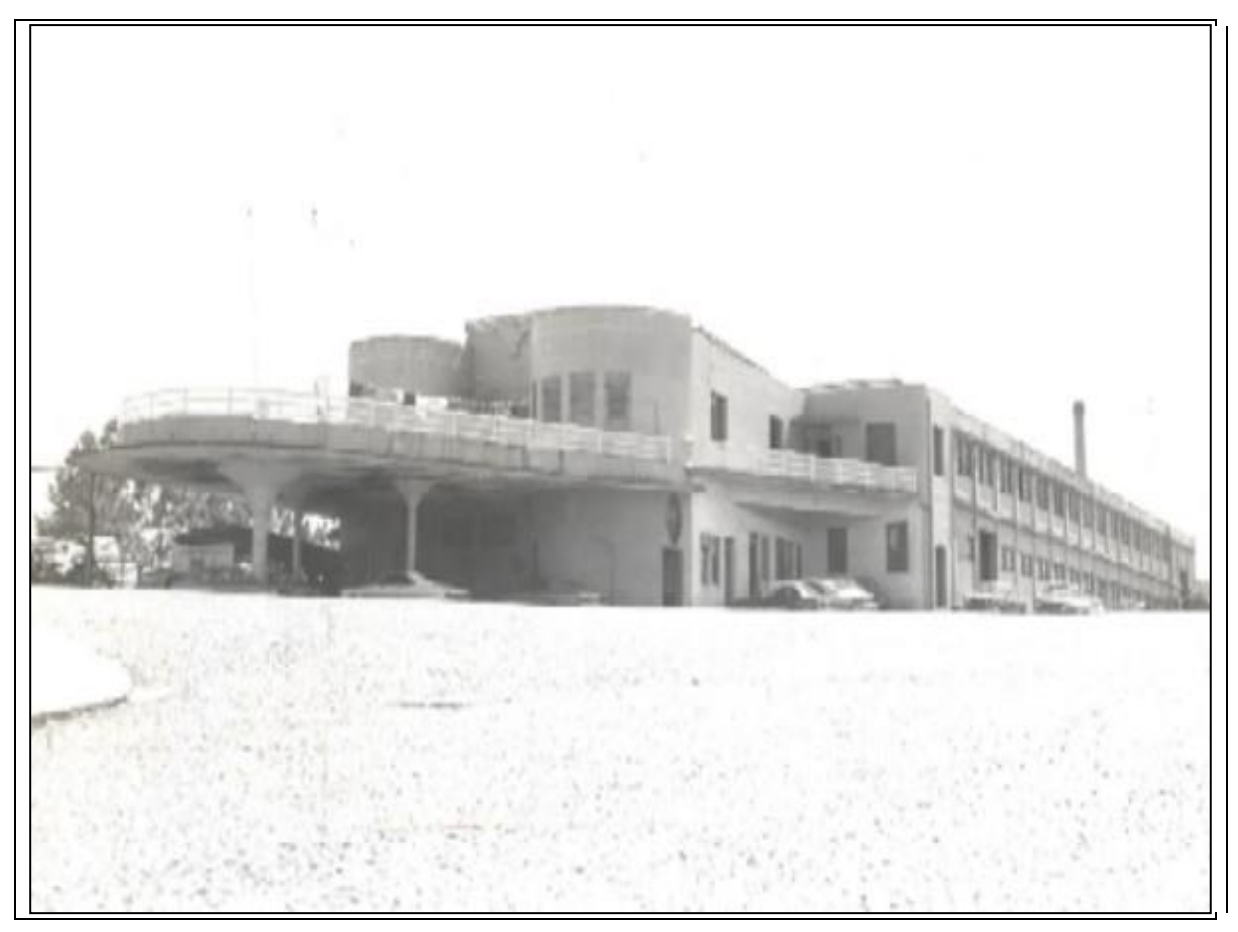

Figura 23 - Antigas instalações da Firma Madalozzo – Ano 1941

Fonte: Arquivo Histórico Municipal

Com o momento de intenso desenvolvimento industrial, por volta do ano 1980, surgiu a necessidade da criação de uma área especifica para ser destinada a implantação de indústrias e também daquelas que estavam instaladas em locais impróprios. Além disso, a ideia partiu da necessidade de se desenvolver uma estratégia industrial dirigida, buscando diluir ao máximo os efeitos da poluição urbana (BERGAMO, 2010).

Em virtude disso, em 30 de dezembro de 1978, a Lei nº 1659 criava o Distrito Industrial de Erechim (Figura 24). O governo municipal da época empreendeu os investimentos e garantiu uma completa infraestrutura, com abastecimento de água, luz, telefonia, internet, rede de esgoto e sistema viário definido. Localizado na parte sudeste do município, o Distrito Industrial Irani Jaime Farina, assim denominado, permitiu a instalação de empreendimentos dos mais diversos ramos. O interesse em destinar uma área específica para o desenvolvimento industrial foi uma iniciativa do poder público municipal em conjunto com os empreendedores da região, os quais viabilizaram este projeto importante para o desenvolvimento do setor industrial.

Segundo Bergamo (2010), eram permitidas as instalações de indústrias que não fossem consideradas nocivas, incômodas ou perigosas, e que por alguma situação pudessem prejudicar a qualidade de vida, segurança, sossego e saúde dos colaboradores da Área Industrial, ou até mesmo, a população dos arredores.

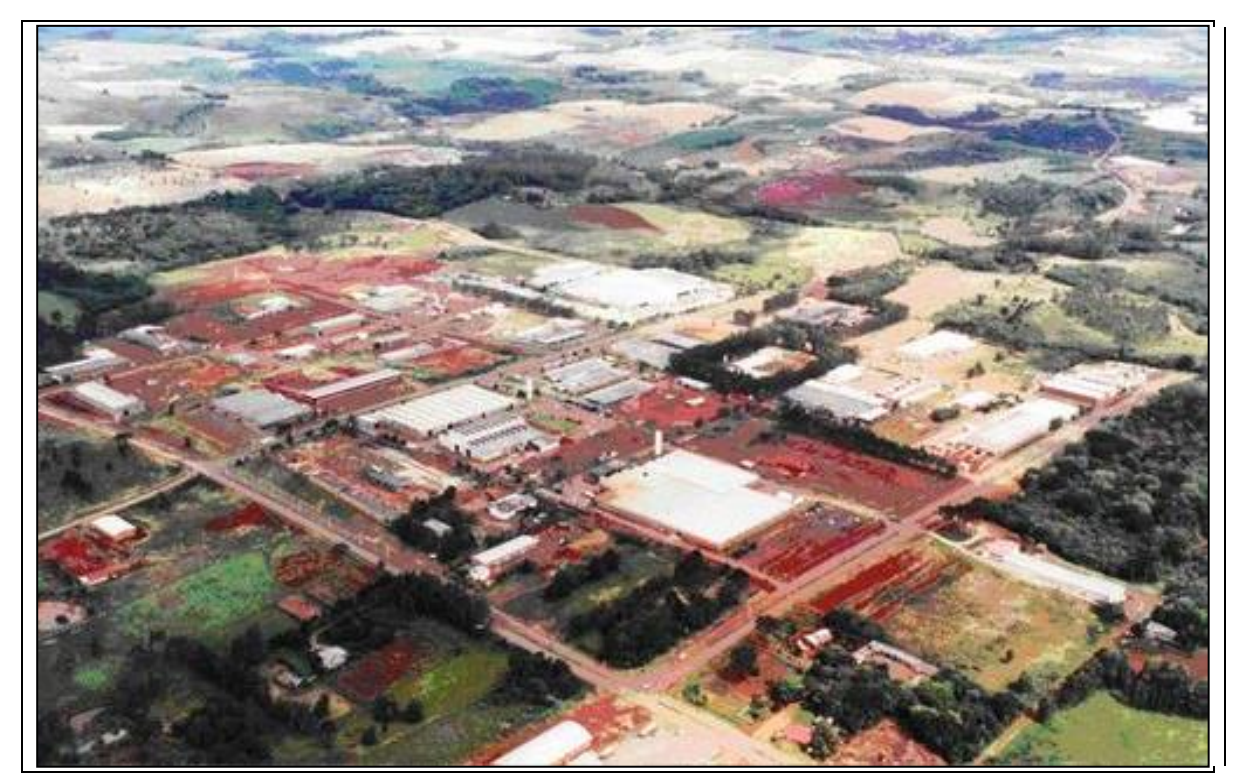

Figura 24 - Distrito Industrial de Erechim na década de 90

Fonte: http://www.panoramio.com/photo/5254036.

Com a implantação do Distrito Industrial foi necessário realizar a relocação das indústrias que estavam instaladas na área urbana da cidade. Por essa condição, algumas mudanças surgiram, o que pode ser notado principalmente na paisagem urbanística da cidade.

Localizado há aproximadamente 400 metros da BR 153 e a 3.000 m do centro urbano da cidade, o distrito recebeu sua primeira indústria a Intecnial (Figura 25), em 1981 (BERGAMO, 2010). Numa área privilegiada, o Distrito Industrial teve numa primeira etapa a conclusão de 367,246 m² de infraestrutura. Na segunda, mais uma área similar foi atendida, totalizando 678,813 m². Hoje, com a conclusão da terceira etapa de ampliação, o pólo industrial compreende uma área bem representativa, chegando a 1.000.000 m².

De acordo com dados da Prefeitura de Erechim (2017), as indústrias ali instaladas geram emprego e renda para mais de 3.000 colaboradores. Espaço esse, destinado ao funcionamento das mais importantes empresas de Erechim (Figura 26). A área possui 34 empresas instaladas, contribuindo com parcela significativa do Produto Interno Bruto (PIB).

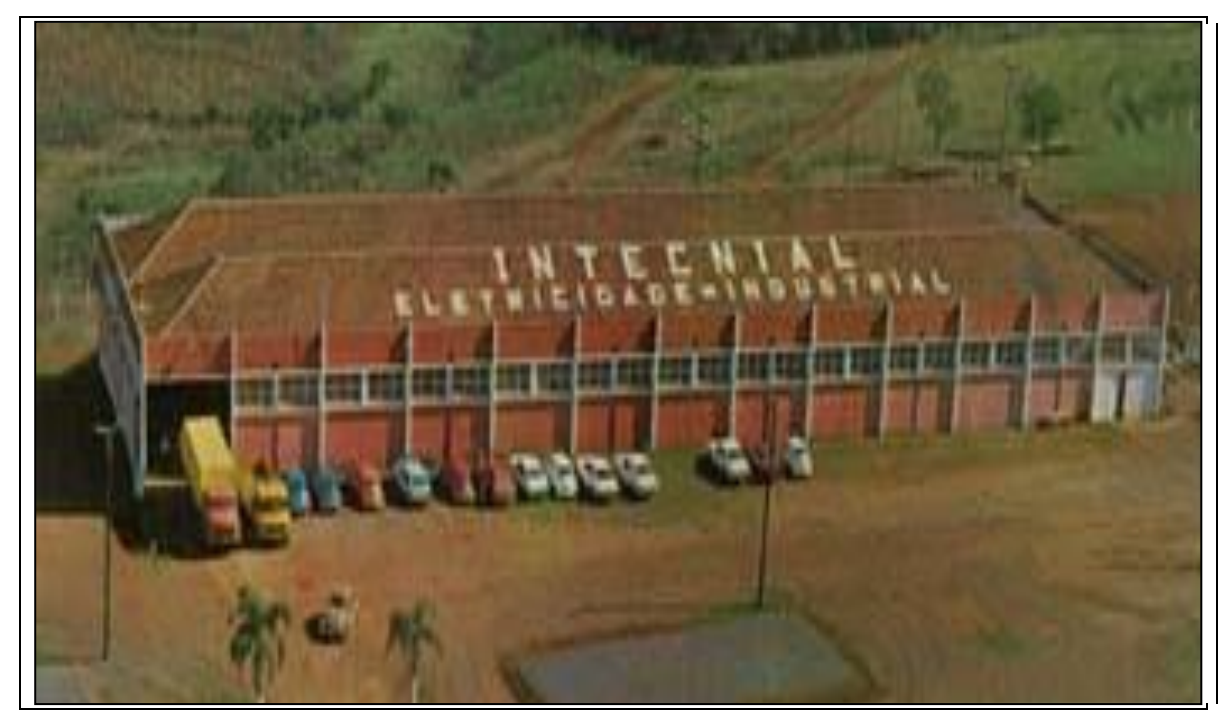

Figura 25- Galpão da empresa Intecnial

Fonte: http://www.intecnial.com.br/

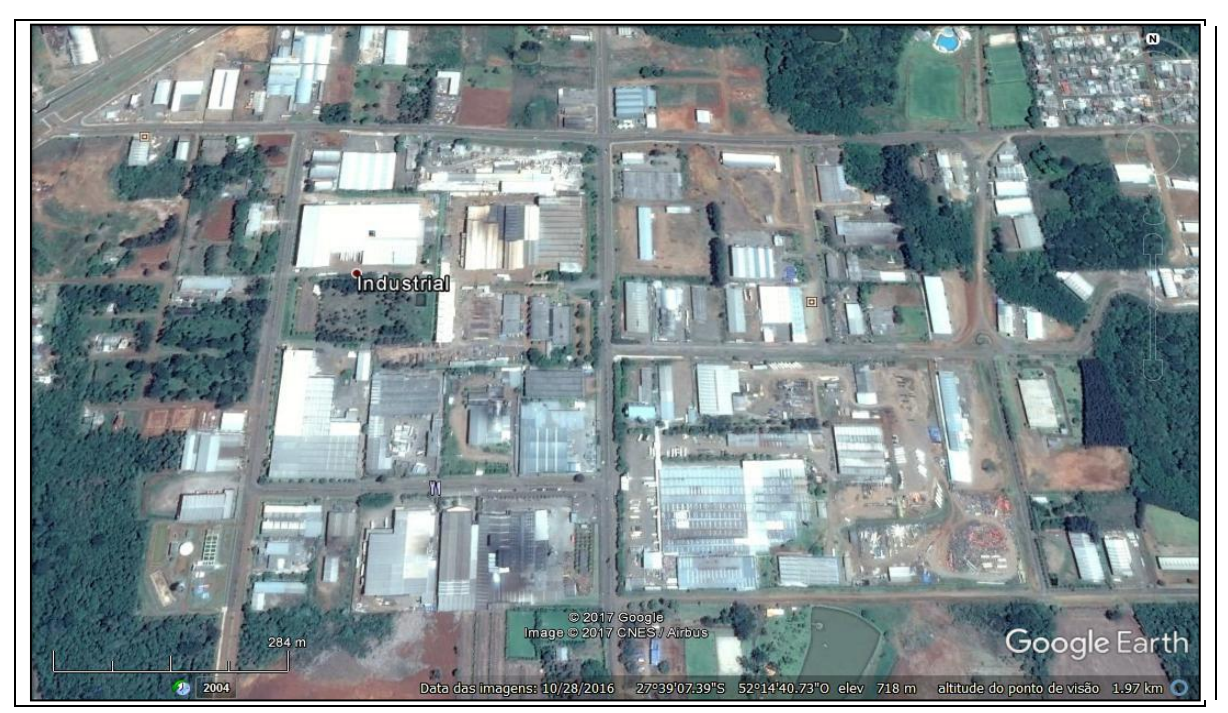

Figura 26- Distrito Industrial de Erechim – Ano 2017

Fonte: Google Earth.

#### **4.3 Etapas do processo de identificação das áreas com potencial de contaminação**

Para uma melhor organização, serão apresentados individualmente os resultados obtidos pela aplicação do método CETESB, em cada uma das etapas de identificação de APs, representadas pela Figura 10. As etapas do método serão apresentadas na sequência em que foram executadas.

Consequentemente, com o município de interesse definido para aplicação do método e com o levantamento das atividades potencialmente poluidoras, as etapas subsequentes consistem na busca de informações e dados pertinentes à área proposta pelo estudo.

Destaca-se que as etapas: Prefeituras; Associações e Sindicatos; Arquivos públicos e privados, empresas de abastecimento de água e energia; Agências ambientais e de saúde; Visita in loco; Análise fotográfica e Ocorrência de contaminação representam as etapas pertencentes ao método baseado em revisão histórica. As etapas posteriores são classificadas como métodos aplicados de forma independente.

### **4.3.1 Prefeituras**

Inicialmente, foi consultada à Prefeitura Municipal de Erechim. Para tanto, foi necessário protocolar um Ofício de solicitação e permissão de acesso as informações públicas na Secretaria Municipal de Desenvolvimento Econômico (SMDE). Além disso, houve acesso ao Mapa de Zoneamento Urbano atualizado, onde verificou-se a distribuição das zonas residenciais e industriais na cidade (Figura 27).

Especificamente, na divisão de Alvarás, foi realizada uma solicitação de busca de dados com o chefe responsável do setor e que atua na Secretaria Municipal de Desenvolvimento Econômico há certo tempo. Através da solicitação das informações que seriam relevantes para esse estudo, foram realizadas simulações de busca de dados no sistema municipal.

Dessa forma, foi constatado que é possível gerar relatórios anuais dos Alvarás Municipais desde o ano de 1950, o que serviu como ponto de partida para a busca de outras informações mais especificas, como por exemplo o levantamento das Licenças Ambientais de Operação. No entanto, como a quantidade de relatórios do setor era extensa, foi solicitado mais de sessenta dias de espera para que se conseguissem as informações necessárias para este estudo.

Durante o desenvolvimento deste trabalho foi necessário avaliar algumas informações que viabilizariam o levantamento dos dados desta pesquisa, visto se tratar de um número expressivo de alvarás existentes no município. Para tanto, foram determinados alguns critérios que filtrassem a busca dos dados de todos os estabelecimentos registrados no município de Erechim, sem prejudicar o objetivo deste estudo.

Os critérios definidos para gerar o relatório foram:

- a) Levantamento dos Alvarás Municipais com atividades encerradas até o ano de 2017.
- b) Estabelecimentos localizados na área urbana de Erechim.

Dessa forma, o relatório fornecido pela SMDE trouxe informações de todas as atividades encerradas desenvolvidas na região urbana de Erechim no período de 1950 à 2017. A definição das tipologias industriais objetos do levantamento, foi fundamentada na *Lista de atividades industriais/comerciais IBGE potencialmente contaminadoras do solo e águas subterrâneas.*

Vale ressaltar, que o relatório fornecido pela SMED, não classificou as atividades industriais e comerciais definidas como potencialmente contaminadoras no município. Dessa forma, a seleção das atividades potenciais pertencentes ao relatório de alvarás é parte integrante desta pesquisa. Todas essas informações foram pontuadas individualmente e organizadas em formato de planilha para melhor análise dos dados levantados, através do programa Excel®. A matriz gráfica (Figura 28) representa esquematicamente as informações coletadas para este trabalho.

Após a realização de todas as etapas da pesquisa, foi possível quantificar o número de estabelecimentos que apresentaram atividades potenciais encerradas. Assim, foram identificados 247 alvarás municipais distribuídos em diversas atividades consideradas com potencial de contaminação.

79

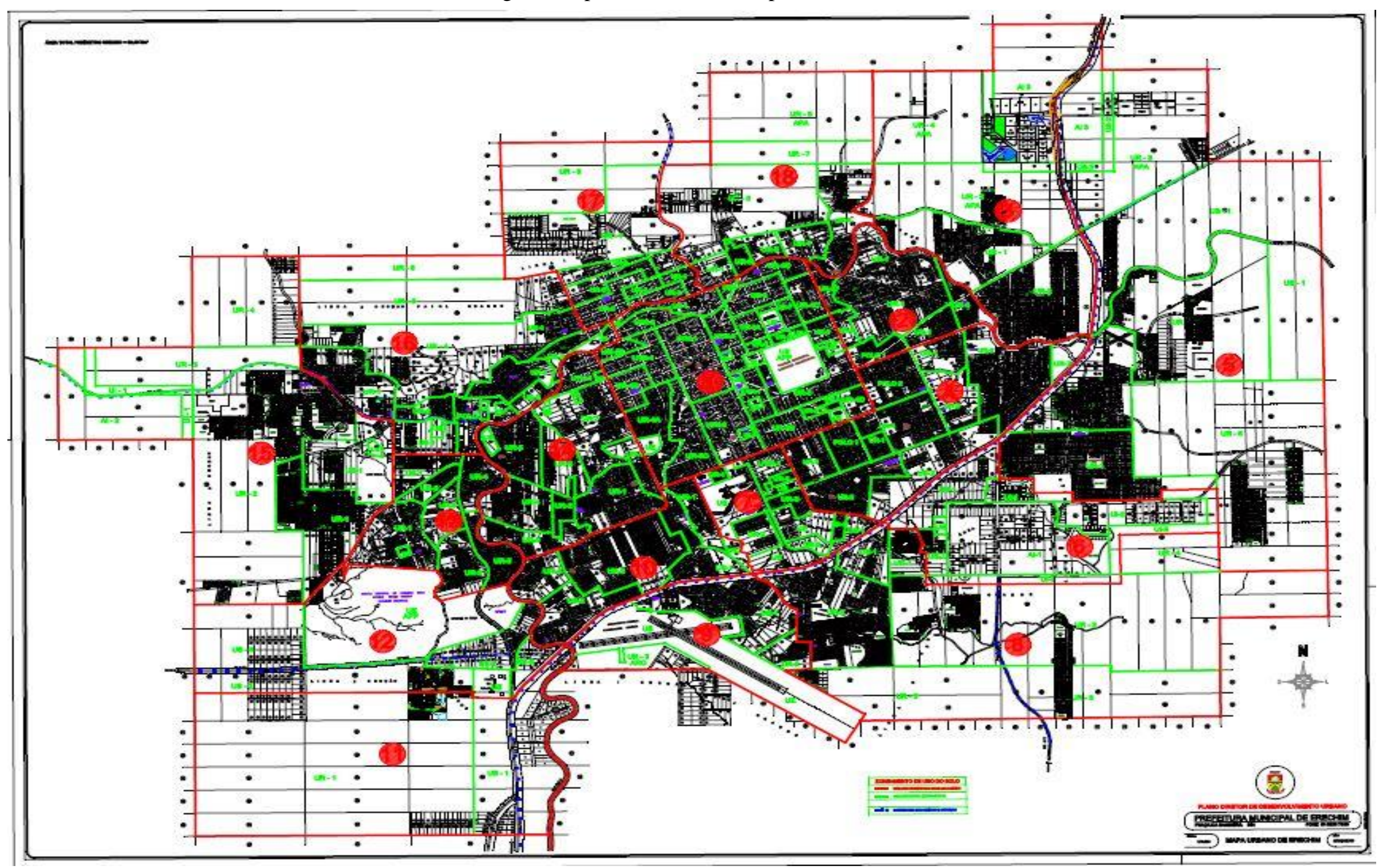

Figura 27-Mapa de Zoneamento do Município de Erechim –RS

Fonte: Adaptadode Prefeitura de Erechim, 2017.

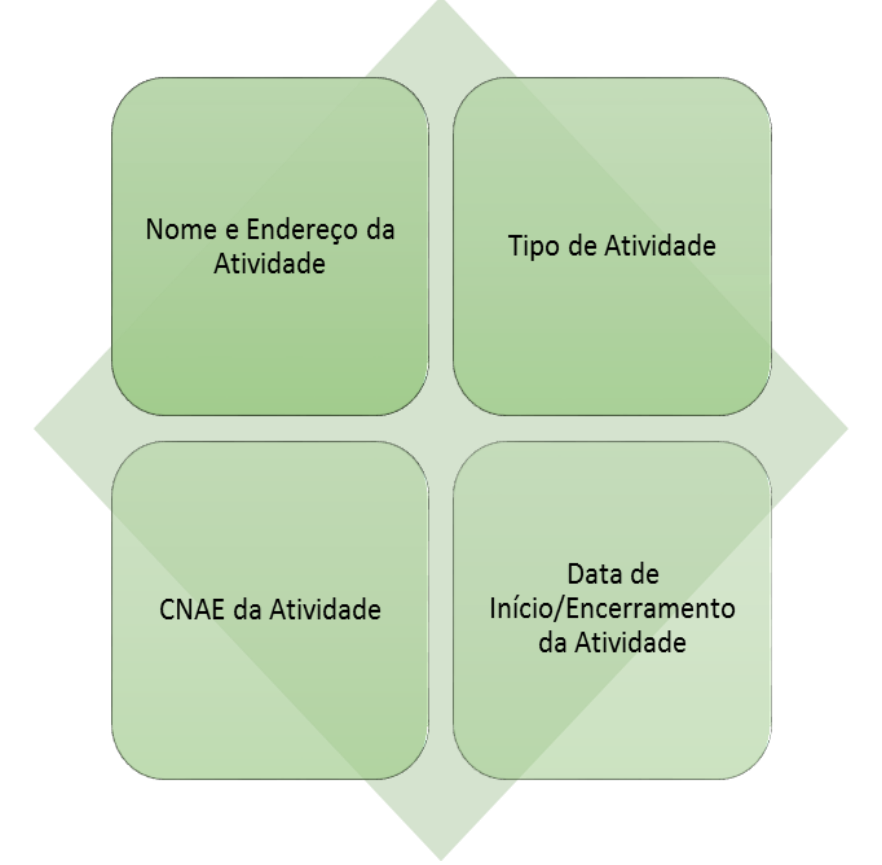

Figura 28 – Matriz gráfica das informações disponibilizadas pelo relatório de Alvarás.

Fonte: Elaboração do autor.

A escolha de levantar os alvarás encerrados é que grande parte destes empreendimentos encerraram suas atividades há décadas, sem realizar as etapas subsequentes do processo de gerenciamento de áreas contaminadas e sem nenhum controle ambiental. A execução destas etapas poderiam nortear uma avaliação preliminar no sentido de apontar qual dessas áreas teriam uma maior chance de provocar danos ao meio ambiente.

No entanto, os empreendimentos que encontram-se em situação de funcionamento, estes devem por Lei estar regularizados ambientalmente e cumprindo com todas as condicionantes exigidas no Documento da Licença de Operação.

### **4.3.2 Associações, Sindicatos**

Em virtude desta etapa depender do conhecimento dos Alvarás Municipais para a busca de informações mais específicas, esta foi uma das últimas etapas a ser pesquisada. Foram averiguadas as informações referentes aos empreendimentos industriais da cidade, estas buscadas no Sindicato dos Industriários e no Sindicato dos Metalúrgicos de Erechim. O órgão consultado não apresentou nenhuma informação relevante a este estudo, não sendo possível pontuar algum dado.

#### **4.3.3 Arquivos públicos e privados, empresas de abastecimento de água e energia**

De acordo com os elementos evidenciados nessa etapa obtiveram-se alguns resultados primordiais quanto ao histórico e desenvolvimento do Município.

A pesquisa realizada no Arquivo Histórico Municipal Joarez Miguel Illa Font agrega informações desde o início da colonização do Alto Uruguai Gaúcho. A consulta as informações ocorreram de duas formas: por meio da realização de visita e pelo acesso ao blog do arquivo histórico de Erechim.

Por sua vez, as informações buscadas retratam a história da cidade evidenciando desde os primeiros colonizadores até o início do desenvolvimento do município. Dessa forma, obteve-se dados de fotografias aéreas e descrições/relatos do planejamento das ruas e da cidade como num todo.

Contudo, foi possível realizar a pesquisa de referências no Livro encontrado no arquivo histórico, intitulado "Erechim no Coração do Mercosul", da autoria de Delazeri, Bentancur e Hachmann, edição de 1999. Em tese, as informações ali encontradas descrevem inicialmente como tudo começou para ser cidade Erechim, além de elucidar dados de infraestrutura, comunicação, educação, cultura, esporte, turismo e lazer; religião, *agrobusiness,* indústria, comércio e serviços.

No entanto, foi necessário realizar pesquisa documental acerca de dados históricos de uso e ocupação do solo, o que contribui, por sua vez, com a certeza de que determinados locais já sofreram uma potencial contaminação em décadas passadas, decorrentes de atividades potencialmente poluidoras. Desse modo, foi realizada também a consulta ao Museu da Imprensa de Erechim, o qual dispõe de significativo acervo da história do município de Erechim.

## **4.3.4 Agências ambientais e de saúde**

As consultas foram realizadas na Secretaria Municipal do Meio Ambiente de Erechim e na FEPAM. A pesquisa realizada no primeiro órgão público ocorreu através da consulta dos dados existentes no Sistema Municipal interno Ecoplan Online. Já no segundo órgão (FEPAM) à busca das informações foram realizadas através do sítio eletrônico (http://www.fepam.rs.gov.br/licenciamento/Area1/default.asp).

As informações solicitadas à Secretaria de Meio Ambiente e FEPAM referem-se a relação de Licenças Ambientais de Operação de todos os empreendimentos existentes na área urbana do Município. Dessa forma, foi possível obter dados significativos para este trabalho o que gerou os resultados discutidos nesta etapa da pesquisa.

As Licenças Ambientais adquiridas trouxeram informações e características de cada atividade individualmente. Sendo assim, foram analisados e compilados os dados quantitativos de cada processo licenciado, de identificação do empreendedor e seu respectivo CNPJ, do tipo da Licença Ambiental, da atividade requerida, da situação da atividade, das datas de emissão e vencimento do processo licenciado, dos números de protocolo das licenças, endereço da atividade executada (identificação de ruas e bairros), das coordenadas geográficas (latitude e longitude), da classificação do potencial poluidor de cada atividade e seu respectivo Código de Ramo de Atividade (CODRAM); bem como a área total de cada empreendimento.

Dessa forma, foi possível pontuar algumas informações disponibilizadas pela Secretaria Municipal de Meio Ambiente. Assim, os resultados obtidos até aqui trouxeram dados quantitativos referentes a análise dos empreendimentos licenciados no Município entre os anos de 2006 à 2017, o que possibilitará na identificação das atividades potencialmente poluidoras e suas respectivas localizações dentro da área urbana de Erechim.

As Licenças Ambientais Municipais de Operação emitidas no período em estudo totalizaram um número expressivo. Foram totalizados 1.307 processos licenciados conforme (Quadro 11), sendo que o número de empreendimentos existentes no município não deve ser levado em consideração com a quantidade de licenças expedidas, visto que elas se repetem a cada 4 anos em função do seu prazo de validade.

| Ano          | Quantidade de Licenças Ambientais |
|--------------|-----------------------------------|
| 2006         | 5                                 |
| 2007         | 19                                |
| 2008         | 81                                |
| 2009         | 172                               |
| 2010         | 141                               |
| 2011         | 73                                |
| 2012         | 67                                |
| 2013         | 206                               |
| 2014         | 220                               |
| 2015         | 151                               |
| 2016         | 172                               |
| <b>Total</b> | 1307                              |

Quadro 11- Relação da quantidade de documentos/licenças ambientais

Fonte: Elaborado pelo autor

A partir dessa análise foi possível estabelecer uma relação com os bairros aonde estão localizados esses empreendimentos. Dessa forma, a Figura 29 representa o quantitativo de licenças ambientais expedidas em cada bairro do município, evidenciando que os bairros que apresentam maiores processos ambientais são Centro, seguido do Três Vendas e Industrial, respectivamente.

Por essa condição, pode-se concluir que os empreendimentos com potencial contaminação não se localizam apenas no Pólo Industrial do município, mas sim em outros bairros comerciais e residenciais.

A escolha de representar os empreendimentos seccionados por bairros justifica-se pelo fato de facilitar e tornar prático a elaboração futura dos mapas das áreas identificadas como potencialmente contaminadas, além de caracterizar cada bairro da cidade.

Durante o levantamento sentiu-se grande dificuldade em localizar alguns endereços, haja vista que a numeração dos lotes é descontínua, principalmente no centro da cidade, em decorrência das transformações do espaço urbano ao longo dos anos.

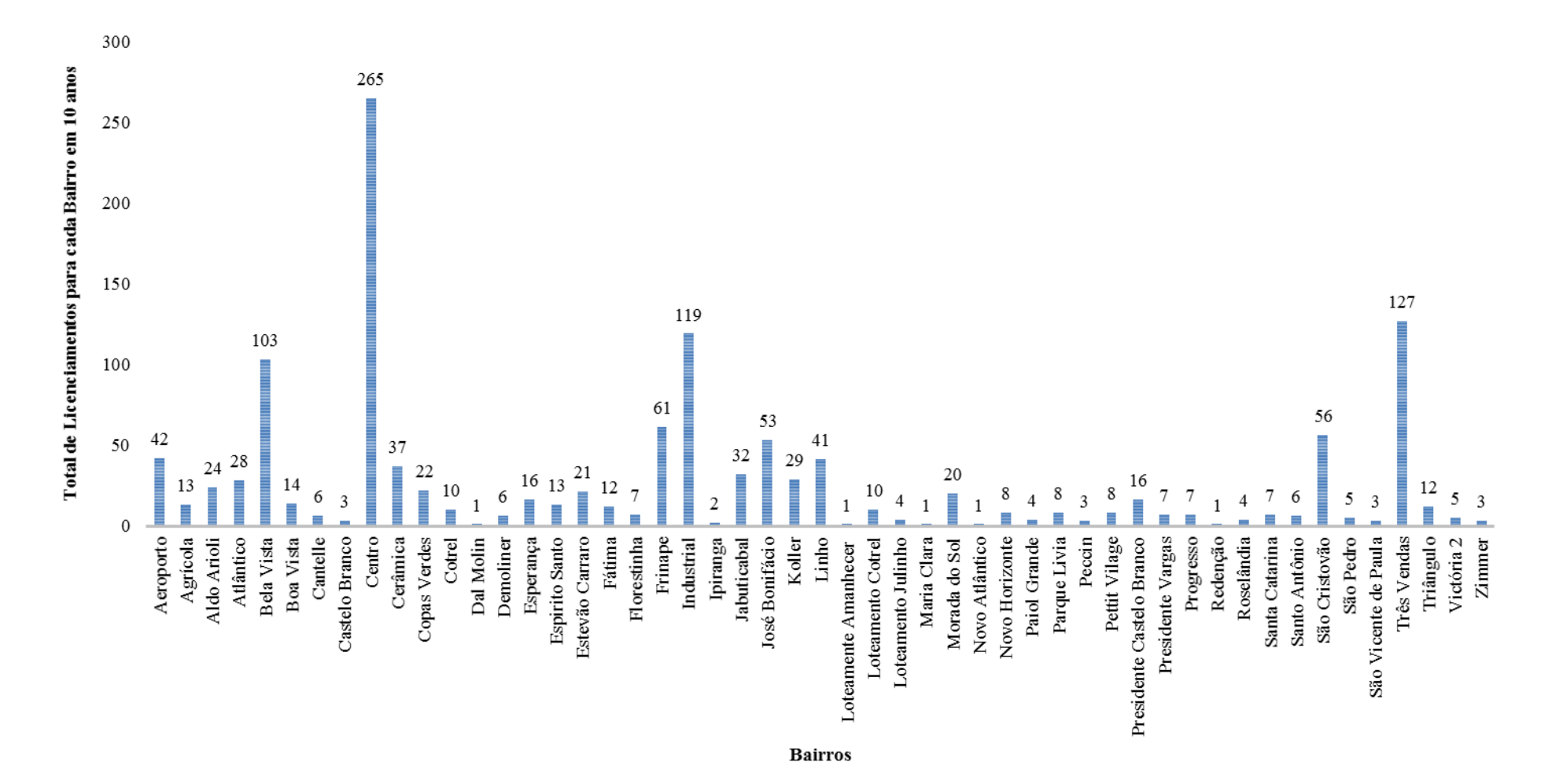

Figura 29 - Relação de Bairros e Licenças Ambientais do Município

Fonte: Elaborado pelo autor

Concomitantemente, fez-se um levantamento dos empreendimentos de acordo com seu respectivo potencial poluidor, de acordo com a Figura 30. Por essa razão, conclui-se que as maiores ocorrências das atividades existentes no município são classificadas com potencial poluidor médio, conforme Decreto Municipal nº 4.114 que define o *rol* das atividades de impacto local. Do contrário, aquelas que são caracterizadas com potencial alto apresentaram um número expressivamente baixo e estável durante os anos estudados, exceto para o ano de 2016 que apresentou um crescimento maior, triplicando a quantidade de atividades.

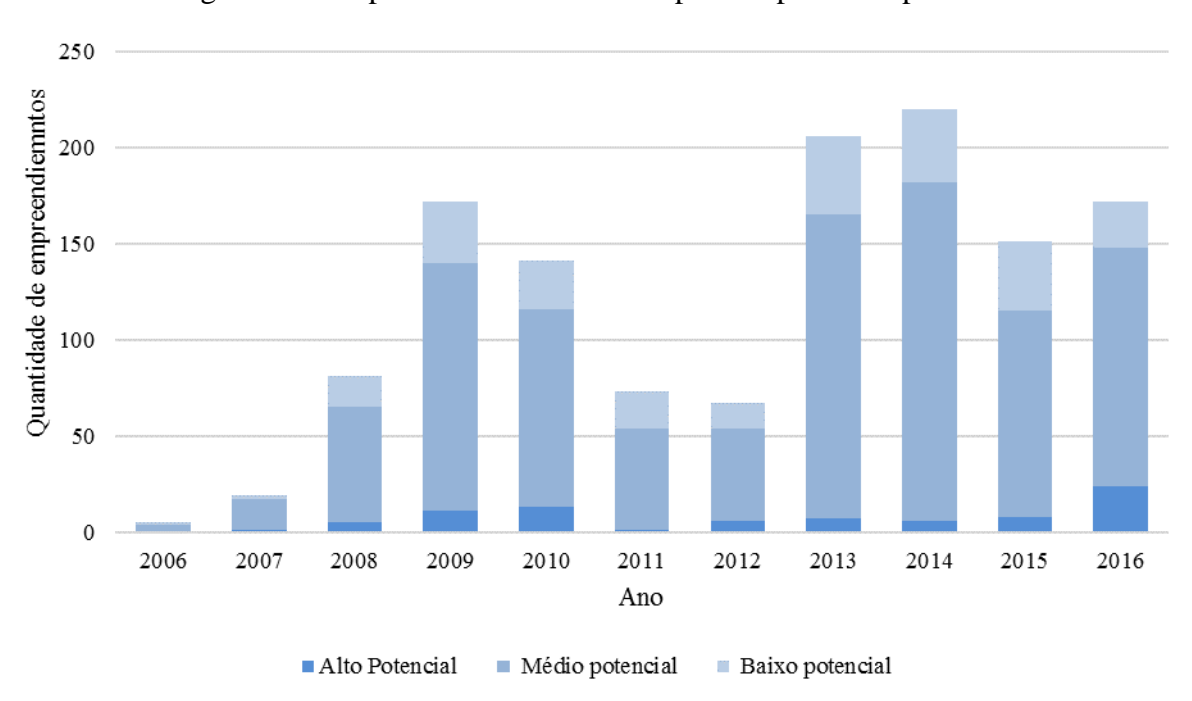

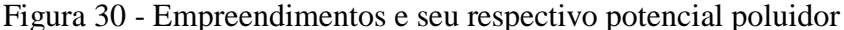

Fonte: Elaborado pelo autor

A Figura 31 relaciona a quantidade de empreendimentos licenciados, de 2006 à 2016, e o ramo de atividade potencialmente poluidora de maior ocorrência no município. Dessa forma, a atividade Oficina Mecânica apresentou maior evidência de ocorrência em Erechim, seguido de Serviços de montagem e Fabricação de estruturas metálicas.

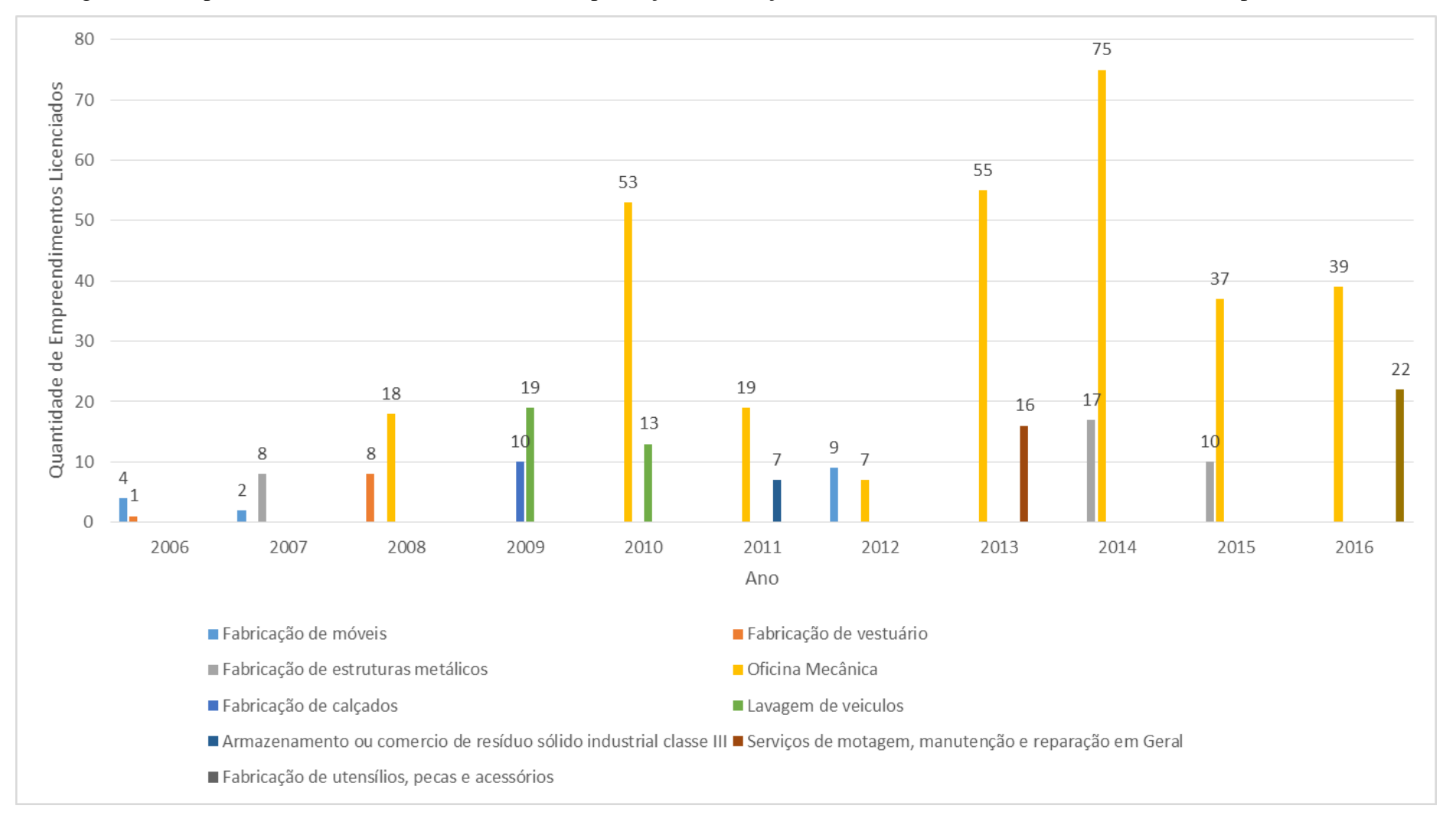

Figura 31- Empreendimentos e ramo de atividades de prestação de serviços e industriais, de maior ocorrência no Município de Erechim

Fonte: Elaborado pelo autor

#### **4.3.5 Visitas** *in loco*

A realização da visita *in loco* permite identificar problemas decorrentes da possível contaminação do solo. Essa identificação pode ser através da percepção de odores, ruídos, visual, inexistência de fauna e flora, entre outros.

A visita foi etapa integrante deste estudo, porém esta foi realizada após o levantamento dos locais que apresentaram maior impacto. Entretanto, essas áreas foram indicadas pela Prefeitura Municipal, porém não foi possível identificar qualquer registro que comprovasse uma possível contaminação no local.

#### **4.3.6 Análise Fotográfica**

A metodologia da Cetesb indica que para a realização de análise fotográfica é necessário a utilização de fotografias aéreas estereoscópicas. Dessa forma, essas fotografias, permitem a averiguação de locais com disposição de resíduos, armazenamento de produtos, supressão de vegetação, entre outros.

A análise fotográfica foi parte integrante deste estudo, como a visita *in loco*. No entanto, não foram encontradas fotografias estereoscópicas, o que levasse à busca de imagens aéreas e fotografias antigas, mesmo que estas não evidenciem possíveis impactos e contaminações das áreas classificadas com potencial de contaminação.

Um exemplo disso, pode ser relatado na antiga fábrica de bebidas Balvedi. As figuras 32 e 33 demonstram a situação antiga e atual da área onde foi desenvolvida a atividade de fabricação de bebidas.

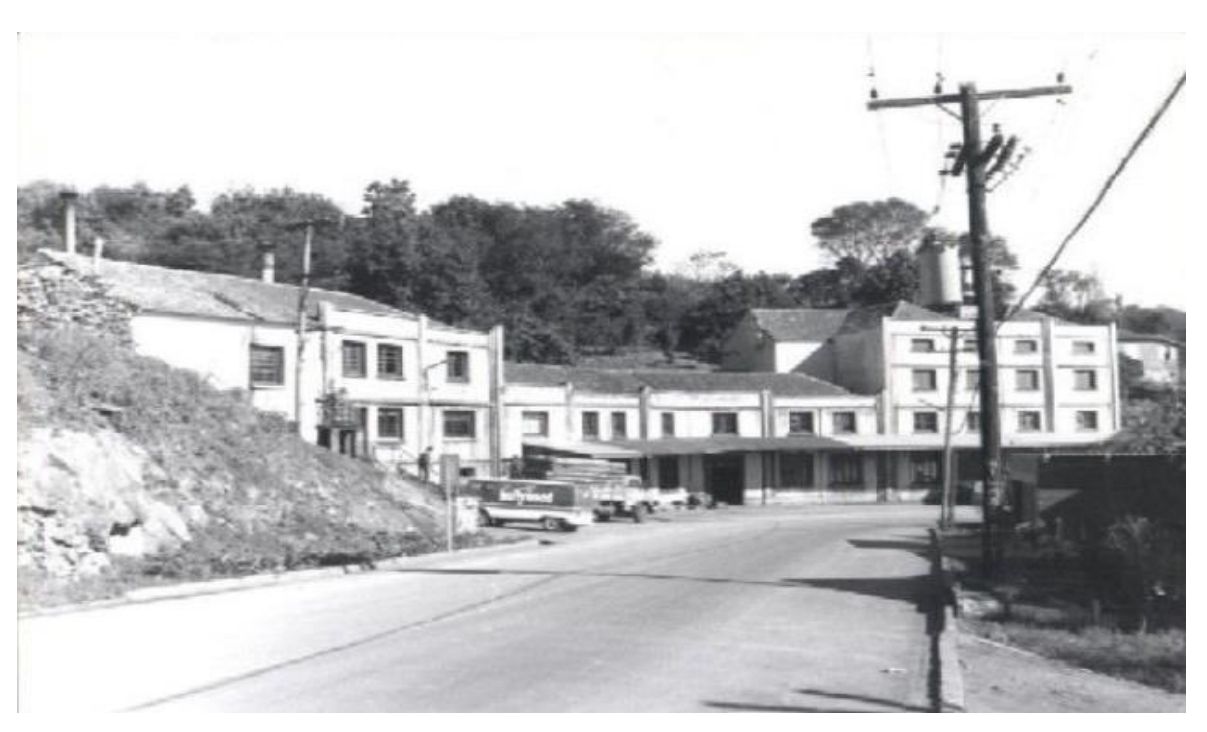

Figura 32- Indústria de Bebidas Balvedi, foto sem descrição de data.

Fonte: Arquivo Histórico Municipal.

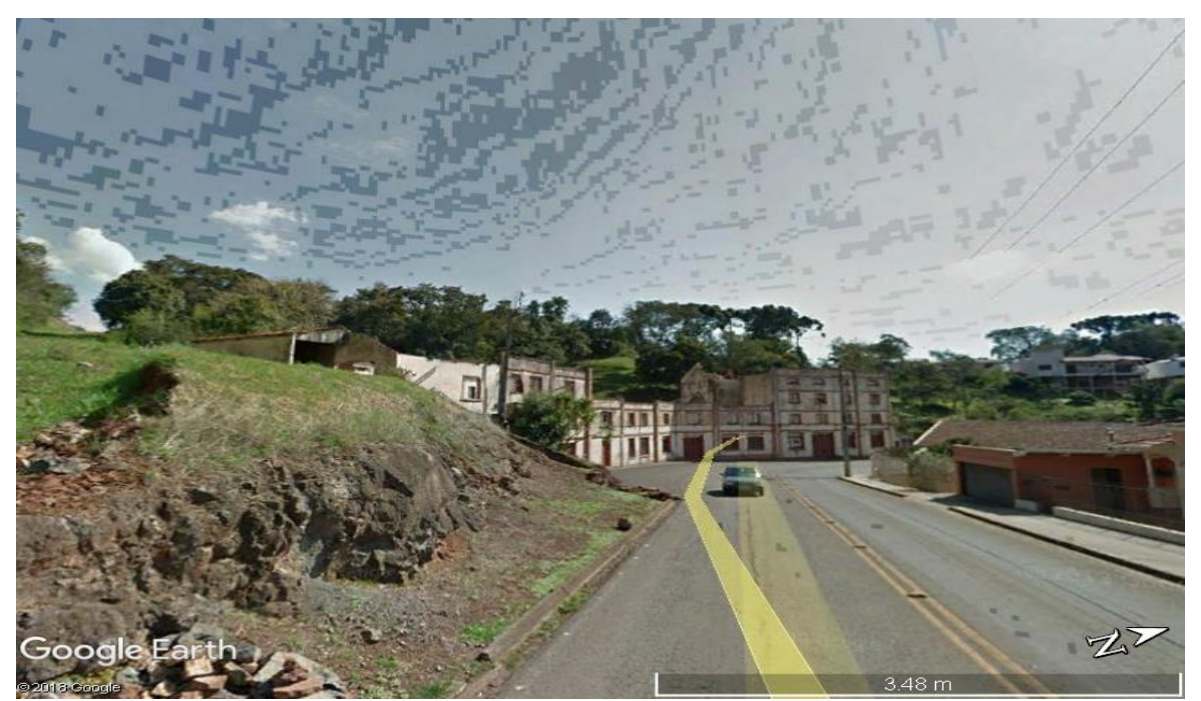

Figura 33 – Situação atual do local aonde funcionou a empresa de Bebidas Balvedi.

Fonte: Google Earth, 2018.

#### **4.3.7 Ocorrências de contaminação**

A constatação de ocorrências de contaminação depende de informações relatadas na revisão histórica. No Município em estudo, foram investigadas as possíveis ocorrências de contaminação.

As informações sobre essa etapa foram consultadas por meio do conhecimento dos técnicos da Secretaria Municipal de Meio Ambiente do município em estudo, sobre alguns indícios de problemas ambientais causados por algum empreendimento, sendo possível pontuar algumas áreas que estão em trâmite processual respondendo por crime ambiental.

As informações referentes a essas áreas não podem ser divulgadas a fim de que o processo encontra-se em andamento.

#### **4.3.8 Denúncias**

Esta etapa exige a identificação da existência de algum órgão, setor ou entidade, que trabalhe no recebimento das denúncias. Em Erechim, de maneira geral, foi possível identificar que o Comando Ambiental da Brigada Militar (PATRAM) recebe diariamente reclamações e/ou denúncias dos mais diversos problemas ambientais.

Dessa forma, foi realizada uma consulta das informações das denúncias existentes no período em estudo, porém poucos dados foram relevantes a este trabalho.

#### **4.3.9 Determinação das atividades potencialmente contaminantes**

A determinação das atividades potencialmente contaminantes ocorreu pela consulta à Lei Federal nº 10.165 de 27 de dezembro de 2000, que dispõe sobre a Política Nacional do Meio Ambiente. Em seu anexo VIII, a Lei lista as atividades com potencial de contaminação.

Também o Decreto Municipal nº 4.414 de 07 de Dezembro de 2016, define o rol de atividades que são consideradas de impacto local e passíveis de licenciamento ambiental pelo Município de Erechim. Em seu anexo, estão listadas todas as informações de código-ramo ou CODRAM, descrição da atividade, unidade de medida, potencial poluidor e o porte, para cada atividade identificada com potencial contaminação. Esse documento serviu como base legal para classificar o potencial poluidor de todos os empreendimentos consultados: na Secretaria do Meio Ambiente e na FEPAM, através dos dados das Licenças Ambientais; na Secretaria de Desenvolvimento Econômico, através das informações dos Alvarás Municipais.

Percebe-se que grande parte das atividades licenciadas possuem potencial médio. Contudo, vale destacar que as atividades que apresentam uma alta ameaça de contaminação são as de extração e tratamento de minerais, a indústria em todos os segmentos: metalúrgica, papel e celulose, couros e peles, química e refinos de óleo, tingimento de roupa, matadouros/abatedouros, terminais, depósitos e comércio em geral.

# **4.3.10 Vinculação das atividades potencialmente contaminantes com os códigos de atividades econômicas**

O processo de vincular as atividades potencialmente contaminantes com os códigos de atividades econômicas do IBGE utilizada pela metodologia Cetesb ocorreu através de um sistema específico. No item da seção 5.2 da revisão bibliográfica deste trabalho, relata-se a Quadro 4 que traz a amostra de informações para identificação de áreas com potencial contaminação, a partir da utilização de códigos do IBGE com a descrição das atividades potenciais.

Especificamente em Erechim, a aplicação desse método foi possível de ser pontuada, uma vez que a realização do vínculo de cada atividade individualmente, contribuiu significativamente na definição das principais atividades potencialmente poluidoras levantadas no Município com os códigos de atividades econômicas do IBGE.

## **4.4 Mapeamento de Identificação das Áreas Urbanas Potencialmente Contaminadas**

A partir do levantamento e análise dos dados pesquisados nas Licenças Ambientais e dos Alvarás Municipais foi possível identificar as áreas caracterizadas como Áreas com Potencial contaminação (AP).

Os mapas foram elaborados através das informações coletadas nos relatórios de consulta das Licenças Ambientais da Secretaria Municipal de Meio Ambiente (SMMA) e da pesquisa pelo *website* da FEPAM, além dos Alvarás Municipais na Secretaria Municipal de Desenvolvimento Econômico (SMDE).

O Sistema de Informação Geográfico (SIG) é construído para armazenar, analisar e manipular dados geográficos, constituindo um banco de dados georreferenciado (CÂMARA, 2005). O SIG trabalha com dados que possuem componentes de variabilidade espacial, que descrevem as características da superfície (latitude, longitude, altitude, etc.) e componentes não-espaciais, que são dados em geral descritivos dos atributos espaciais. Essa capacidade difere o SIG de qualquer outro Sistema de Informações convencional, sendo uma importante ferramenta de auxílio na gestão ambiental.

O presente trabalho utilizou o QGis® que é composto por uma família de software que possibilita o desenvolvimento de um SIG. A razão da escolha deste programa é fato da Prefeitura de Erechim já utilizar o QGis® na sua gestão pública, o que possibilita facilmente a integração das informações à base de dados da Prefeitura.

Destaca-se que não é objetivo deste estudo realizar uma avaliação de risco de contaminação das APs identificadas. Todas as tipologias industriais e comerciais elencadas em Erechim possuem um risco típico de contaminação do solo e das águas subterrâneas. Dessa forma, existem graus de risco diferentes de acordo com o processo produtivo, os insumos utilizados e o porte de cada atividade.

### **4.4.1 Mapeamento de Áreas com atividade potencial encerrada**

A partir do histórico apresentado no item 3.1 e da consulta dos dados dos Alvarás municipais encerrados elaborou-se o mapa de ocupação histórica do município de Erechim-RS. No mapa constam alguns usos (comercial, industrial e residencial) que potencialmente puderam impactar o solo e águas subterrâneas da região, ao longo do processo de ocupação urbana. É importante destacar que alguns dos estabelecimentos se referem à região de existência e não especificamente à localidade exata.

A partir do mapeamento geral, pode-se observar uma grande ascensão comercial da região por volta dos anos de 1970, enquanto que, nos anos anteriores, o local foi ocupado por chácaras, loteamentos, e alguns armazéns e/ou atividades comerciais e até mesmo agrícolas.

Em meados dos anos 80, pode-se observar o surgimento de estabelecimentos de maior porte, além de atividades de prestação de serviços em geral como oficinas mecânicas e postos de combustíveis.

A Figura 34 evidencia as atividades potenciais desenvolvidas no município em estudo desde o início do seu desenvolvimento. Essas atividades pontuadas são: fábricas, indústria, serviços, abatedouro, atividades hospitalares, comércio, postos de combustíveis, curtume, serraria, rede de transmissão de energia elétrica e curtume. Quanto a localização desses empreendimentos, foi possível perceber que estes foram instalados em sua maior parte na região central do município e nas proximidades da linha férrea, de acordo com o mapa.

A atividade potencial de maior ocorrência no município foi a de indústrias em geral e fábricas. Foram levantados 247 empreendimentos encerrados e que apresentavam atividades industriais e comerciais potencialmente contaminantes, conforme classificação CETESB, desde o ano de 1950, por meio da consulta dos alvarás municipais.

# Figura 34-Mapa dos Alvarás municipais das atividades potenciais no município de Erechim

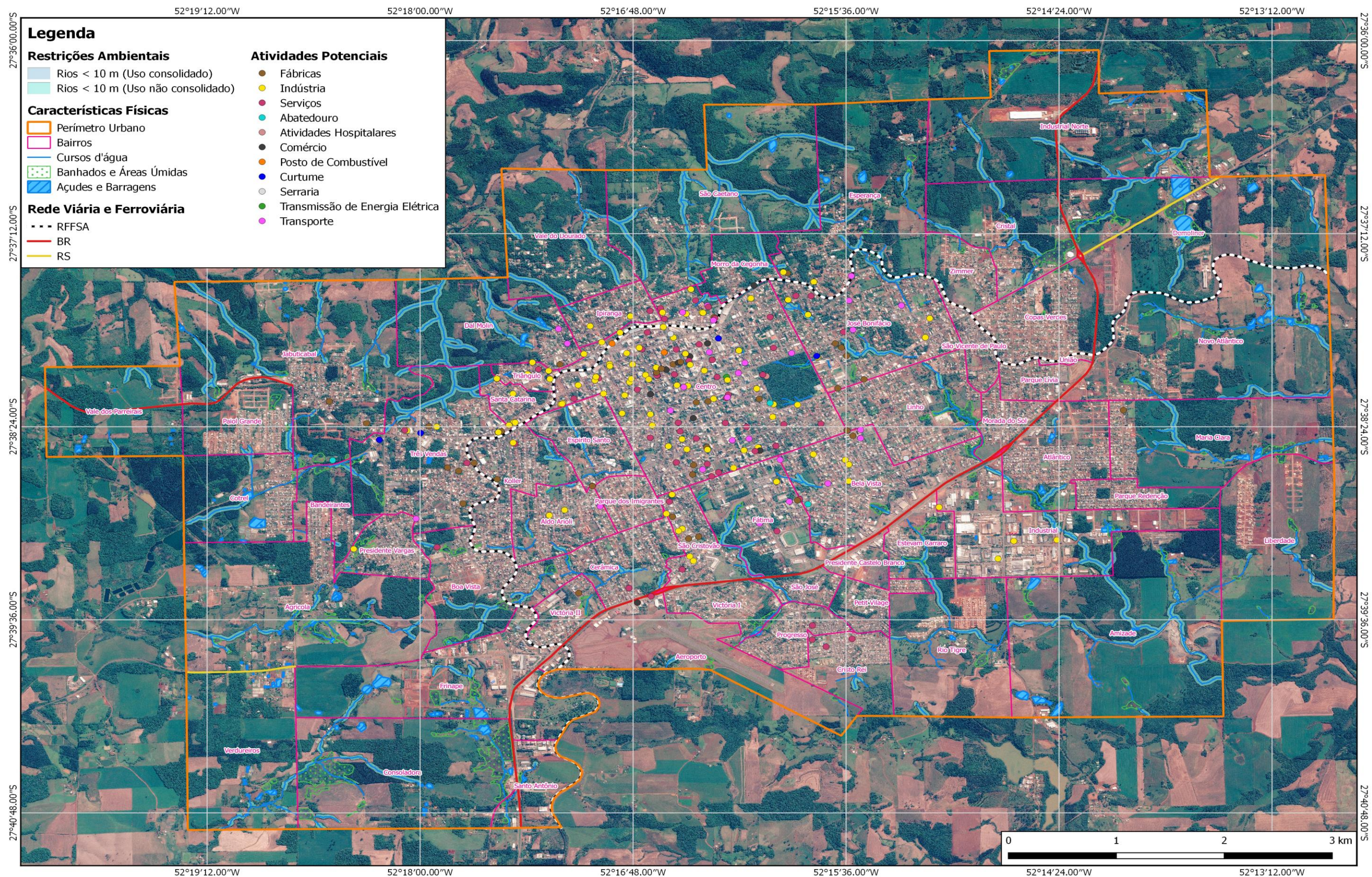

52°19'12.00"W

52°18'00.00"W

52°16'48.00"W

### **4.4.2 Mapeamento de Áreas com atividade potencial licenciadas**

As atividades potenciais licenciadas no município foram identificadas de acordo com a análise das informações coletadas nos documentos de Licença de Operação fornecidos pela Secretaria de Meio Ambiente (SMMA) e pesquisados no *website* da FEPAM.

Foi possível identificar 573 estabelecimentos licenciados pelo Município, dos quais a atividade de Oficina Mecânica apresentou maior ocorrência. Já os estabelecimentos licenciados pela FEPAM contabilizam um levantamento de 167 áreas com potencial de contaminação, sendo a atividade de maior ocorrência a de fabricação e indústrias em geral.

A distribuição geográfica dessas áreas potenciais ocorreu de forma dispersa no município, apresentando maior concentração na região central, conforme pode ser visualizado nas Figuras 35, 36 e 37.

Todas as atividades licenciadas apresentaram como porte predominante o médio, de acordo com os diversos tipos de atividades desenvolvidas.

95

# Figura 35-Mapa com áreas potenciais identificadas pelas licenças municipais

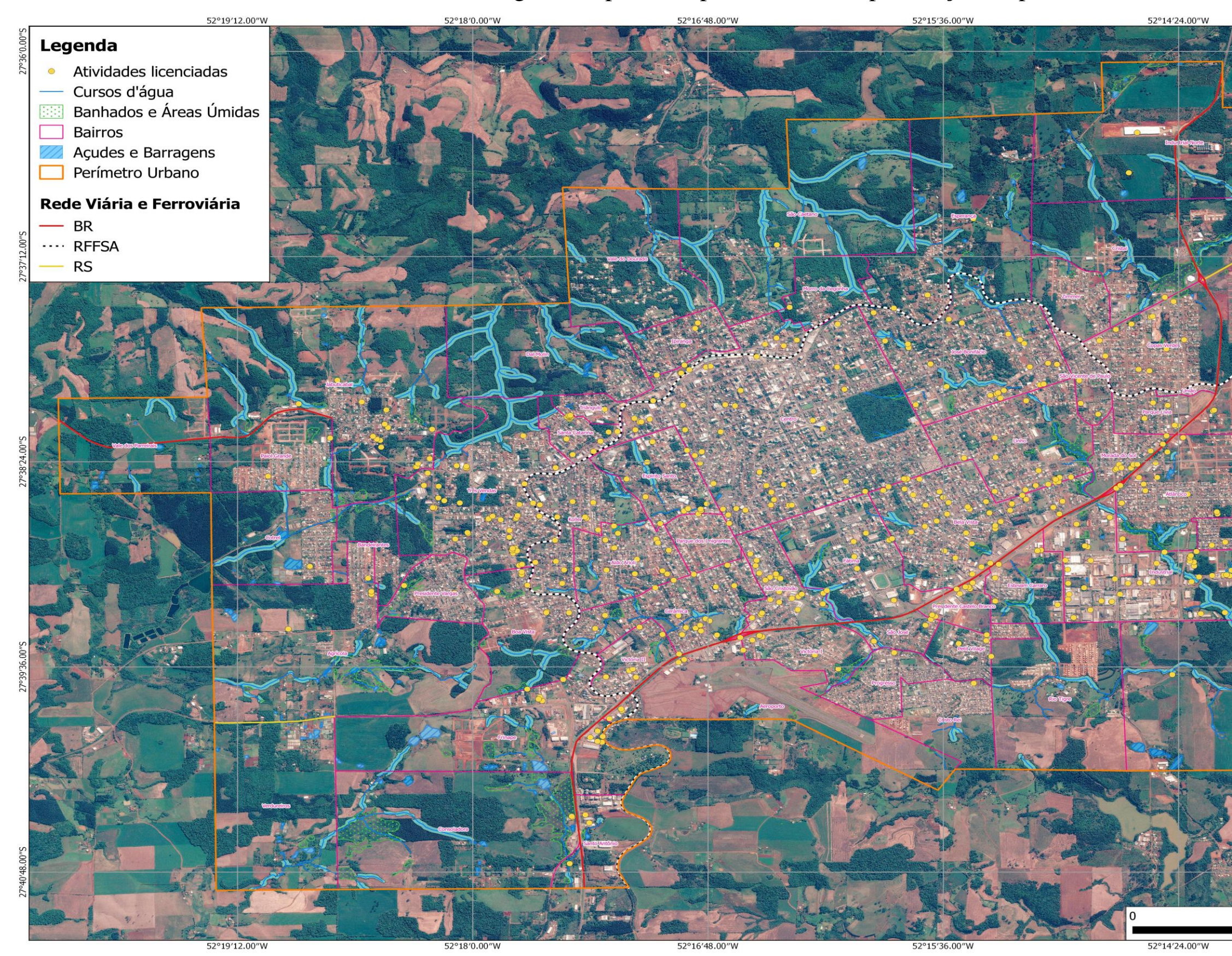

Fonte: Elaborado pela Autora

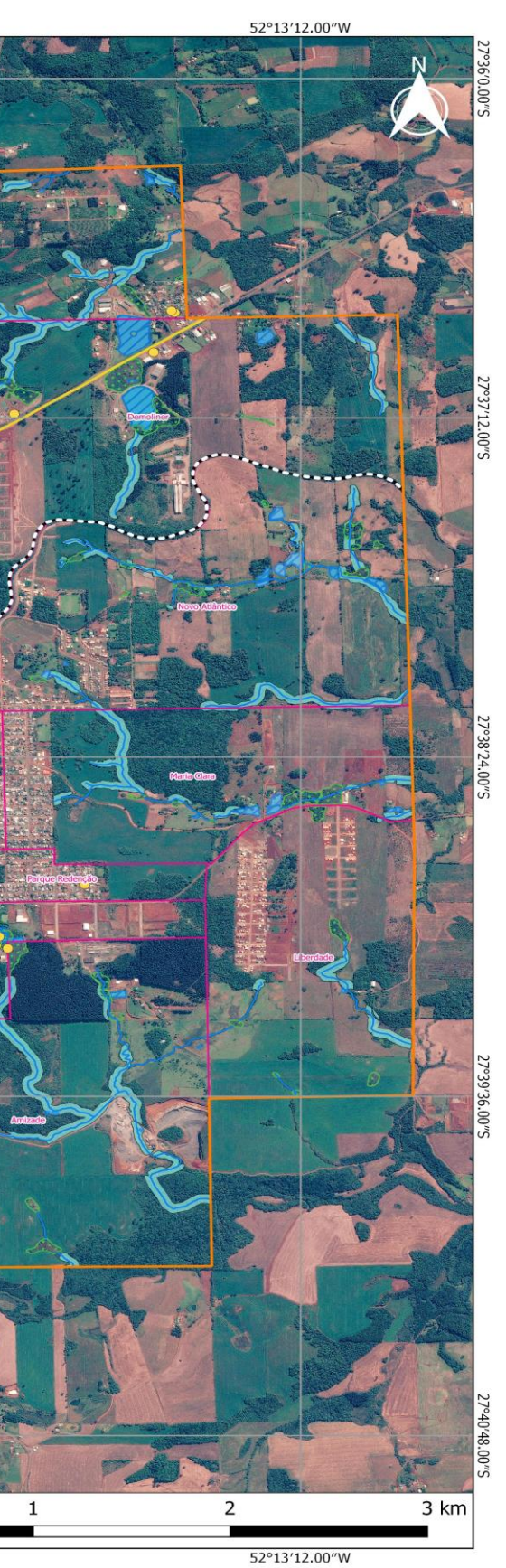

96

# 52°19'12.00"W 52°18'0.00"W 52°16'48.00"W 52°15'36.00"W 52°14'24.00"W Portencial Poluidor das Licenças Municipais • ALTO<br>• MÉDIO **BAIXO**  $\bullet$ **Legenda** Cursos d'água Rede Viária e Ferroviária Banhados e Áreas Úmidas 脚脚  $-$  BR Bairros  $\cdots$  RFFSA Açudes e Barragens  $-$  RS 3 km Perímetro Urbano 52°19'12.00"W 52°16'48.00"W 52°15'36.00"W 52°14'24.00"W 52°18'0.00'

# Figura36-Mapa potencial poluidor das licenças ambientais municipais

Fonte: Elaborado pela Autora

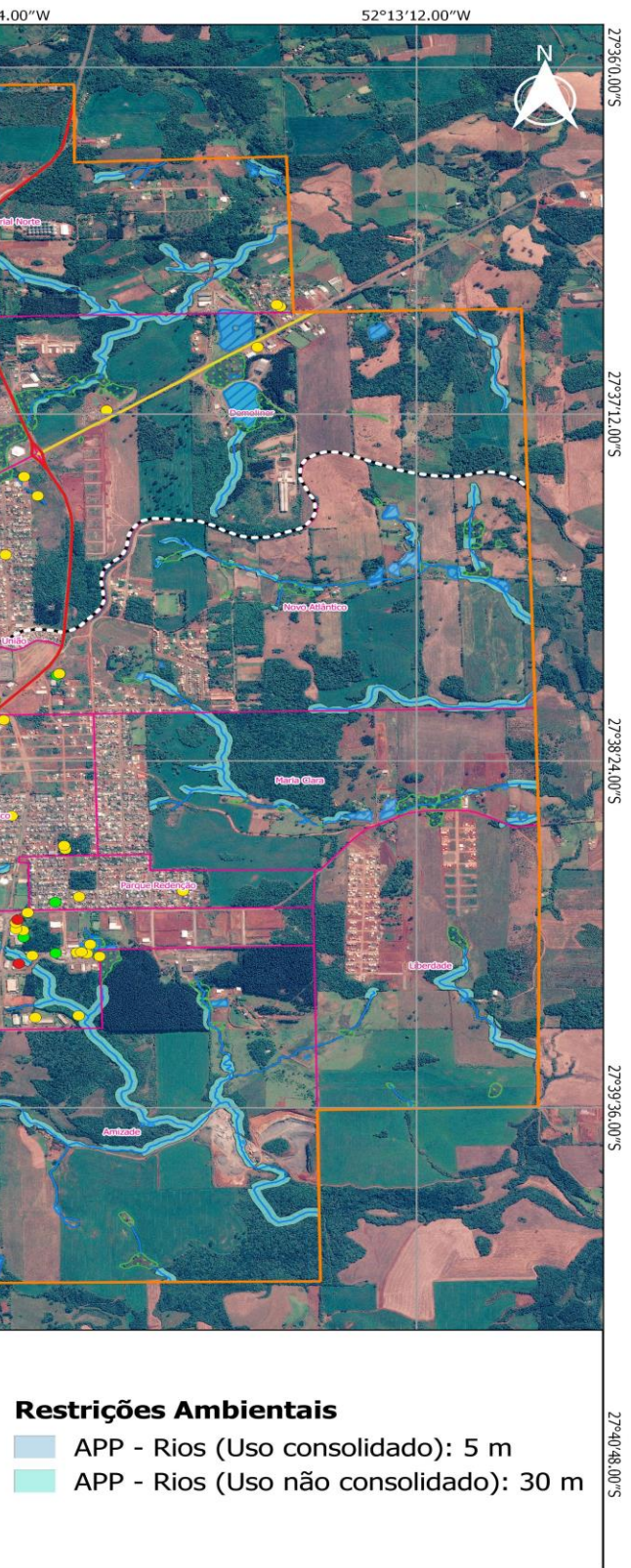

52°13'12.00"W

# Figura 37-Mapa potencial poluidor das licenças FEPAM

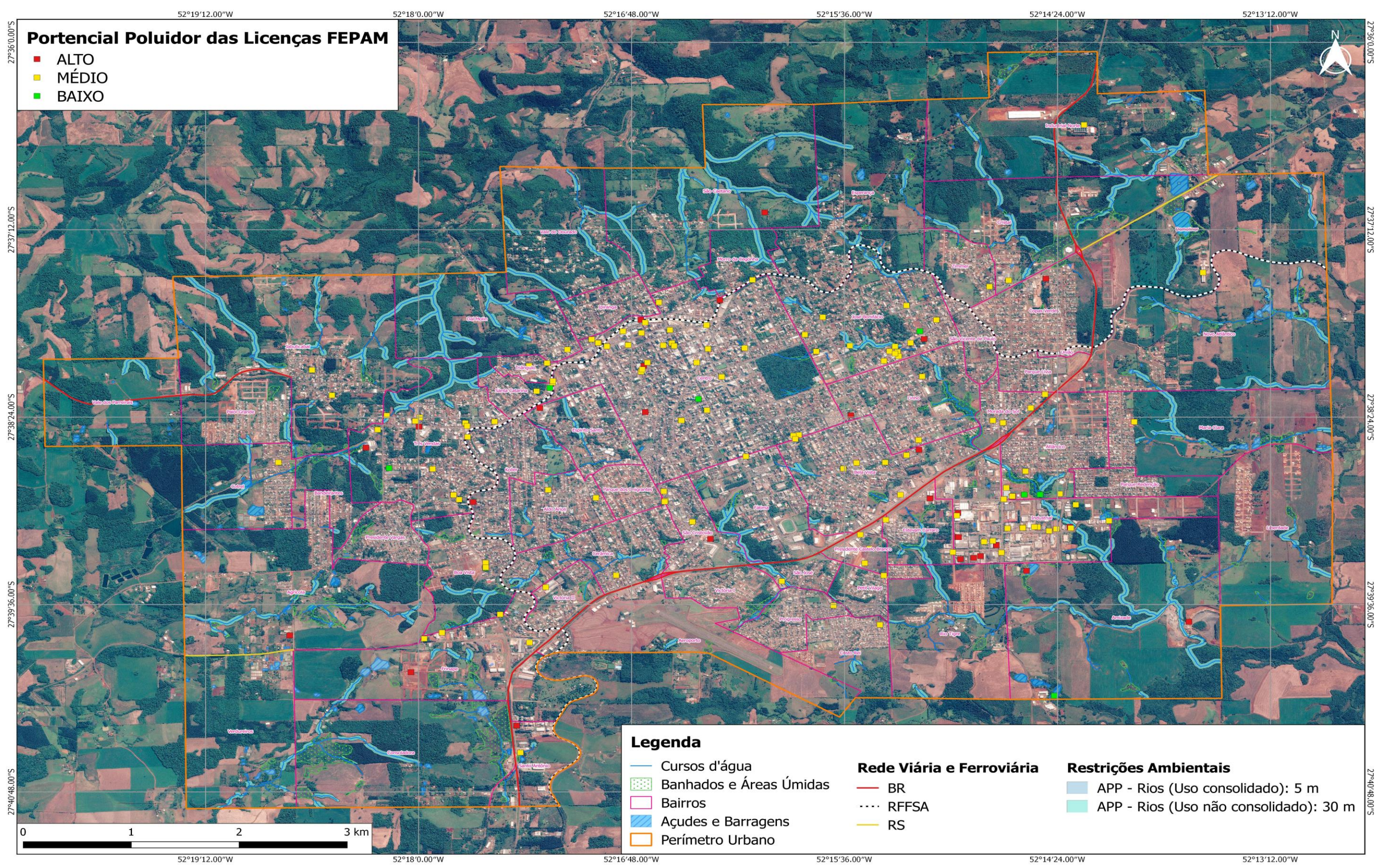

Fonte: Elaborado pela Autora

## **5 CONCLUSÃO**

Em virtude dos fatos mencionados, entende-se que os dados de Licenças Ambientais e de Alvarás Municipais disponibilizados pelos órgãos públicos, trouxeram resultados que contribuíram positivamente para que se obtivesse uma identificação das áreas com potencial contaminação, localizados dentro do perímetro urbano de Erechim - RS.

O acesso às informações desses documentos, contribuíram significativamente na identificação das áreas potenciais para posterior serem mapeadas. Também, a partir da coleta dos dados ofertados, percebe-se que a etapa fundamental para se identificar uma área potencialmente contaminada (AP), é a etapa de análise histórica do local.

Dessa forma, constatou-se que a presença da linha férrea no município, no início do processo de industrialização, tornou possível a exportação para outros países. Assim, concluise que o desenvolvimento econômico e industrial de Erechim tem forte relação com a ferrovia, uma vez que os históricos das primeiras indústrias relatam a sua localização ao entorno da ferrovia, o que foi possível perceber nas figuras apresentadas.

Além disso, percebe-se que as atividades potencialmente poluidoras não se concentram apenas na área industrial da cidade, sendo localizadas também em bairros comerciais e residenciais. Conclui-se ainda, que o potencial poluidor de maior representação das atividades licenciadas é o médio e a atividade potencial de maior ocorrência é a atividade comercial de Oficia Mecânica.

A elaboração do mapeamento, após a realização do levantamento das áreas potenciais, contribuiu significativamente para a gestão do zoneamento, bem como no diagnóstico de uso e ocupação do solo no Município de Erechim-RS.

A inexistência de trabalhos que foquem em metodologias de identificação de áreas potencialmente contaminadas exigiu que algumas decisões fossem tomadas de acordo com o entendimento do autor, como, por exemplo, a maneira de compilar as informações.

Dentro do processo de pesquisa bibliográfica, houve grande dificuldade em encontrar materiais padronizados, ou seja, que tratavam da mesma maneira suas abordagens, o que dificultou a compilação das informações. A falta de documentos organizados, bem como a burocracia para a solicitação de documentos em órgãos públicos exige um tempo maior de trabalho e, por vezes, compromete a veracidade das informações, pois essas podem apresentar alterações dependendo da fonte consultada.

Enfatiza-se também que a revisão histórica é um processo que exige número maior de envolvidos ou prazos extensos de trabalho, tendo em vista o grande número de documentos existentes em arquivos históricos. A aplicação do método esclareceu outras questões e foi de suma importância para o entendimento da situação da cidade de Erechim em relação ao gerenciamento de áreas potencialmente contaminadas.

Em primeiro lugar, percebeu-se a necessidade de Erechim contar com órgão ou entidade de controle de áreas contaminadas, já que os setores consultados para esta pesquisa não possuem base de dados organizada, tampouco atuação efetiva sobre o tema, o que acarretou a falta de informações adequadas para a aplicação do processo de identificação. A não ponderação dos elementos e critérios de identificação apresentados na planilha trouxe questionamentos quanto à influência de cada um deles no processo de identificação, aspecto que pode ser discutido em trabalhos futuros.

Portanto, a identificação das áreas contaminadas deve passar a ser tema essencial dentro do planejamento urbano, pois quantificar essas áreas, sua localização e seu grau de contaminação, permite que o poder público possa organizar os espaços urbanos destinando a estes o uso adequado ou, quando necessário, impedindo sua ocupação, e/ou aplicando ações de gerenciamento dessas áreas, proporcionando soluções para as questões ambientais e preservando a saúde da população.

# **6 REFERÊNCIA BIBLIOGRÁFICA**

**AMAU**, 2017. Disponível em: < http://amau.com.br/site/>. Acesso em: 10 mai. 2017.

ASSOCIAÇÃO BRASILEIRA DE NORMAS TÉCNICAS**. NBR 12610:** Modelo Conceitual no Gerenciamento de Áreas Contaminadas – Procedimento. Rio de Janeiro, 2013.

ASSOCIAÇÃO BRASILEIRA DE NORMAS TÉCNICAS. **NBR 15515-1:** Passivo Ambiental em Solo e Água Subterrânea- Parte 1: Avaliação Preliminar. Rio de Janeiro, 2007.

ASSOCIAÇÃO BRASILEIRA DE NORMAS TÉCNICAS. **NBR 10703:** Degradação do Solo. Rio de Janeiro, 1989.

BARBOSA, M. B. **Sistemas de Informações Geográficos Aplicado ao Gerenciamento da Contaminação da Antiga ZUPI 131, Jurubatuba, São Paulo**, 2015, 137f. Dissertação (Mestrado) Programa de Pós Graduação em Recursos Minerais e Hidrogeologia da Universidade de São Paulo, São Paulo, 2015.

BELAND, M.; ROBERTS, D. A.; PETERSON, S. H.; BIGGS, T. W.; KOKALY, R. F.; PIAZZA, S.; ROTH, K. L.; KHANNA, S.; USTIN, S. L. Mappingchanging distributions of dominant species in oil-contaminated salt marshes of Louisiana using imaging spectroscopy. **Remote Sensing of Environment**, v.182, 2016.

BERGAMO, M. S. **A área industrial de Erechim: território material e imaterial.** Trabalho de Conclusão de Curso (TCC). Curso de Geografia. Universidade Regional Integrada do Alto Uruguai e das Missões (URI). Erechim, 2010.

BRASIL. Decreto nº 97.632, de 10 de abril de 1989. Dispõe sobre a regulamentação do Artigo 2°, inciso VIII, da Lei n° 6.938, de 31 de agosto de 1981, e dá outras providências. **Diário Oficial da União**. Poder Executivo. Brasília, DF, 12 abr. 1989.

BRASIL. Lei Nº 6,938, de 31 de agosto de 1981. Política Nacional do Meio Ambiente. Brasil, 1981.

BRASIL. Lei Nº 10.165, de 27 de dezembro de 2000. Altera a Lei nº 6.938, de 31 de agosto de 1981, que dispõe sobre a Política Nacional do Meio Ambiente, seus fins e mecanismos de formulação e aplicação, e dá outras providências. Brasil, 2000.

CÂMARA, G.; MEDEIROS, J. S. Princípios básicos em geoprocessamento. In: Assad, E. D.; Sano, E. E. **Sistema de informações geográficas**: aplicações na agricultura. Brasília: Embrapa, 1998.

CANADÁ. **The Contaminated Sites Management Working Group**. A Federal Approach to Contaminated Sites. 1999. Disponível em: <http://www.federalcontaminatedsites.gc.ca/8 DF3AC07-5A7D-483F-B263-6DE03104319A /fa-af-eng.pdf>. Acesso em: 10 nov. 2016.

CARVALHO, J. C. B. de; COSTA ORSINE, J. V. Contaminação do meio ambiente por fontes diversas e os agravos à saúde da população. **Enciclopédia Biosfera** – Centro Científico Conhecer, vol.7, n.13, pg. 1107 – 1118, 2011.

CASSOL, E. & PIRAN, N. Formação Geopolítica de Erechim. **Perspectiva**, Erechim, n.1, p.5-53, set.1975.

CASTELO-GRANDE, T.; AUGUSTO, P. A.; BARBOSA, D. Técnicas de descontaminação de solos: uma revisão. **Revista Ingenium**, Lisboa, 2007.

CENTRO DE PROCESSAMENTO DE DADOS. Software Licenciado ArcGis. UFRGS. 2017. Disponível em: <http://www.ufrgs.br/cpd/servicos/computadores-eaplicativos/softwares-disp oniveis/software-licenciado-arcgis>. Acesso em: 12 jun. 2017.

CETESB - COMPANHIA AMBIENTAL DO ESTADO DE SÃO PAULO. **Manual de Gerenciamento de Áreas Contaminadas**. São Paulo. Projeto CETESB-GTZ: cooperação técnica Brasil–Alemanha. 2001.

CETESB - COMPANHIA AMBIENTAL DO ESTADO DE SÃO PAULO. **Decisão de Diretoria Nº 103/2007/C/E, de 22 de junho de 2007.** Dispõe sobre o procedimento para gerenciamento de áreas contaminadas. São Paulo: CETESB, 2007.

CETESB - COMPANHIA AMBIENTAL DO ESTADO DE SÃO PAULO. Diretoria de Controle e Licenciamento Ambiental**. Relação de áreas Contaminadas e Reabilitadas no Estado de São Paulo**. São Paulo, 2013.

CETESB - COMPANHIA AMBIENTAL DO ESTADO DE SÃO PAULO. Diretoria de Controle e Licenciamento Ambiental. **Guia para avaliação do potencial de contaminação em imóveis**. São Paulo, 2003.

CETESB - COMPANHIA AMBIENTAL DO ESTADO DE SÃO PAULO. **DECISÃO DE DIRETORIA Nº 045/2014, DE 20 DE FEVEREIRO DE 2014**. Dispõe sobre a aprovação dos Valores Orientadores para Solos e Águas Subterrâneas no Estado de São Paulo – 2014. São Paulo: CETESB, 2014.

CETESB - COMPANHIA AMBIENTAL DO ESTADO DE SÃO PAULO. DECISÃO DE **DIRETORIA Nº 038/2017/C, DE 07 FEVEREIRO DE 2017**. Dispõe sobre a aprovação do Procedimento para a Proteção da Qualidade do Solo e das Águas Subterrâneas. São Paulo: CETESB, 2017.

CETESB - COMPANHIA AMBIENTAL DO ESTADO DE SÃO PAULO. **Texto Explicativo Relação de áreas contaminadas e reabilitadas no Estado de São Paulo**. 2016. Disponível em:<http://areascontaminadas.cetesb.sp.gov.br/wpcontent/uploads/sites/45/2013/11/Texto-explicativo.pdf>. Acesso em: 10 nov. 2017.

COLONESE, B. L. **Aplicação do Modelo SCBR no Gerenciamento de Áreas Contaminadas – Estudo de Caso:** Terminal de Petróleo de São Sebastião, 2010, 143f. Dissertação (Mestrado em Engenharia Ambiental) Programa de Pós Graduação em Engenharia Ambiental da Universidade Federal de Santa Catarina, Florianópolis, 2010.

COUTO, O. F. V. **Geração de um índice de sustentabilidade ambiental para bacias hidrográficas em áreas urbanas através do emprego de técnicas integradas de geoprocessamento**, 2007, 173f. Dissertação (Mestrado em Geografia) Programa de Pós Graduação em Geografia da Universidade Federal do Rio Grande do Sul, Porto Alegre, 2007.

CONAMA - Conselho Nacional de Meio Ambiente. Resolução nº 420, de 28 de dezembro de 2009. Dispõe sobre critérios e valores orientadores de qualidade do solo quanto à presença de substâncias químicas e estabelece diretrizes para o gerenciamento ambiental de áreas contaminadas por essas substâncias em decorrência de atividades antrópicas. **Diário Oficial da União**, Brasília, nº 249, 30 dez. 2009. p. 81-84.

CREDENOR. Conselho Regional de Desenvolvimento da Região Norte. **Plano Estratégico de Desenvolvimento das Regiões Norte e Nordeste do Rio Grande do Sul.** Erechim: abr., 1998.

DA SILVA, F. G. **Gestão de áreas contaminadas e conflitos ambientais: o caso da cidade dos Meninos**. 2007. 110 f. Dissertação (Mestrado em Ciências em Planejamento Energético) - Instituto Alberto Luiz Coimbra de Pós-Graduação e Pesquisa de Engenharia, Universidade Federal do Rio de Janeiro, Rio de Janeiro, 2007.

DAVIS, J. C. A. **GIS: dos conceitos básicos ao estudo da Arte.** In: Anuário Fator GIS 97, C1-C4, Editora Sagres, 1997.

DE MORAES, S. L.; TEIXEIRA, C. E.; MAXIMIANO, A. M. De S. **Guia de Elaboração de Planos de Intervenção para o Gerenciamento de Áreas Contaminadas**, São Paulo, 2014.

DELAZERI, J. **Erechim: no coração do Mercosul.** Edição 1. Erechim: Edelbra Ltda. 1999. P. 223.

DIEMER, F. **Estudo da permeabilidade do solo da região de Ijuí – RS percolado água e óleo diesel**. 2008.

EEA - EUROPEAN ENVIRONMENT AGENCY. 2016. **Progress in management of contaminated sites**. 2014. Disponível em: <http://www.eea.europa.eu/data-and-98maps/ indicators/progress-in-management-of-contaminated-sites-3/assessment>. Acesso em: 15 nov. 2016.

EPA - UNITED STATES ENVIRONMENTAL PROTECTION AGENCY. **Petroleum brownfields: Developing inventories**. Estados Unidos, 2009.

EPA- **ENVIRONMENTAL PROTECTION AGENCY**, 2016. Disponível em: <http://rais.ornl.gov/documents/SSG\_nonrad\_user.pdf > Acesso em: 10 dez. 2017.

EPA - ENVIRONMENTAL PROTECTION AGENCY. **Soil screening Guidance: User's Guide**. 2.ed. Estados Unidos, 1996.

ERECHIM, Lei 1659/78. **Institui a Área Industrial do Município de Erechim e dá Outras Providências.** Erechim, 30 de dezembro de 1978.

FEPAM. **Portaria nº85**. Dispõe sobre o estabelecimento de Valores de Referência de Qualidade (VRQ) dos solos para 9 elementos químicos naturalmente presentes nas diferentes províncias geomorfológicas/geológicas do Estado do Rio Grande do Sul. 2014.

FEPAM. DIRETRIZ TÉCNICA Nº 001 / 2011. Licenciamento ambiental de área industrial degradada. Estado do Rio Grande do Sul. 2011.

FERREIRA, J.P.; FERNANDES, R. L. **Estudo dos efeitos de remediação eletrocinética em solo contaminado por hidrocarbonetos**. Rio de Janeiro: 2010.

FÜNFGELT, K. **História da paisagem e evolução urbana da cidade de Erechim (RS).** Dissertação de Mestrado, Programa de Pós-graduação em Geografia, UFSC, Florianópolis: 2004.

GÜNTHER, WANDA M. RISSO. **Áreas contaminadas no contexto da gestão urbana**. São Paulo em Perspectiva, v. 20, n. 2, p. 105-117, 2006. Disponível em: <http://www.scielo.br>. Acesso em: 12 mai. 2017.

IBGE (Instituto Brasileiro de Geografia e Estatística). **Dados do Censo Demográfico 2010.** Disponível em: <http://ibge.gov.br/cidadesat/painel/economia.php?lang=&codmun=430700& search=rio-grande-do-sulerechiminfograficos:-despesas-e-receitas-orcamentarias-e-pib>. Acesso: em 12 mai. 2017.

IBGE. Divisão de Pesquisa. Setor Documentação e Disseminação de Informações. Divisão Territorial do Rio Grande do Sul. s/l, 1997.

INEA. **Instituto Estadual de Meio Ambiente**. Governo do Rio de Janeiro, 2016. Disponível em: <http://www.inea.rj.gov.br/Portal/index.htm>. Acesso em: 12 mai. 2017.

KAMPOUROGLOU, E. E.; ELIOPOULOS, M. E. Assessment of the environmental impact by As and heavy metals in lacustrine travertine limestone and soil in Attica, Greece: Mapping of potentially contaminated sites. **Catena,** v.139, 2016.

LEOPOLD, L. B. et al. **A procedure for evaluating environmental impact**. Washington: U.S. Geological Survey, 1971.

MINISTÉRIO PÚBLICO. **Estado do rio Grande do Sul. Prédio histórico de Erechim é demolido sem licença. 2009. Disponível em: http://www.mprs.mp.br/alquimia/noticias/. Acesso em: 12 jun. 2017.** 

MUÑOZ, S. I. S. **Impacto ambiental na área do aterro sanitário e incinerador de resíduos sólidos de Ribeirão Preto, SP: avaliação dos níveis de metais pesados**. 2002. 158 p. Tese (Doutorado em Enfermagem em Saúde Pública) - Escola de Enfermagem de Ribeirão Preto/Universidade de São Paulo, Ribeirão Preto, 2002.

PADILHA, A. F. R.; MENEZES, D. B. **Analise da Gestão Urbana e Ambiental de Atividades Potencialmente Contaminantes e Áreas Contaminadas do Munícipio de São**  **Carlos- SP**. In: Congresso Luso Brasileiro para o Planejamento Urbano, Regional, Integrado e Sustentável: Contrastes, Contradições e complexidades, 7, 2016, Maceió.

PASCALICCHIO, Á. E. **Contaminação por metais pesados**. São Paulo: Annablume, 132 p., 2002.

**PREFEITURA MUNICIPAL DE ERECHIM**, 2017. Disponível em: <http://www.pmerechi m.rs.gov.br/>. Acesso em: 19 mai. 2017.

RAMPANELLI, G. B. **Identificação de Áreas Potencialmente Contaminadas em Ambientas urbanos.** 2017. 106f. Dissertação (Mestrado em Engenharia Ambiental) - Programa de Pós Graduação em Engenharia Civil e Ambiental) Universidade de Passo Fundo, Passo Fundo, 2017.

REDDY, K. R.; ADAMS, J. A. **Sustainable Remediation of Contaminated Sites**. Nova York, 2015.

RIO GRANDE DO SUL. **LEI Estadual 11.520 de 03de agosto de 2000.** Institui o código estadual do meio ambiente do estado do rio grande do sul e dá outras providências. **Diário Oficial do Estado**, Rio Grande do Sul, 2000.

RODRIGUES JR., J. J. **Proposta metodológica para gerenciamento de áreas contaminadas:** uma aplicação no estado do Rio de Janeiro. Dissertação (Mestrado) – PPE/COPPE/UFRJ. Rio de Janeiro, 2003.

ROSSET; F.R. **Procedimentos metodológicos para estimativa do índice de áreas verdes públicas. Estudo de caso: Erechim, RS.** Dissertação (Mestrado). Universidade Federal de São Carlos. São Carlos, 2005.

SÃO PAULO (Estado). Decreto Estadual nº 59.263, de 5 de junho de 2013. Regulamenta a Lei nº 13.577, de 8 de julho de 2009, que dispõe sobre diretrizes e procedimentos para a proteção da qualidade do solo e gerenciamento de áreas contaminadas, e dá providências correlatas. **Diário Oficial do Estado**, São Paulo, 6 jun. 2013.
SÃO PAULO (Estado). RESOLUÇÃO SMA Nº 10, de 08 de fevereiro de 2017. Dispõe sobre a definição das atividades potencialmente geradoras de áreas contaminadas. **Diário Oficial do Estado**, São Paulo, 8 fev. 2017.

SÃO PAULO (Estado). LEI Nº 13.885, de 25 de agosto de 2004. Estabelece normas complementares ao Plano Diretor Estratégico, institui os Planos Regionais Estratégicos das Subprefeituras, dispõe sobre o parcelamento, disciplina e ordena o Uso e Ocupação do Solo do Município de São Paulo. **Diário Oficial do Estado**, São Paulo, 25 ago. 2004.

SÁNCHEZ, L. E. **Avaliação de Impacto Ambiental:** conceitos e métodos. São Paulo: Oficina de textos, 2013.

SÁNCHEZ, L. E. Revitalização de Áreas Contaminadas. In: RODRIGUES, D.; ALVES, F. E.; NUMA, S. H. **Remediação e Revitalização de Áreas Contaminadas**. São Paulo: Signus Editora, 2004. SÁNCHEZ, L. E

SÁNCHEZ, L. E. **Desengenharia**: O Passivo Ambiental na Desativação de Empreendimentos Industriais. São Paulo: Editora da Universidade de São Paulo, 2001.

SILVA, R. W. C.; FILHO, W. M. O emprego de Métodos Geofísicos na Fase de Investigação Confirmatória em cemitérios Contaminados. **Revista de Engenharia Ambiental**, v. 14, n. 3, p. 327-336, 2008.

SILVA, V. C. B.; MACHADO, P. de S. **Iniciando do ArcGis**. Belo Horizonte, 2010.

SOARES, M. S. **Áreas Contaminadas e águas subterrâneas na Unidade de Gerenciamento de Recursos Hídricos do Alto Tietê**. 2011. 128f. Dissertação (Mestrado em Saúde Pública) – Programa de Pós Graduação em Saúde Pública, Faculdade de Saúde Pública da USP, São Paulo, 2011.

TAVARES, S. R. de L. **Remediação de solos e águas contaminadas por metais pesados: Conceitos básicos e fundamentos**. Rio de Janeiro, ed. 1, 147 p., 2013.

TEIXEIRA, M. R. A. **Etapas de Uma Avaliação Ambiental em Área Potencialmente Contaminada – Investigação Preliminar, Confirmatória e Detalhada**. 2013. 128f. Dissertação (Mestrado em Engenharia Ambiental) – Programa de Pós Graduação em Engenharia Ambiental, Escola Politécnica & Escola Química da Universidade Federal do Rio de Janeiro, Rio de Janeiro, 2013.

VASQUES, A. R. Refuncionalização de brownfields: estudo de caso na zona leste de São Paulo-SP. 2005. 160p. Dissertação (Mestrado em Geografia) – Instituto de Geociências e Ciências Exatas, Universidade Estadual Paulista, Rio Claro, 2005.

YOUNG, R. N.; MOHAMMED, A. M. O.; WARKENTIN, B. P. Principles of contaminant transport in soils. Amsterdam: Elsevier, Netherlands. **Development in Geotechnical Engineering**, 73, 327 p., 1992.